# Package 'vcdExtra'

August 22, 2023

<span id="page-0-0"></span>Type Package

Title 'vcd' Extensions and Additions

Version 0.8-5

Date 2023-08-19

Language en-US

Maintainer Michael Friendly <friendly@yorku.ca>

**Depends** R  $(>= 3.5.0)$ , vcd, gnm  $(>= 1.0-3)$ , grid

- Suggests gmodels, Fahrmeir, effects, VGAM, plyr, lmtest, nnet, ggplot2, Sleuth2, car, lattice, stats4, rgl, AER, coin, Hmisc, knitr, rmarkdown, seriation,
- Imports MASS, grDevices, stats, utils, ca, dplyr, glue, here, purrr, readxl, stringr, tidyr  $(>= 1.3.0)$

Description Provides additional data sets, methods and documentation to complement the 'vcd' package for Visualizing Categorical Data and the 'gnm' package for Generalized Nonlinear Models. In particular, 'vcdExtra' extends mosaic, assoc and sieve plots from 'vcd' to handle 'glm()' and 'gnm()' models and adds a 3D version in 'mosaic3d'. Additionally, methods are provided for comparing and visualizing lists of 'glm' and 'loglm' objects. This package is now a support package for the book, ``Discrete Data Analysis with R'' by Michael Friendly and David Meyer.

License GPL  $(>= 2)$ 

### URL <https://friendly.github.io/vcdExtra/>

BugReports <https://github.com/friendly/vcdExtra>

VignetteBuilder knitr, rmarkdown

LazyLoad yes

LazyData yes

NeedsCompilation no

Author Michael Friendly [aut, cre] (<https://orcid.org/0000-0002-3237-0941>), Heather Turner [ctb], David Meyer [ctb], Achim Zeileis [ctb] (<https://orcid.org/0000-0003-0918-3766>), Duncan Murdoch [ctb], David Firth [ctb], Matt Kumar [ctb], Shuguang Sun [ctb]

Repository CRAN

Date/Publication 2023-08-22 03:10:02 UTC

# R topics documented:

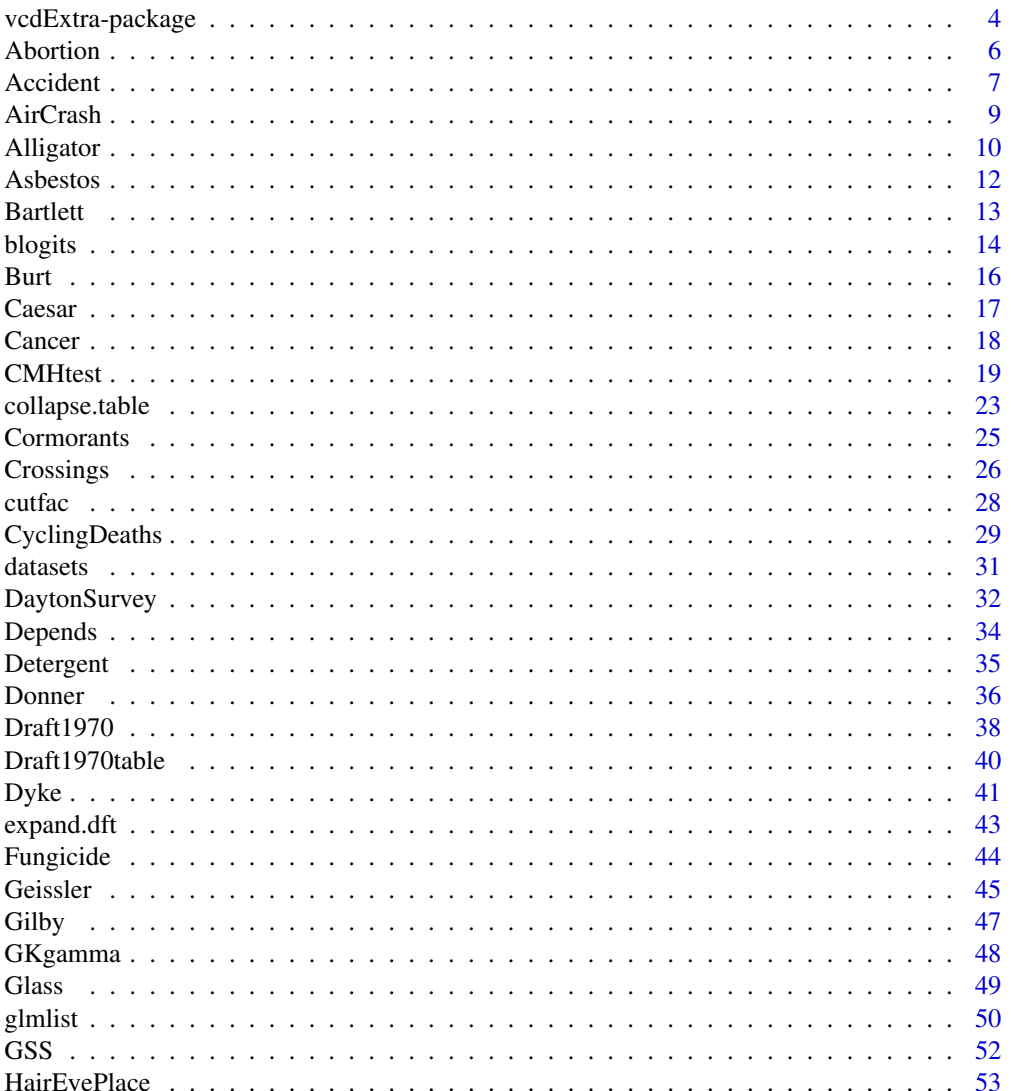

 $\overline{2}$ 

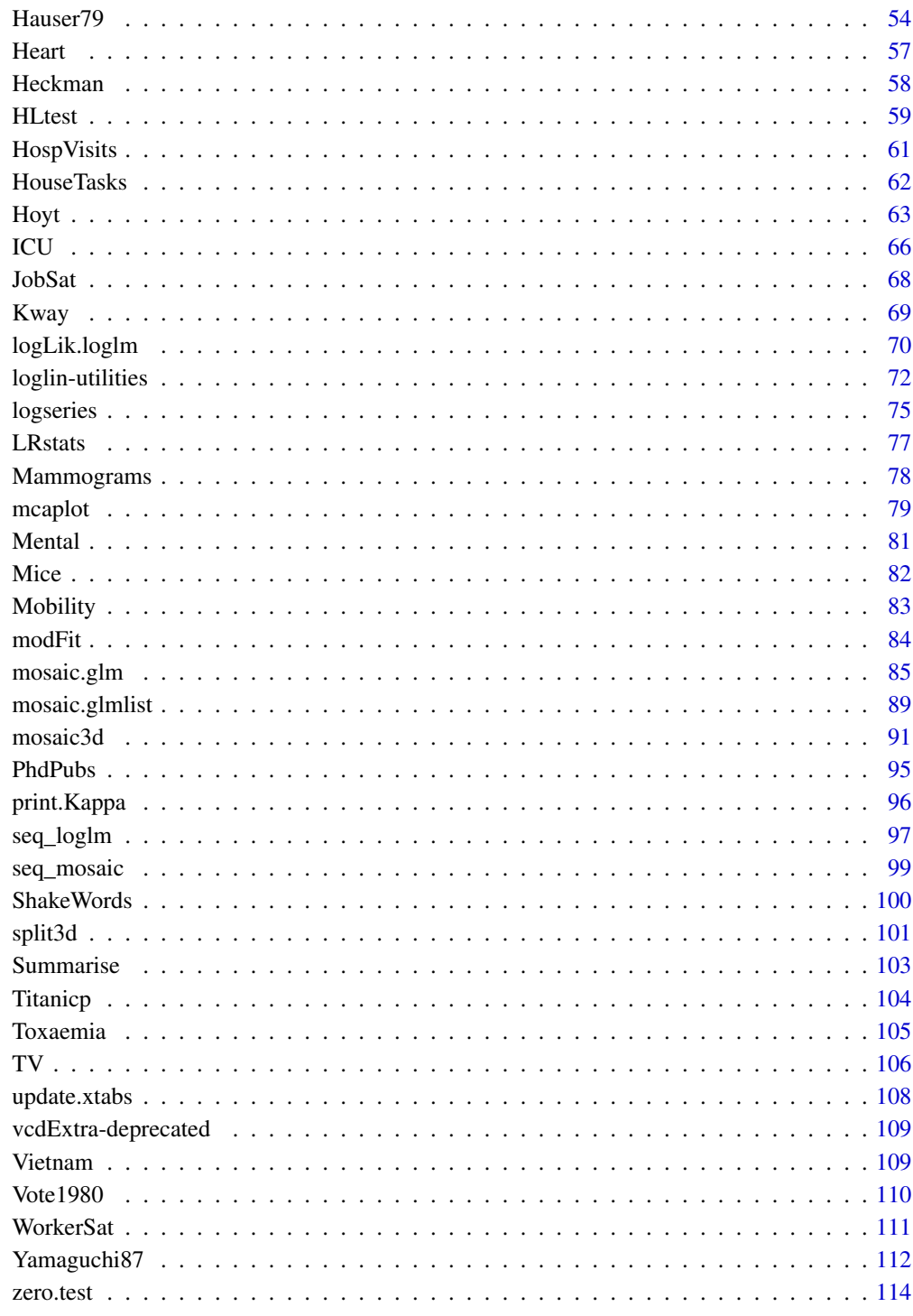

**Index** 

<span id="page-3-0"></span>

This package provides additional data sets, documentation, and a few functions designed to extend the vcd package for Visualizing Categorical Data and the gnm package for Generalized Nonlinear Models. In particular, vcdExtra extends mosaic, assoc and sieve plots from vcd to handle glm() and gnm() models and adds a 3D version in [mosaic3d](#page-90-1).

This package is also a support package for the book, *Discrete Data Analysis with R* by Michael Friendly and David Meyer, Chapman & Hall/CRC, 2016, [https://www.routledge.com/Discrete](https://www.routledge.com/Discrete-Data-Analysis-with-R-Visualization-and-Modeling-Techniques-for/Friendly-Meyer/9781498725835)-Data-Analysis-with-[Friendly-Meyer/9781498725835](https://www.routledge.com/Discrete-Data-Analysis-with-R-Visualization-and-Modeling-Techniques-for/Friendly-Meyer/9781498725835) with a number of additional data sets, and functions. The web site for the book is <http://ddar.datavis.ca>.

In addition, I teach a course, *Psy 6136: Categorical Data Analysis*, [https://friendly.github.](https://friendly.github.io/psy6136/) [io/psy6136/](https://friendly.github.io/psy6136/) using this package.

### Details

The main purpose of this package is to serve as a sandbox for introducing extensions of mosaic plots and related graphical methods that apply to loglinear models fitted using glm() and related, generalized nonlinear models fitted with gnm() in the [gnm-package](#page-0-0) package. A related purpose is to fill in some holes in the analysis of categorical data in  $R$ , not provided in base  $R$ , the vcd, or other commonly used packages.

The method [mosaic.glm](#page-84-1) extends the [mosaic.loglm](#page-0-0) method in the **vcd** package to this wider class of models. This method also works for the generalized nonlinear models fit with the [gnm-package](#page-0-0) package, including models for square tables and models with multiplicative associations.

[mosaic3d](#page-90-1) introduces a 3D generalization of mosaic displays using the **rgl** package.

In addition, there are several new data sets, a tutorial vignette,

vcd-tutorial Working with categorical data with R and the vcd package, vignette("vcd-tutorial", package = "vcdExtra")

and a few functions for manipulating categorical data sets and working with models for categorical data.

A new class, [glmlist](#page-49-1), is introduced for working with collections of glm objects, e.g., [Kway](#page-68-1) for fitting all K-way models from a basic marginal model, and [LRstats](#page-76-1) for brief statistical summaries of goodness-of-fit for a collection of models.

For square tables with ordered factors, [Crossings](#page-25-1) supplements the specification of terms in model formulas using [Symm](#page-0-0), [Diag](#page-0-0), [Topo](#page-0-0), etc. in the [gnm-package](#page-0-0).

Some of these extensions may be migrated into **vcd** or **gnm**.

A collection of demos is included to illustrate fitting and visualizing a wide variety of models:

mental-glm Mental health data: mosaics for glm() and gnm() models

occStatus Occupational status data: Compare mosaic using expected= to mosaic.glm

ucb-glm UCBAdmissions data: Conditional independence via loglm() and glm()

vision-quasi VisualAcuity data: Quasi- and Symmetry models

yaish-unidiff Yaish data: Unidiff model for 3-way table

**Wong2-3** Political views and support for women to work  $(U, R, C, R+C)$  and  $RC(1)$  models)

Wong3-1 Political views, support for women to work and national welfare spending (3-way, marginal, and conditional independence models)

housing Visualize glm(), multinom() and polr() models from example(housing, package="MASS")

Use demo(package="vcdExtra") for a complete current list.

The **vcdExtra** package now contains a large number of data sets illustrating various forms of categorical data analysis and related visualizations, from simple to advanced. Use data(package="vcdExtra") for a complete list, or datasets(package="vcdExtra") for an annotated one showing the class and dim for each data set.

### Author(s)

Michael Friendly

Maintainer: Michael Friendly <friendly AT yorku.ca> || [\(ORCID\)](https://orcid.org/0000-0002-3237-0941)

#### References

Friendly, M. *Visualizing Categorical Data*, Cary NC: SAS Institute, 2000. Web materials: [http:](http://www.datavis.ca/books/vcd/) [//www.datavis.ca/books/vcd/](http://www.datavis.ca/books/vcd/).

Friendly, M. and Meyer, D. (2016). *Discrete Data Analysis with R: Visualization and Modeling Techniques for Categorical and Count Data*. Boca Raton, FL: Chapman & Hall/CRC. [http://](http://ddar.datavis.ca) [ddar.datavis.ca](http://ddar.datavis.ca).

Meyer, D.; Zeileis, A. & Hornik, K. The Strucplot Framework: Visualizing Multi-way Contingency Tables with vcd *Journal of Statistical Software*, 2006, 17, 1-48. Available in R via vignette("strucplot", package = "vcd")

Turner, H. and Firth, D. *Generalized nonlinear models in R: An overview of the gnm package*, 2007, <http://eprints.ncrm.ac.uk/472/>. Available in R via vignette("gnmOverview", package =  $"gnm"$ ).

### See Also

[gnm-package](#page-0-0), for an extended range of models for contingency tables

[mosaic](#page-0-0) for details on mosaic displays within the strucplot framework.

#### Examples

example(mosaic.glm)

demo("mental-glm")

<span id="page-5-0"></span>

Opinions about abortion classified by gender and SES

#### Usage

data(Abortion)

### Format

A 3-dimensional array resulting from cross-tabulating 3 variables for 1100 observations. The variable names and their levels are:

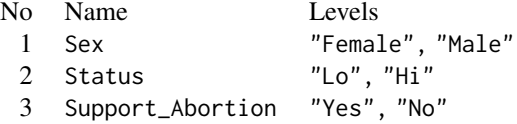

#### Details

Support\_Abortion is a natural response variable.

The combinations of Sex and Status represent four independent samples, having fixed Sex-Status marginal totals. There were 500 females and 600 males. Within the female group, 250 of low status and 250 of high status were sampled. Similarly for the males, with 300 in each of the low and high status sub-groups.

This is an example of a product-multinomial sampling scheme. the Sex:Status association must be included in any loglinear model where the goal is to determine how attitude toward abortion depends on the others.

Alternatively, a logit model for abortion support may provide a simpler analysis.

### Source

Christensen, R. (1990). *Log-Linear Models*, New York, NY: Springer-Verlag, p. 92, Example 3.5.2. Christensen, R. (1997). *Log-Linear Models and Logistic Regression*, New York, NY: Springer, p. 100, Example 3.5.2.

### Examples

data(Abortion)

ftable(Abortion) mosaic(Abortion, shade=TRUE)

#### <span id="page-6-0"></span>Accident 7

```
# stratified by Sex
fourfold(aperm(Abortion, 3:1))
# stratified by Status
fourfold(aperm(Abortion, c(3,1,2)))
```
Accident *Traffic Accident Victims in France in 1958*

### Description

Bertin (1983) used these data to illustrate the cross-classification of data by numerous variables, each of which could have various types and could be assigned to various visual attributes.

For modeling and visualization purposes, the data can be treated as a 4-way table using loglinear models and mosaic displays, or as a frequency-weighted data frame using a binomial response for result ("Died" vs. "Injured") and plots of predicted probabilities.

#### Usage

data(Accident)

#### Format

A data frame in frequency form (comprising a  $5 \times 2 \times 4 \times 2$  table) with 80 observations on the following 5 variables.

age an ordered factor with levels 0-9 < 10-19 < 20-29 < 30-49 < 50+

result a factor with levels Died Injured

mode mode of transportation, a factor with levels 4-Wheeled Bicycle Motorcycle Pedestrian

gender a factor with levels Female Male

Freq a numeric vector

#### Details

age is an ordered factor, but arguably, mode should be treated as ordered, with levels Pedestrian < Bicycle < Motorcycle < 4-Wheeled as Bertin does. This affects the parameterization in models, so we don't do this directly in the data frame.

### Source

Bertin (1983), p. 30; original data from the Ministere des Travaux Publics

### References

Bertin, J. (1983), *Semiology of Graphics*, University of Wisconsin Press.

```
# examples
data(Accident)
head(Accident)
# for graphs, reorder mode
Accident$mode <- ordered(Accident$mode,
   levels=levels(Accident$mode)[c(4,2,3,1)])
# Bertin's table
accident_tab <- xtabs(Freq ~ gender + mode + age + result, data=Accident)
structable(mode + gender ~ age + result, data=accident_tab)
## Loglinear models
## ----------------
# mutual independence
acc.modd \leq glm(Freq \sim age + result + mode + gender,data=Accident,
                family=poisson)
LRstats(acc.mod0)
mosaic(acc.mod0, ~mode + age + gender + result)
# result as a response
acc.mod1 <- glm(Freq ~ age*mode*gender + result,
                data=Accident,
                family=poisson)
LRstats(acc.mod1)
mosaic(acc.mod1, ~mode + age + gender + result,
    labeling_args = list(abbreviate = c(gender=1, result=4)))
# allow two-way association of result with each explanatory variable
acc.mod2 <- glm(Freq ~ age*mode*gender + result*(age+mode+gender),
                data=Accident,
                family=poisson)
LRstats(acc.mod2)
mosaic(acc.mod2, ~mode + age + gender + result,
    labeling_{args} = list(abbreviate = c(gender=1, result=4)))acc.mods <- glmlist(acc.mod0, acc.mod1, acc.mod2)
LRstats(acc.mods)
## Binomial (logistic regression) models for result
## ------------------------------------------------
library(car) # for Anova()
acc.bin1 <- glm(result=='Died' ~ age + mode + gender,
    weights=Freq, data=Accident, family=binomial)
Anova(acc.bin1)
acc.\text{bin2} \leftarrow \text{glm}(\text{result} == \text{Died'} \sim \text{(age + mode + gender)}^2)
```
#### <span id="page-8-0"></span>AirCrash 9

```
weights=Freq, data=Accident, family=binomial)
Anova(acc.bin2)
acc.\text{bin3} \leftarrow \text{glm}(\text{result} == \text{Died'} \sim (age + mode + gender)^3,weights=Freq, data=Accident, family=binomial)
Anova(acc.bin3)
# compare models
anova(acc.bin1, acc.bin2, acc.bin3, test="Chisq")
# visualize probability of death with effect plots
## Not run:
library(effects)
plot(allEffects(acc.bin1), ylab='Pr (Died)')
plot(allEffects(acc.bin2), ylab='Pr (Died)')
## End(Not run)
#
```
AirCrash *Air Crash Data*

### Description

Data on all fatal commercial airplane crashes from 1993–2015. Excludes small planes (less than 6 passengers) and non-commercial (cargo, military, private) aircraft.

### Usage

data("AirCrash")

### Format

A data frame with 439 observations on the following 5 variables.

Phase phase of the flight, a factor with levels en route landing standing take-off unknown

Cause a factor with levels criminal human error mechanical unknown weather

date date of crash, a Date

Fatalities number of fatalities, a numeric vector

Year year, a numeric vector

### Details

Phase of the flight was cleaned by combining related variants, spelling, etc.

### Source

```
Originally from David McCandless, https://informationisbeautiful.net/visualizations/
plane-truth-every-single-commercial-plane-crash-visualized/, with the data at https:
//docs.google.com/spreadsheets/d/1OvDq4_BtbR6nSnnHnjD5hVC3HQ-ulZPGbo0RDGbzM3Q/edit?
usp=drive_web, downloaded April 14, 2015.
```
### References

Rick Wicklin, [http://blogs.sas.com/content/iml/2015/03/30/visualizing-airline-cras](http://blogs.sas.com/content/iml/2015/03/30/visualizing-airline-crashes.html)hes. [html](http://blogs.sas.com/content/iml/2015/03/30/visualizing-airline-crashes.html)

### Examples

```
data(AirCrash)
aircrash.tab <- xtabs(~Phase + Cause, data=AirCrash)
mosaic(aircrash.tab, shade=TRUE)
# fix label overlap
mosaic(aircrash.tab, shade=TRUE,
       labeling_args=list(rot_labels=c(30, 30, 30, 30)))
# reorder by Phase
phase.ord < -rev(c(3, 4, 1, 2, 5))mosaic(aircrash.tab[phase.ord,], shade=TRUE,
       labeling_args=list(rot_labels=c(30, 30, 30, 30)),
       offset_varnames=0.5)
# reorder by frequency
phase.ord <- order(rowSums(aircrash.tab), decreasing=TRUE)
cause.ord <- order(colSums(aircrash.tab), decreasing=TRUE)
mosaic(aircrash.tab[phase.ord,cause.ord], shade=TRUE,
       labeling_args=list(rot_labels=c(30, 30, 30, 30)))
library(ca)
```
aircrash.ca <- ca(aircrash.tab) plot(aircrash.ca)

Alligator *Alligator Food Choice*

#### Description

The Alligator data, from Agresti (2002), comes from a study of the primary food choices of alligators in four Florida lakes. Researchers classified the stomach contents of 219 captured alligators into five categories: Fish (the most common primary food choice), Invertebrate (snails, insects, crayfish, etc.), Reptile (turtles, alligators), Bird, and Other (amphibians, plants, household pets, stones, and other debris).

<span id="page-9-0"></span>

#### Alligator 11

### Usage

data(Alligator)

### Format

A frequency data frame with 80 observations on the following 5 variables.

lake a factor with levels George Hancock Oklawaha Trafford sex a factor with levels female male size alligator size, a factor with levels  $l \arg e$  (>2.3m) small (<= 2.3m) food primary food choice, a factor with levels bird fish invert other reptile count cell frequency, a numeric vector

### Details

The table contains a fair number of 0 counts.

food is the response variable. fish is the most frequent choice, and often taken as a baseline category in multinomial response models.

### Source

Agresti, A. (2002). *Categorical Data Analysis*, New York: Wiley, 2nd Ed., Table 7.1

```
data(Alligator)
# change from frequency data.frame to table
allitable \le xtabs(count \sim lake + sex + size + food, data=Alligator)
# Agresti's Table 7.1
structable(food ~ lake + sex + size, allitable)
plot(allitable, shade=TRUE)
# mutual independence model
mosaic(~ food + lake + size, allitable, shade=TRUE)
# food jointly independent of lake and size
mosaic(~ food + lake + size, allitable, shade=TRUE,
       expected = <b>lake: size + food</b>)if (require(nnet)) {
# multinomial logit model
mod1 <- multinom(food ~ lake + size + sex, data=Alligator, weights=count)
}
```
<span id="page-11-0"></span>

A two-way contingency table formed from the cross-classification of the number of years of occupational exposure to asbestos and the diagnosed severity of asbestosis of 1117 New York workers. Asbestosis is a chronic lung disease that results in the lung tissue being scared due to contact with the fibers which can lead to severe breathing difficulties.

### Usage

data("Asbestos")

### Format

The format is: num [1:5, 1:4] 310 212 21 25 7 36 158 35 102 35 ... - attr(\*, "dimnames")=List of 2 ..\$ exposure: chr [1:5] "0-9" "10-19" "20-29" "30-39" ... ..\$ grade : chr [1:4] "None" "Grade 1" "Grade 2" "Grade 3"

### Details

exposure and grade should be regarded as ordered factors. Beh and Lombardo (2022) use this data to illustrate a polynomial biplot for ordered categories.

The data summarized here was studied by Beh and Smith (2011) and comes from the original data collected and published by Selikoff (1981) who examined the link between asbestos exposure and asbestosis severity in 1963.

#### Source

Beh, E. J. & Lombardo, R. (2022). Features of the Polynomial Biplot for Ordered Contingency Tables, *Journal of Computational and Graphical Statistics*, 31:2, 403-412, DOI: 10.1080/10618600.2021.1990773, Table 1.

#### References

Beh, E. J., and D. R. Smith (2011b), Real World Occupational Epidemiology, Part 2: A Visual Interpretation of Statistical Significance, *Archives of Environmental & Occupational Health*, 66, 245-248.

Selikoff, I. J. (1981), Household Risks With Inorganic Fibers, *Bulletin of the New York Academy of Medicine*, 57, 947-961.

#### <span id="page-12-0"></span>Bartlett 13

### Examples

```
data(Asbestos)
# mosaic plot
vcd::mosaic(Asbestos, shade=TRUE, legend=FALSE)
# do the correspondence analysis
library(ca)
Asbestos.ca <- ca(Asbestos)
plot(Asbestos.ca, lines=TRUE)
```
#### Bartlett *Bartlett Data on Plum Root Cuttings*

#### Description

In an experiment to investigate the effect of cutting length (two levels) and planting time (two levels) on the survival of plum root cuttings, 240 cuttings were planted for each of the 2 x 2 combinations of these factors, and their survival was later recorded.

Bartlett (1935) used these data to illustrate a method for testing for no three-way interaction in a contingency table.

### Usage

data(Bartlett)

### Format

A 3-dimensional array resulting from cross-tabulating 3 variables for 960 observations. The variable names and their levels are:

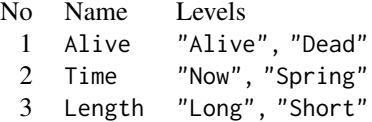

#### Source

Hand, D. and Daly, F. and Lunn, A. D.and McConway, K. J. and Ostrowski, E. (1994). *A Handbook of Small Data Sets*. London: Chapman & Hall, p. 15, # 19.

### References

Bartlett, M. S. (1935). Contingency Table Interactions *Journal of the Royal Statistical Society*, Supplement, 1935, 2, 248-252.

### Examples

data(Bartlett)

```
# measures of association
assocstats(Bartlett)
oddsratio(Bartlett)
# Test models
## Independence
MASS::loglm(formula = ~Alive + Time + Length, data = Bartlett)
## No three-way association
MASS::loglm(formula = ~(Alive + Time + Length)^2, data = Bartlett)# Use woolf_test() for a formal test of homogeneity of odds ratios
vcd::woolf_test(Bartlett)
# Plots
fourfold(Bartlett, mfrow=c(1,2))
mosaic(Bartlett, shade=TRUE)
pairs(Bartlett, gp=shading_Friendly)
```
#### blogits *Bivariate Logits and Log Odds Ratio*

#### Description

This function calculates the log odds and log odds ratio for two binary responses classified by one or more stratifying variables.

It is useful for plotting the results of bivariate logistic regression models, such as those fit using [vglm](#page-0-0) in the VGAM.

### Usage

```
blogits(Y, add, colnames, row.vars, rev=FALSE)
```
### Arguments

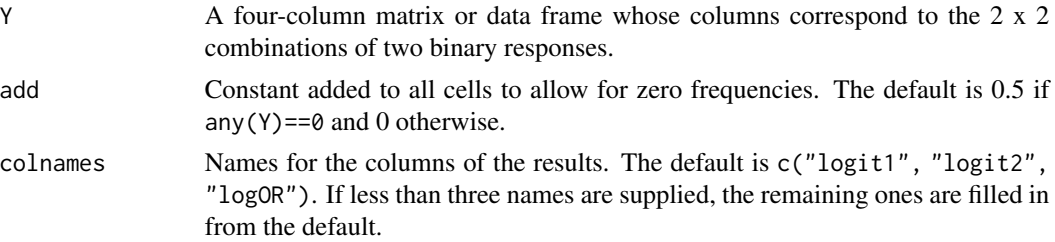

<span id="page-13-0"></span>

### blogits and the state of the state of the state of the state of the state of the state of the state of the state of the state of the state of the state of the state of the state of the state of the state of the state of th

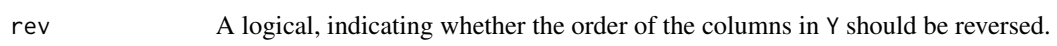

### Details

For two binary variables with levels 0,1 the logits are calculated assuming the columns in Y are given in the order 11, 10, 01, 00, so the logits give the log odds of the 1 response compared to 0. If this is not the case, either use  $rev=True$  or supply  $Y[, 4:1]$  as the first argument.

#### Value

A data frame with  $nrow(Y)$  rows and  $3 + ncol(row.vars)$  columns

### Author(s)

Michael Friendly

### References

Friendly, M. and Meyer, D. (2016). *Discrete Data Analysis with R: Visualization and Modeling Techniques for Categorical and Count Data*. Boca Raton, FL: Chapman & Hall/CRC. [http://](http://ddar.datavis.ca) [ddar.datavis.ca](http://ddar.datavis.ca).

### See Also

[vglm](#page-0-0)

```
data(Toxaemia)
tox.tab <- xtabs(Freq~class + smoke + hyper + urea, Toxaemia)
# reshape to 4-column matrix
toxaemia <- t(matrix(aperm(tox.tab), 4, 15))
colnames(toxaemia) <- c("hu", "hU", "Hu", "HU")
rowlabs <- expand.grid(smoke=c("0", "1-19", "20+"), class=factor(1:5))
toxaemia <- cbind(toxaemia, rowlabs)
# logits for H and U
logitsTox <- blogits(toxaemia[,4:1],
                     add=0.5,
                     colnames=c("logitH", "logitW"),
                     row.vars=rowlabs)
logitsTox
```
<span id="page-15-0"></span>Cyril Burt (1950) gave these data, on a sample of 100 people from Liverpool, to illustrate the application of a method of factor analysis (later called multiple correspondence analysis) applied to categorical data.

He presented these data initially in the form that has come to be called a "Burt table", giving the univariate and bivariate frequencies for an n-way frequency table.

### Usage

data("Burt")

### Format

A frequency data frame (representing a 3 x 3 x 2 x 2 frequency table) with 36 cells on the following 5 variables.

Hair hair color, a factor with levels Fair Red Dark

Eyes eye color, a factor with levels Light Mixed Dark

Head head shape, a factor with levels Narrow Wide

Stature height, a factor with levels Tall Short

Freq a numeric vector

### Details

Burt says: "In all, 217 individuals were examined, about two-thirds of them males. But, partly to simplify the calculations and partly because the later observations were rather more trustworthy, I shall here restrict my analysis to the data obtained from the last hundred males in the series." Head and Stature reflect a binary coding where people are classified according to whether they are below or above the average for the population.

#### Source

Burt, C. (1950). The factorial analysis of qualitative data, *British Journal of Statistical Psychology*, 3(3), 166-185. Table IX.

```
data(Burt)
mosaic(Freq ~ Hair + Eyes + Head + Stature, data=Burt, shade=TRUE)
#or
burt.tab <- xtabs(Freq ~ Hair + Eyes + Head + Stature, data=Burt)
mosaic(burt.tab, shade=TRUE)
```
<span id="page-16-0"></span>

Data from infection from birth by Caesarian section, classified by Risk (two levels), whether Antibiotics were used (two levels) and whether the Caesarian section was Planned or not. The outcome is Infection (three levels).

### Usage

data(Caesar)

### Format

A 4-dimensional array resulting from cross-tabulating 4 variables for 251 observations. The variable names and their levels are:

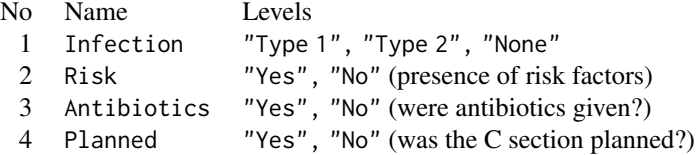

## Details

Infection is regarded as the response variable here. There are quite a few 0 cells here, particularly when Risk is absent and the Caesarian section was unplanned. Should these be treated as structural or sampling zeros?

### Source

Fahrmeir, L. & Tutz, G. (1994). Multivariate Statistical Modelling Based on Generalized Linear Models New York: Springer Verlag, Table 1.1.

### See Also

[caesar](#page-0-0) for the same data recorded as a frequency data frame with other variables.

#### Examples

```
data(Caesar)
#display table; note that there are quite a few 0 cells
structable(Caesar)
require(MASS)
```
# baseline model, Infection as response

#### <span id="page-17-0"></span>18 Cancer Cancer Cancer Cancer Cancer Cancer Cancer Cancer Cancer Cancer Cancer Cancer Cancer Cancer Cancer Cancer

```
Caesar.mod0 <- loglm(~Infection + (Risk*Antibiotics*Planned),
                     data=Caesar)
# NB: Pearson chisq cannot be computed due to the 0 cells
Caesar.mod0
mosaic(Caesar.mod0, main="Baseline model")
# Illustrate handling structural zeros
zeros <- 0+ (Caesar >0)
zeros[1,,1,1] <- 1
structable(zeros)
# fit model excluding possible structural zeros
Caesar.mod0s <- loglm(~Infection + (Risk*Antibiotics*Planned),
                      data=Caesar,
                    start=zeros)
Caesar.mod0s
anova(Caesar.mod0, Caesar.mod0s, test="Chisq")
mosaic (Caesar.mod0s)
# what terms to add?
add1(Caesar.mod0, ~.^2, test="Chisq")
# add Association of Infection:Antibiotics
Caesar.mod1 <- update(Caesar.mod0, ~ . + Infection:Antibiotics)
anova(Caesar.mod0, Caesar.mod1, test="Chisq")
mosaic(Caesar.mod1,
       gp=shading_Friendly,
       main="Adding Infection:Antibiotics")
```
Cancer *Survival of Breast Cancer Patients*

#### Description

Three year survival of 474 breast cancer patients according to nuclear grade and diagnostic center.

#### Usage

data(Cancer)

#### Format

A 3-dimensional array resulting from cross-tabulating 3 variables for 474 observations. The variable names and their levels are:

#### <span id="page-18-0"></span>CMHtest 19

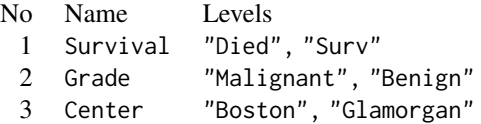

### Source

Lindsey, J. K. (1995). Analysis of Frequency and Count Data Oxford, UK: Oxford University Press. p. 38, Table 2.5.

Whittaker, J. (1990) Graphical Models in Applied Multivariate Statistics New York: John Wiley and Sons, p. 220.

#### Examples

data(Cancer)

MASS::loglm(~Survival + Grade + Center, data = Cancer)

vcd::mosaic(Cancer, shade=TRUE)

CMHtest *Generalized Cochran-Mantel-Haenszel Tests*

### Description

Provides generalized Cochran-Mantel-Haenszel tests of association of two possibly ordered factors, optionally stratified other factor(s). With strata, CMHtest calculates these tests for each level of the stratifying variables and also provides overall tests controlling for the strata.

For ordinal factors, more powerful tests than the test for general association (independence) are obtained by assigning scores to the row and column categories.

#### Usage

```
CMHtest(x, ...)
## S3 method for class 'formula'
CMHtest(formula, data = NULL, subset = NULL, na.action = NULL, ...)
## Default S3 method:
CMHtest(x,
   strata = NULL,
   rscores = 1:R,
   cscores = 1:C,
   types = c("cor", "rmeans", "cmeans", "general"),
   overall=FALSE,
   details=overall, ...)
```

```
## S3 method for class 'CMHtest'
print(x, digits = max(getOption("digits") - 2, 3), ...)
```
#### Arguments

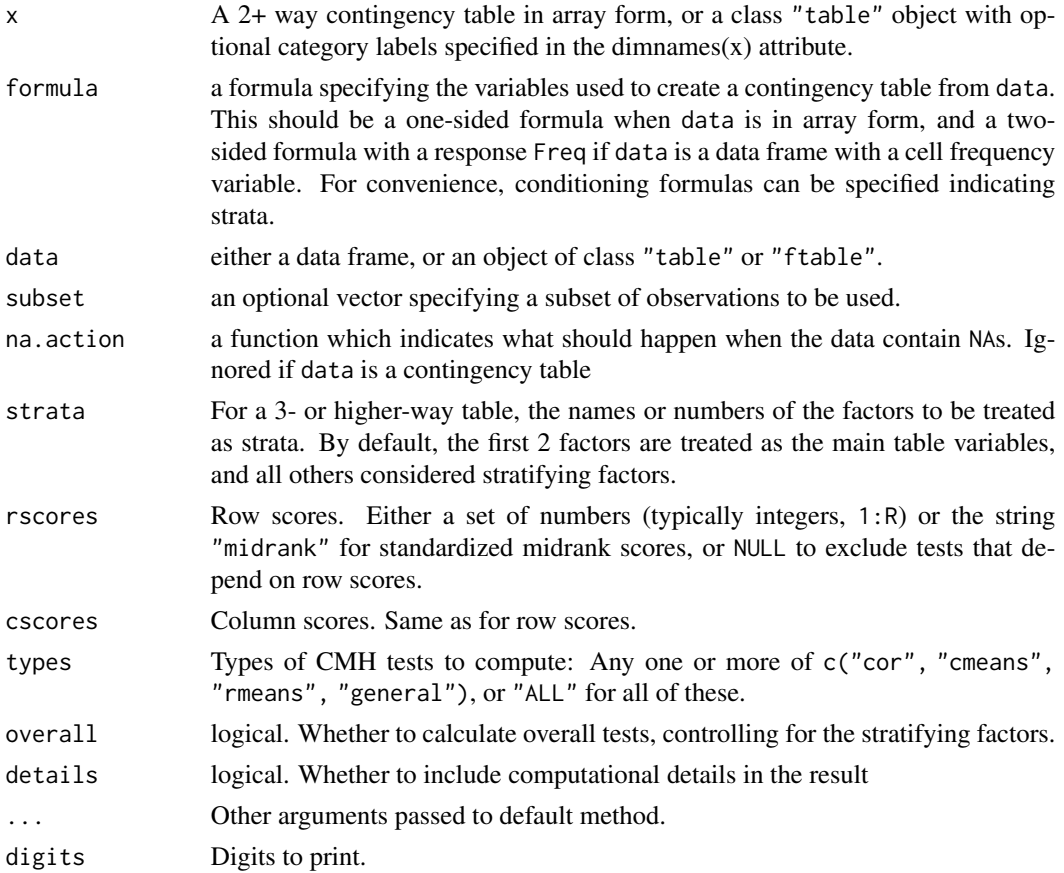

### Details

The standard  $\chi^2$  tests for association in a two-way table treat both table factors as nominal (unordered) categories. When one or both factors of a two-way table are quantitative or ordinal, more powerful tests of association may be obtained by taking ordinality into account using row and or column scores to test for linear trends or differences in row or column means.

The CMH analysis for a two-way table produces generalized Cochran-Mantel-Haenszel statistics (Landis etal., 1978).

These include the CMH correlation statistic ("cor"), treating both factors as ordered. For a given statum, with equally spaced row and column scores, this CMH statistic reduces to  $(n-1)r^2$ , where  $r$ is the Pearson correlation between X and Y. With "midrank" scores, this CMH statistic is analogous to  $(n-1)r_S^2$ , using the Spearman rank correlation.

The ANOVA (row mean scores and column mean scores) statistics, treat the columns and rows respectively as ordinal, and are sensitive to mean shifts over columns or rows. These are transforms

#### CMHtest 21

of the  $F$  statistics from one-way ANOVAs with equally spaced scores and to Kruskal-Wallis tests with "midrank" scores.

The CMH general association statistic treat both factors as unordered, and give a test closely related to the Pearson  $\chi^2$  test. When there is more than one stratum, the overall general CMH statistic gives a stratum-adjusted Pearson  $\chi^2$ , equivalent to what is calculated by [mantelhaen.test](#page-0-0).

For a 3+ way table, one table of CMH tests is produced for each combination of the factors identified as strata. If overall=TRUE, an additional table is calculated for the same two primary variables, controlling for (pooling over) the strata variables.

These overall tests implicitly assume no interactions between the primary variables and the strata and they will have low power in the presence of interactions.

### Value

An object of class "CMHtest" , a list with the following 4 components:

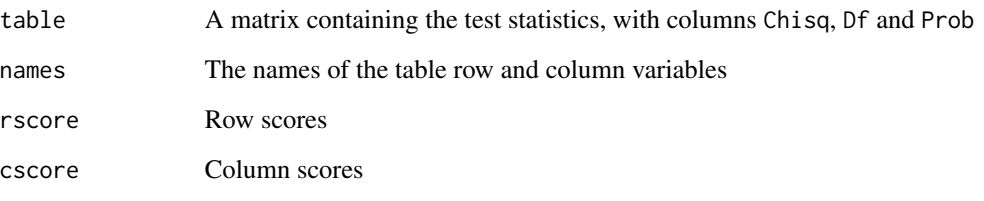

If details==TRUE, additional components are included.

If there are strata, the result is a list of "CMHtest" objects. If overall=TRUE another component, labeled ALL is appended to the list.

### Author(s)

Michael Friendly

#### References

Stokes, M. E. & Davis, C. S. & Koch, G., (2000). *Categorical Data Analysis using the SAS System*, 2nd Ed., Cary, NC: SAS Institute, pp 74-75, 92-101, 124-129. Details of the computation are given at: [http://support.sas.com/documentation/cdl/en/statug/63033/HTML/](http://support.sas.com/documentation/cdl/en/statug/63033/HTML/default/viewer.htm#statug_freq_a0000000648.htm) [default/viewer.htm#statug\\_freq\\_a0000000648.htm](http://support.sas.com/documentation/cdl/en/statug/63033/HTML/default/viewer.htm#statug_freq_a0000000648.htm)

Cochran, W. G. (1954), Some Methods for Strengthening the Common  $\chi^2$  Tests, *Biometrics*, 10, 417-451.

Landis, R. J., Heyman, E. R., and Koch, G. G. (1978). Average Partial Association in Threeway Contingency Tables: A Review and Discussion of Alternative Tests, *International Statistical Review*, 46, 237-254.

Mantel, N. (1963), Chi-square Tests with One Degree of Freedom: Extensions of the Mantel-Haenszel Procedure," *Journal of the American Statistical Association*, 58, 690-700.

### See Also

[cmh\\_test](#page-0-0) provides the CMH test of general association; [lbl\\_test](#page-0-0) provides the CMH correlation test of linear by linear association.

mantelhaen. test provides the overall general Cochran-Mantel-Haenszel chi-squared test of the null that two nominal variables are conditionally independent in each stratum, assuming that there is no three-way interaction

```
data(JobSat, package="vcdExtra")
CMHtest(JobSat)
CMHtest(JobSat, rscores="midrank", cscores="midrank")
# formula interface
CMHtest(~ ., data=JobSat)
# A 3-way table (both factors ordinal)
data(MSPatients, package="vcd")
CMHtest(MSPatients)
# also calculate overall tests, controlling for Patient
CMHtest(MSPatients, overall = TRUE)
# compare with mantelhaen.test
mantelhaen.test(MSPatients)
# formula interface
CMHtest(\sim ., data = MSPatients, overall = TRUE)# using a frequency data.frame
CMHtest(xtabs(Freq~ses + mental, data = Mental))
# or, more simply
CMHtest(Freq~ses + mental, data = Mental)
# conditioning formulae
CMHtest(Freq~right + left | gender, data = VisualAcuity)
CMHtest(Freq \sim attitude + memory | education + age, data = Punishment)
# Stokes etal, Table 5.1, p 92: two unordered factors
parties <- matrix(
c(221, 160, 360, 140,
  200, 291, 160, 311,
  208, 106, 316, 97),
nrow=3, ncol=4,
byrow=TRUE)
dimnames(parties) <- list(party=c("Dem", "Indep", "Rep"),
             neighborhood=c("Bayside", "Highland", "Longview", "Sheffield"))
CMHtest(parties, rscores=NULL, cscores=NULL)
```
### <span id="page-22-0"></span>collapse.table 23

```
# compare with Pearson chisquare
chisq.test(parties)
```
collapse.table *Collapse Levels of a Table*

### Description

Collapse (or re-label) variables in a a contingency table, array or ftable object by re-assigning levels of the table variables.

### Usage

```
collapse.table(table, ...)
```
### Arguments

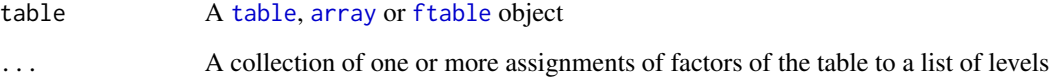

### Details

Each of the ... arguments must be of the form variable = levels, where variable is the name of one of the table dimensions, and levels is a character or numeric vector of length equal to the corresponding dimension of the table.

#### Value

A xtabs and table object, representing the original table with one or more of its factors collapsed or rearranged into other levels.

### Author(s)

Michael Friendly

### See Also

[expand.dft](#page-42-1) expands a frequency data frame to case form.

[margin.table](#page-0-0) "collapses" a table in a different way, by summing over table dimensions.

### Examples

```
# create some sample data in table form
sex <- c("Male", "Female")
age <- letters[1:6]
education <- c("low", 'med', 'high')
data <- expand.grid(sex=sex, age=age, education=education)
counts <- rpois(36, 100)
data <- cbind(data, counts)
t1 <- xtabs(counts \sim sex + age + education, data=data)
structable(t1)
## age a b c d e f
        education
## Male low 119 101 109 85 99 93
## med 94 98 103 108 84 84
## high 81 88 96 110 100 92
## Female low 107 104 95 86 103 96
## med 104 98 94 95 110 106
## high 93 85 90 109 99 86
# collapse age to 3 levels
t2 <- collapse.table(t1, age=c("A", "A", "B", "B", "C", "C"))
structable(t2)
## age A B C
## sex education
## Male low 220 194 192
## med 192 211 168
## high 169 206 192
## Female low 211 181 199
## med 202 189 216
## high 178 199 185
# collapse age to 3 levels and pool education: "low" and "med" to "low"
t3 <- collapse.table(t1, age=c("A", "A", "B", "B", "C", "C"),
   education=c("low", "low", "high"))
structable(t3)
## age A B C
## sex education
## Male low 412 405 360
## high 169 206 192
## Female low 413 370 415
## high 178 199 185
# change labels for levels of education to 1:3
t4 <- collapse.table(t1, education=1:3)
```
structable(t4)

#### <span id="page-24-0"></span>Cormorants 25

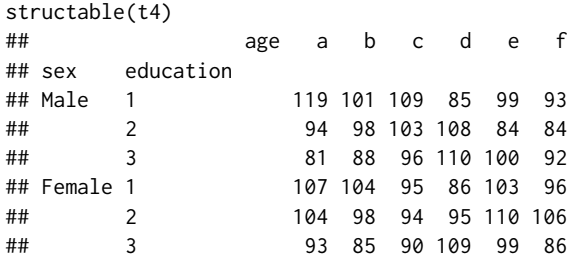

Cormorants *Advertising Behavior by Males Cormorants*

### **Description**

Male double-crested cormorants use advertising behavior to attract females for breeding. In this study by Meagan McRae (2015), cormorants were observed two or three times a week at six stations in a tree-nesting colony for an entire season, April 10, 2014-July 10, 2014. The number of advertising birds was counted and these observations were classified by characteristics of the trees and nests.

The goal is to determine how this behavior varies temporally over the season and spatially, as well as with characteristics of nesting sites.

### Usage

data("Cormorants")

#### Format

A data frame with 343 observations on the following 8 variables.

- category Time of season, divided into 3 categories based on breeding chronology, an ordered factor with levels Pre < Incubation < Chicks Present
- week Week of the season
- station Station of observations on two different peninsulas in a park, a factor with levels B1 B2 C1 C2 C3 C4
- nest Type of nest, an ordered factor with levels no < partial < full
- height Relative height of bird in the tree, an ordered factor with levels low < mid < high
- density Number of other nests in the tree, an ordered factor with levels zero < few < moderate < high

tree\_health Health of the tree the bird is advertising in, a factor with levels dead healthy

count Number of birds advertising, a numeric vector

### <span id="page-25-0"></span>Details

Observations were made on only 2 days in weeks 3 and 4, but 3 days in all other weeks. One should use log(days) as an offset, so that the response measures rate.

```
Cormorants$days <- ifelse(Cormorants$week %in% 3:4, 2, 3)
```
### Source

McRae, M. (2015). Spatial, Habitat and Frequency Changes in Double-crested Cormorant Advertising Display in a Tree-nesting Colony. Unpublished MA project, Environmental Studies, York University.

```
data(Cormorants)
str(Cormorants)
if (require("ggplot2")) {
 print(ggplot(Cormorants, aes(count)) +
    geom_histogram(binwidth=0.5) +
 labs(x="Number of birds advertising"))
# Quick look at the data, on the log scale, for plots of `count ~ week`,
# stratified by something else.
 print(ggplot(Cormorants, aes(week, count, color=height)) +
   geom_jitter() +
 stat_smooth(method="loess", size=2) +
 scale_y_log10(breaks=c(1,2,5,10)) +
 geom_vline(xintercept=c(4.5, 9.5)))
}
# ### models using week
fit1 <-glm(count ~ week + station + nest + height + density + tree_health,
           data=Cormorants,
           family = poisson)
if (requireNamespace("car"))
 car::Anova(fit1)
# plot fitted effects
if (requireNamespace("effects"))
 plot(effects::allEffects(fit1))
```
<span id="page-25-1"></span>

#### Crossings 27

### Description

Given two ordered factors in a square, n x n frequency table, Crossings creates an n-1 column matrix corresponding to different degrees of difficulty in crossing from one level to the next, as described by Goodman (1972).

### Usage

Crossings(...)

### Arguments

... Two factors

### Value

For two factors of n levels, returns a binary indicator matrix of n\*n rows and n-1 columns.

### Author(s)

Michael Friendly and Heather Turner

### References

Goodman, L. (1972). Some multiplicative models for the analysis of cross-classified data. In: *Proceedings of the Sixth Berkeley Symposium on Mathematical Statistics and Probability*, Berkeley, CA: University of California Press, pp. 649-696.

### See Also

[glm](#page-0-0), [gnm](#page-0-0) for model fitting functions for frequency tables

[Diag](#page-0-0), [Mult](#page-0-0), [Symm](#page-0-0), [Topo](#page-0-0) for similar extensions to terms in model formulas.

```
data(Hauser79)
# display table
structable(~Father + Son, data=Hauser79)
hauser.indep \leq \leq \frac{1}{2} \frac{1}{2} \leq \leq \leq \leq \leq \leq \leq \leq \leq \leq \leq \leq \leq \leq \leq \leq \leq \leq \leq \leq \leq \leq \leq \leq \leq \leq \leq \leq \leq \data=Hauser79,
                             family=poisson)
hauser.CR <- update(hauser.indep,
                              ~ . + Crossings(Father,Son))
LRstats(hauser.CR)
hauser.CRdiag <- update(hauser.indep,
                                   ~ . + Crossings(Father,Son) + Diag(Father,Son))
LRstats(hauser.CRdiag)
```
<span id="page-27-0"></span>cutfac acts like [cut](#page-0-0), dividing the range of x into intervals and coding the values in x according in which interval they fall. However, it gives nicer labels for the factor levels and by default chooses convenient breaks among the values based on deciles.

It is particularly useful for plots in which one wants to make a numeric variable discrete for the purpose of getting boxplots, spinograms or mosaic plots.

#### Usage

 $cutfac(x, breaks = NULL, q = 10)$ 

### Arguments

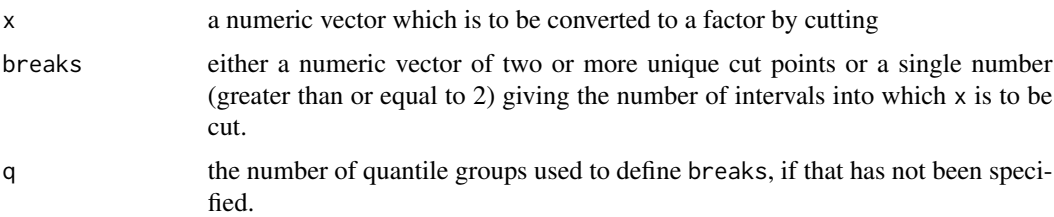

### Details

By default, [cut](#page-0-0) chooses breaks by equal lengths of the range of x, whereas cutfac uses [quantile](#page-0-0) to choose breaks of roughly equal count.

#### Value

A [factor](#page-0-0) corresponding to x is returned

#### Author(s)

Achim Zeileis

### References

Friendly, M. and Meyer, D. (2016). *Discrete Data Analysis with R: Visualization and Modeling Techniques for Categorical and Count Data*. Boca Raton, FL: Chapman & Hall/CRC. [http://](http://ddar.datavis.ca) [ddar.datavis.ca](http://ddar.datavis.ca).

### See Also

[cut](#page-0-0), [quantile](#page-0-0)

### <span id="page-28-0"></span>CyclingDeaths 29

### Examples

```
if (require(AER)) {
data("NMES1988", package="AER")
nmes <- NMES1988[, c(1, 6:8, 13, 15, 18)]
plot(log(visits+1) ~ cutfac(chronic),
  data = nmes,
  ylab = "Physician office visits (log scale)",
  xlab = "Number of chronic conditions", main = "chronic")
plot(log(visits+1) ~ ~ cutfac(hospital, ~ c(0:2, ~ 8)),data = nmes,
  ylab = "Physician office visits (log scale)",
  xlab = "Number of hospital stays", main = "hospital")
}
```
CyclingDeaths *London Cycling Deaths*

### Description

A data frame containing the number of deaths of cyclists in London from 2005 through 2012 in each fortnightly period. Aberdein & Spiegelhalter (2013) discuss these data in relation to the observation that six cyclists died in London between Nov. 5 and Nov. 13, 2013.

### Usage

data(CyclingDeaths)

### Format

A data frame with 208 observations on the following 2 variables.

date a Date

deaths number of deaths, a numeric vector

#### Source

<https://www.data.gov.uk/dataset/cb7ae6f0-4be6-4935-9277-47e5ce24a11f/road-safety-data>, STATS 19 data, 2005-2012, using the files Casualty0512.csv and Accidents0512.csv

#### References

Aberdein, Jody and Spiegelhalter, David (2013). Have London's roads become more dangerous for cyclists? *Significance*, 10(6), 46–48.

```
data(CyclingDeaths)
plot(deaths ~ date, data=CyclingDeaths,
 type="h",
1wd=3,ylab="Number of deaths",
axes=FALSE)
axis(1, at=seq(as.Date('2005-01-01'),
               by='years',
               length.out=9),
    labels=2005:2013)
axis(2, at=0:3)# make a one-way frequency table
CyclingDeaths.tab <- table(CyclingDeaths$deaths)
gf <- goodfit(CyclingDeaths.tab)
gf
summary(gf)
rootogram(gf, xlab="Number of Deaths")
distplot(CyclingDeaths.tab)
# prob of 6 or more deaths in one fortnight
lambda <- gf$par$lambda
ppois(5, lambda, lower.tail=FALSE)
```
<span id="page-30-0"></span>The [data](#page-0-0) function is used both to load data sets from packages, and give a display of the names and titles of data sets in one or more packages, however it does not return a result that can be easily used to get additional information about the nature of data sets in packages.

The datasets() function is designed to produce a more useful summary display of data sets in one or more packages. It extracts the class and dimension information (dim or codelength) of each item, and formats these to provide additional descriptors.

### Usage

```
datasets(package,
        allClass=FALSE,
        incPackage=length(package) > 1,
        maxTitle=NULL)
```
#### Arguments

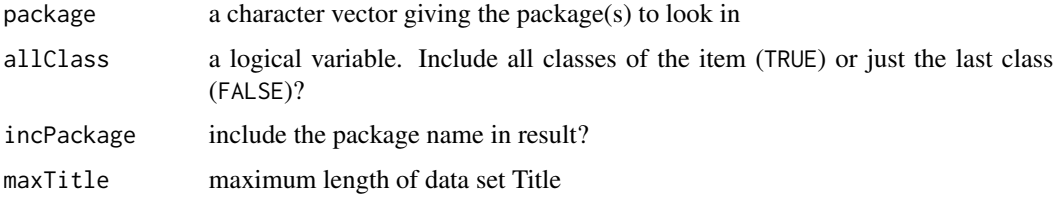

### Details

The requested packages must be installed, and are silently loaded in order to extract class and size information.

### Value

A data.frame whose rows correspond to data sets found in package.

The columns (for a single package) are:

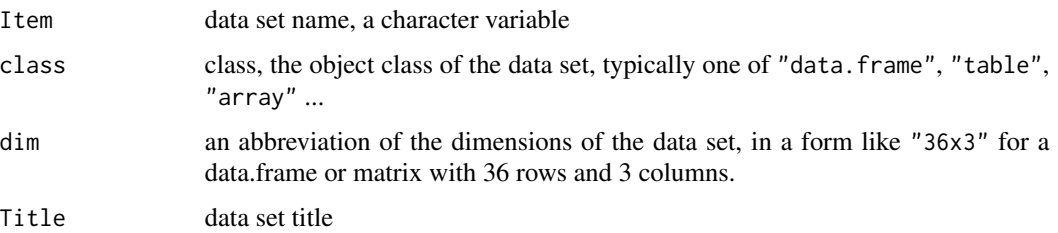

### Note

In Rmd documents, 'datasets("package")  $\triangleright$  knitr::kable()' can be used to create a more pleasing display.

### Author(s)

Michael Friendly, with R-help from Curt Seeliger

### See Also

[data](#page-0-0), [kable](#page-0-0)

### Examples

```
datasets("vcdExtra")
# datasets(c("vcd", "vcdExtra"))
datasets("datasets", maxTitle=50)
# just list dataset names in a package
datasets("vcdExtra")[,"Item"]
datasets("vcd")[,"Item"]
```
DaytonSurvey *Dayton Student Survey on Substance Use*

### Description

This data, from Agresti (2002), Table 9.1, gives the result of a 1992 survey in Dayton Ohio of 2276 high school seniors on whether they had ever used alcohol, cigarettes and marijuana.

### Usage

data(DaytonSurvey)

### Format

A frequency data frame with 32 observations on the following 6 variables.

cigarette a factor with levels Yes No

alcohol a factor with levels Yes No

marijuana a factor with levels Yes No

sex a factor with levels female male

race a factor with levels white other

Freq a numeric vector

<span id="page-31-0"></span>

#### DaytonSurvey 33

### Details

Agresti uses the letters G (sex), R (race), A (alcohol), C (cigarette), M (marijuana) to refer to the table variables, and this usage is followed in the examples below.

Background variables include sex and race of the respondent (GR), typically treated as explanatory, so that any model for the full table should include the term sex:race. Models for the reduced table, collapsed over sex and race are not entirely unreasonable, but don't permit the estimation of the effects of these variables on the responses.

The full 5-way table contains a number of cells with counts of 0 or 1, as well as many cells with large counts, and even the ACM table collapsed over GR has some small cell counts. Consequently, residuals for these models in mosaic displays are best represented as standardized (adjusted) residuals.

#### Source

Agresti, A. (2002). *Categorical Data Analysis*, 2nd Ed., New York: Wiley-Interscience, Table 9.1, p. 362.

### References

Thompson, L. (2009). *R (and S-PLUS) Manual to Accompany Agresti's Categorical Data*, http://www.stat.ufl.edu/~aa/cda/Th

```
data(DaytonSurvey)
# mutual independence
mod.0 <- glm(Freq ~ ., data=DaytonSurvey, family=poisson)
# mutual independence + GR
mod.GR <- glm(Freq ~ . + sex*race, data=DaytonSurvey, family=poisson)
anova(mod.GR, test = "Chisq")
# all two-way terms
mod.all2way <- glm(Freq ~ .^2, data=DaytonSurvey, family=poisson)
anova(mod.all2way, test = "Chisq")
# compare models
LRstats(mod.0, mod.GR, mod.all2way)
# collapse over sex and race
Dayton.ACM <- aggregate(Freq ~ cigarette+alcohol+marijuana,
                        data=DaytonSurvey,
                        FUN=sum)
Dayton.ACM
```
<span id="page-33-0"></span>This one-way table gives the type-token distribution of the number of dependencies declared in 4983 packages listed on CRAN on January 17, 2014.

### Usage

data(Depends)

### Format

The format is a one-way frequency table of counts of packages with 0, 1, 2, ... dependencies.

```
'table' int [1:15(1d)] 986 1347 993 685 375 298 155 65 32 19 ... - attr(*, "dimnames")=List of 1 ..$
Depends: chr [1:15] "0" "1" "2" "3" ...
```
### Source

Using code from [https://blog.revolutionanalytics.com/2013/12/a-look-at-the-distrib](https://blog.revolutionanalytics.com/2013/12/a-look-at-the-distribution-of-r-package-dependencies.html)ution-of-r-package[html](https://blog.revolutionanalytics.com/2013/12/a-look-at-the-distribution-of-r-package-dependencies.html)

```
data(Depends)
plot(Depends,
    xlab="Number of Dependencies",
    ylab="Number of R Packages",
    lwd=8)
# what type of distribution?
# Ord_plot can't classify this!
Ord_plot(Depends)
## Not run:
# The code below, from Joseph Rickert, downloads and tabulates the data
p <- as.data.frame(available.packages(),stringsAsFactors=FALSE)
names(p)
pkgs <- data.frame(p[,c(1,4)]) # Pick out Package names and Depends
row.names(pkgs) <- NULL # Get rid of row names
pkgs <- pkgs[complete.cases(pkgs[,2]),] # Remove NAs
pkgs$Depends2 <-strsplit(pkgs$Depends,",") # split list of Depends
pkgs$numDepends <- as.numeric(lapply(pkgs$Depends2,length)) # Count number of dependencies in list
zeros <- c(rep(0,dim(p)[1] - dim(pkgs)[1])) # Account for packages with no dependencies
Deps <- as.vector(c(zeros,pkgs$numDepends)) # Set up to tablate
Depends <- table(Deps)
```
#### <span id="page-34-0"></span>Detergent 35

## End(Not run)

Detergent *Detergent preference data*

### Description

Cross-classification of a sample of 1008 consumers according to (a) the softness of the laundry water used, (b) previous use of detergent Brand M, (c) the temperature of laundry water used and (d) expressed preference for Brand X or Brand M in a blind trial.

### Usage

data(Detergent)

#### Format

A 4-dimensional array resulting from cross-tabulating 4 variables for 1008 observations. The variable names and their levels are:

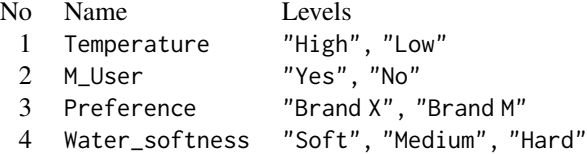

#### Source

Fienberg, S. E. (1980). *The Analysis of Cross-Classified Categorical Data* Cambridge, MA: MIT Press, p. 71.

### References

Ries, P. N. & Smith, H. (1963). The use of chi-square for preference testing in multidimensional problems. *Chemical Engineering Progress*, 59, 39-43.

### Examples

```
data(Detergent)
```
# basic mosaic plot mosaic(Detergent, shade=TRUE) require(MASS)

(det.mod0 <- loglm(~ Preference + Temperature + M\_User + Water\_softness,

#### <span id="page-35-0"></span>36 Donner

```
data=Detergent))
# examine addition of two-way terms
add1(det.mod0, ~ .^2, test="Chisq")
# model for Preference as a response
(det.mod1 <- loglm(~ Preference + (Temperature * M_User * Water_softness),
                   data=Detergent))
mosaic(det.mod0)
```
#### Donner *Survival in the Donner Party*

### Description

This data frame contains information on the members of the Donner Party, a group of people who attempted to migrate to California in 1846. They were trapped by an early blizzard on the eastern side of the Sierra Nevada mountains, and before they could be rescued, nearly half of the party had died.

What factors affected who lived and who died?

#### Usage

data(Donner)

### Format

A data frame with 90 observations on the following 5 variables.

family family name, a factor with 10 levels

age age of person, a numeric vector

sex a factor with levels Female Male

survived a numeric vector, 0 or 1

death date of death for those who died before rescue, a POSIXct

#### Details

This data frame uses the person's name as row labels. family reflects a recoding of the last names of individuals to reduce the number of factor levels. The main families in the Donner party were: Donner, Graves, Breen and Reed. The families of Murphy, Foster and Pike are grouped as 'MurFosPik', those of Fosdick and Wolfinger are coded as 'FosdWolf', and all others as 'Other'.

survived is the response variable. What kind of models should be used here?
#### Donner 37

## Source

D. K. Grayson, 1990, "Donner party deaths: A demographic assessment", *J. Anthropological Research*, 46, 223-242.

Johnson, K. (1996). *Unfortunate Emigrants: Narratives of the Donner Party*. Logan, UT: Utah State University Press. Additions, and dates of death from [http://user.xmission.com/~octa/](http://user.xmission.com/~octa/DonnerParty/Roster.htm) [DonnerParty/Roster.htm](http://user.xmission.com/~octa/DonnerParty/Roster.htm).

## References

Ramsey, F.L. and Schafer, D.W. (2002). *The Statistical Sleuth: A Course in Methods of Data Analysis*, (2nd ed), Duxbury.

Friendly, M. and Meyer, D. (2016). *Discrete Data Analysis with R: Visualization and Modeling Techniques for Categorical and Count Data*. Boca Raton, FL: Chapman & Hall/CRC. [http://](http://ddar.datavis.ca) [ddar.datavis.ca](http://ddar.datavis.ca).

# See Also

donner in alr3, [case2001](#page-0-0) in Sleuth2(adults only) provide similar data sets.

```
# conditional density plots
op <- par(mfrow=c(1,2), cex.lab=1.5)
cdplot(factor(survived) ~ ~ age,subset=sex=='Male',
       data=Donner,
       main="Donner party: Males",
       ylevels=2:1,
      ylab="Survived",
       yaxlabels=c("yes", "no"))
with(Donner, rug(jitter(age[sex=="Male"]),
                 col="white", quiet=TRUE))
cdplot(factor(survived) \sim age,
       subset=sex=='Female',
       data=Donner,
       main="Donner party: Females",
       ylevels=2:1,
       ylab="Survived",
       yaxlabels=c("yes", "no"))
with(Donner, rug(jitter(age[sex=="Female"]),
                 col="white", quiet=TRUE))
par(op)
# fit some models
(mod1 <- glm(survived ~ age + sex, data=Donner, family=binomial))
(mod2 <- glm(survived ~ age * sex, data=Donner, family=binomial))
anova(mod2, test="Chisq")
```

```
(mod3 <- glm(survived \sim poly(age,2) \star sex, data=Donner, family=binomial))
anova(mod3, test="Chisq")
LRstats(glmlist(mod1, mod2, mod3))
# plot fitted probabilities from mod2 and mod3
# idea from: http://www.ling.upenn.edu/~joseff/rstudy/summer2010_ggplot2_intro.html
library(ggplot2)
# separate linear fits on age for M/F
ggplot(Donner, aes(age, survived, color = sex)) +
  geom_point(position = position_jitter(height = 0.02, width = 0)) +
  stat_smooth(method = "glm",
              method.args = list(family = binomial),
              formula = y \sim x,
              alpha = 0.2,
              size=2,
              aes(fill = sex)# separate quadratics
ggplot(Donner, aes(age, survived, color = sex)) +
  geom_point(position = position_jitter(height = 0.02, width = 0)) +
  stat_smooth(method = "glm",
              method.args = list(family = binomial),
              formula = y \sim poly(x, 2),
              alpha = 0.2,
              size=2,
              aes(fill = sex)
```
<span id="page-37-0"></span>Draft1970 *USA 1970 Draft Lottery Data*

#### Description

This data set gives the results of the 1970 US draft lottery, in the form of a data frame.

# Usage

```
data(Draft1970)
```
#### Format

A data frame with 366 observations on the following 3 variables.

Day day of the year, 1:366

Rank draft priority rank of people born on that day

Month an ordered factor with levels Jan < Feb . . . < Dec

# $Draff1970$  39

# Details

The draft lottery was used to determine the order in which eligible men would be called to the Selective Service draft. The days of the year (including February 29) were represented by the numbers 1 through 366 written on slips of paper. The slips were placed in separate plastic capsules that were mixed in a shoebox and then dumped into a deep glass jar. Capsules were drawn from the jar one at a time.

The first number drawn was 258 (September 14), so all registrants with that birthday were assigned lottery number Rank 1. The second number drawn corresponded to April 24, and so forth. All men of draft age (born 1944 to 1950) who shared a birthdate would be called to serve at once. The first 195 birthdates drawn were later called to serve in the order they were drawn; the last of these was September 24.

# Source

Starr, N. (1997). Nonrandom Risk: The 1970 Draft Lottery, *Journal of Statistics Education*, v.5, n.2 <http://jse.amstat.org/v5n2/datasets.starr.html>

## References

Fienberg, S. E. (1971), "Randomization and Social Affairs: The 1970 Draft Lottery," *Science*, 171, 255-261.

[https://en.wikipedia.org/wiki/Draft\\_lottery\\_\(1969\)](https://en.wikipedia.org/wiki/Draft_lottery_(1969))

# See Also

[Draft1970table](#page-39-0)

data(Draft1970)

```
# scatterplot
plot(Rank ~ Day, data=Draft1970)
with(Draft1970, lines(lowess(Day, Rank), col="red", lwd=2))
abline(lm(Rank ~ Day, data=Draft1970), col="blue")
# boxplots
plot(Rank ~ Month, data=Draft1970, col="bisque")
lm(Rank ~ Month, data=Draft1970)
anova(lm(Rank ~ Month, data=Draft1970))
# make the table version
Draft1970$Risk <- cut(Draft1970$Rank, breaks=3, labels=c("High", "Med", "Low"))
with(Draft1970, table(Month, Risk))
```
<span id="page-39-0"></span>

#### Description

This data set gives the results of the 1970 US draft lottery, in the form of a frequency table. The rows are months of the year, Jan–Dec and columns give the number of days in that month which fall into each of three draft risk categories High, Medium, and Low, corresponding to the chances of being called to serve in the US army.

#### Usage

data(Draft1970table)

# Format

The format is: 'table' int [1:12, 1:3] 9 7 5 8 9 11 12 13 10 9 ... - attr(\*, "dimnames")=List of 2 ..\$ Month: chr [1:12] "Jan" "Feb" "Mar" "Apr" ... ..\$ Risk : chr [1:3] "High" "Med" "Low"

## Details

The lottery numbers are divided into three categories of risk of being called for the draft – High, Medium, and Low – each representing roughly one third of the days in a year. Those birthdays having the highest risk have lottery numbers 1-122, medium risk have numbers 123-244, and the lowest risk category contains lottery numbers 245-366.

#### Source

This data is available in several forms, but the table version was obtained from

<https://sas.uwaterloo.ca/~rwoldfor/software/eikosograms/data/draft-70>

## References

Fienberg, S. E. (1971), "Randomization and Social Affairs: The 1970 Draft Lottery," *Science*, 171, 255-261.

Starr, N. (1997). Nonrandom Risk: The 1970 Draft Lottery, *Journal of Statistics Education*, v.5, n.2 <https://jse.amstat.org/v5n2/datasets.starr.html>

# See Also

[Draft1970](#page-37-0)

# $Dy$ ke  $41$

# Examples

```
data(Draft1970table)
chisq.test(Draft1970table)
# plot.table -> graphics:::mosaicplot
plot(Draft1970table, shade=TRUE)
mosaic(Draft1970table, gp=shading_Friendly)
# correspondence analysis
if(require(ca)) {
  ca(Draft1970table)
  plot(ca(Draft1970table))
}
# convert to a frequency data frame with ordered factors
Draft1970df <- as.data.frame(Draft1970table)
Draft1970df <- within(Draft1970df, {
  Month <- ordered(Month)
  Risk <- ordered(Risk, levels=rev(levels(Risk)))
  })
str(Draft1970df)
# similar model, as a Poisson GLM
indep <- glm(Freq ~ Month + Risk, family = poisson, data = Draft1970df)
mosaic(indep, residuals_type="rstandard", gp=shading_Friendly)
# numeric scores for tests of ordinal factors
Cscore <- as.numeric(Draft1970df$Risk)
Rscore <- as.numeric(Draft1970df$Month)
# linear x linear association between Month and Risk
linlin <- glm(Freq ~ Month + Risk + Rscore:Cscore, family = poisson, data = Draft1970df)
# compare models
anova(indep, linlin, test="Chisq")
mosaic(linlin, residuals_type="rstandard", gp=shading_Friendly)
```
Dyke *Sources of Knowledge of Cancer*

# Description

Observational data on a sample of 1729 individuals, cross-classified in a 2^5 table according to their sources of information (read newspapers, listen to the radio, do 'solid' reading, attend lectures) and whether they have good or poor knowledge regarding cancer. Knowledge of cancer is often treated as the response.

## Usage

data(Dyke)

#### Format

A 5-dimensional array resulting from cross-tabulating 5 variables for 1729 observations. The variable names and their levels are:

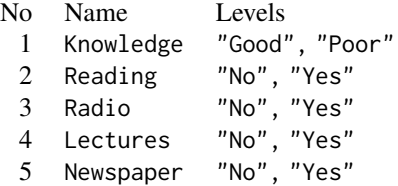

# Source

Fienberg, S. E. (1980). *The Analysis of Cross-Classified Categorical Data* Cambridge, MA: MIT Press, p. 85, Table 5-6.

#### References

Dyke, G. V. and Patterson, H. D. (1952). Analysis of factorial arrangements when the data are proportions. *Biometrics*, 8, 1-12.

Lindsey, J. K. (1993). *Models for Repeated Measurements* Oxford, UK: Oxford University Press, p. 57.

# Examples

data(Dyke)

# independence model mosaic(Dyke, shade=TRUE)

```
# null model, Knowledge as response, independent of others
require(MASS)
dyke.mod0 <- loglm(~ Knowledge + (Reading * Radio * Lectures * Newspaper), data=Dyke)
dyke.mod0
mosaic(dyke.mod0)
```

```
# view as doubledecker plot
Dyke <- Dyke[2:1,,,,] # make Good the highlighted value of Knowledge
doubledecker(Knowledge ~ ., data=Dyke)
# better version, with some options
```

```
doubledecker(Knowledge ~ Lectures + Reading + Newspaper + Radio,
 data=Dyke,
margins = c(1,6, length(dim(Dyke)) + 1, 1),fill_boxes=list(rep(c("white", gray(.90)),4))
```
# expand.dft 43

 $\mathcal{L}$ 

```
# separate (conditional) plots for those who attend lectures and those who do not
doubledecker(Knowledge ~ Reading + Newspaper + Radio,
  data=Dyke[,,,1,],
main="Do not attend lectures",
margins = c(1,6, length(dim(Dyke)) + 1, 1),fill_boxes=list(rep(c("white", gray(.90)),3))
\lambdadoubledecker(Knowledge ~ Reading + Newspaper + Radio,
  data=Dyke[,,,2,],
main="Attend lectures",
margins = c(1,6, length(dim(Dyke)) + 1, 1),fill_boxes=list(rep(c("white", gray(.90)),3))
)
```

```
drop1(dyke.mod0, test="Chisq")
```
expand.dft *Expand a frequency table to case form*

# Description

Converts a frequency table, given either as a table object or a data frame in frequency form to a data frame representing individual observations in the table.

#### Usage

```
expand.dft(x, var.names = NULL, freq = "Freq", \dots)
expand.table(x, var.names = NULL, freq = "Freq", \dots)
```
## **Arguments**

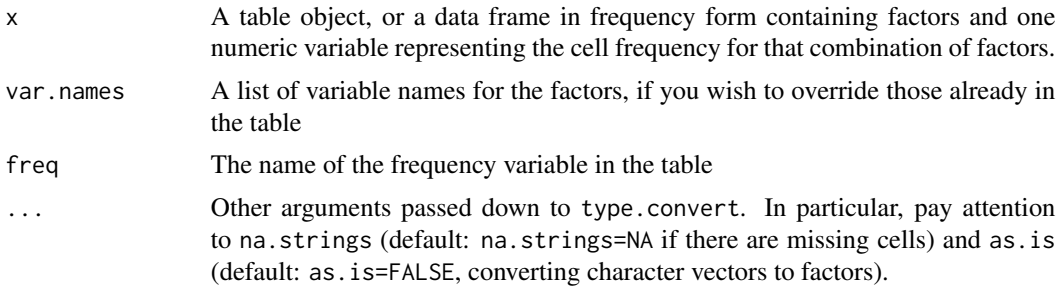

# Details

expand.table is a synonym for expand.dft.

# Value

A data frame containing the factors in the table and as many observations as are represented by the total of the freq variable.

## Author(s)

Mark Schwarz

# References

Originally posted on R-Help, Jan 20, 2009, http://tolstoy.newcastle.edu.au/R/e6/help/09/01/1873.html

Friendly, M. and Meyer, D. (2016). *Discrete Data Analysis with R: Visualization and Modeling Techniques for Categorical and Count Data*. Boca Raton, FL: Chapman & Hall/CRC. [http://](http://ddar.datavis.ca) [ddar.datavis.ca](http://ddar.datavis.ca).

# See Also

[type.convert](#page-0-0), [expandCategorical](#page-0-0)

# Examples

```
library(vcd)
art <- xtabs(~Treatment + Improved, data = Arthritis)
art
artdf <- expand.dft(art)
str(artdf)
# 1D case
(tab <- table(sample(head(letters), 20, replace=TRUE)))
expand.table(tab, var.names="letter")
```
Fungicide *Carcinogenic Effects of a Fungicide*

#### Description

Data from Gart (1971) on the carcinogenic effects of a certain fungicide in two strains of mice. Of interest is how the association between group (Control, Treated) and outcome (Tumor, No Tumor) varies with sex and strain of the mice.

Breslow (1976) used this data to illustrate the application of linear models to log odds ratios.

#### Usage

data(Fungicide)

#### Geissler **Australian Community Community** Community Community Community Community Community Community Community Community Community Community Community Community Community Community Community Community Community Community

# Format

The data comprise a set of four 2 x 2 tables classifying 403 mice, either Control or Treated and whether or not a tumor was later observed. The four groups represent the combinations of sex and strain of mice. The format is: num [1:2, 1:2, 1:2, 1:2] 5 4 74 12 3 2 84 14 10 4 ... - attr(\*, "dimnames")=List of 4 ..\$ group : chr [1:2] "Control" "Treated" ..\$ outcome: chr [1:2] "Tumor" "NoTumor" ..\$ sex : chr [1:2] "M" "F" ..\$ strain : chr [1:2] "1" "2"

# Details

All tables have some small cells, so a continuity correction is recommended.

#### Source

Gart, J. J. (1971). The comparison of proportions: a review of significance tests, confidence intervals and adjustments for stratification. *International Statistical Review*, 39, 148-169.

# References

Breslow, N. (1976), Regression analysis of the log odds ratio: A method for retrospective studies, *Biometrics*, 32(3), 409-416.

#### Examples

```
data(Fungicide)
# loddsratio was moved to vcd; requires vcd_1.3-3+
## Not run:
fung.lor <- loddsratio(Fungicide, correct=TRUE)
fung.lor
confint(fung.lor)
## End(Not run)
```

```
# visualize odds ratios in fourfold plots
cotabplot(Fungicide, panel=cotab_fourfold)
# -- fourfold() requires vcd >= 1.2-10
fourfold(Fungicide, p_adjust_method="none")
```
Geissler *Geissler's Data on the Human Sex Ratio*

#### **Description**

Geissler (1889) published data on the distributions of boys and girls in families in Saxony, collected for the period 1876-1885. The Geissler data tabulates the family composition of 991,958 families by the number of boys and girls listed in the table supplied by Edwards (1958, Table 1).

#### Usage

data(Geissler)

#### Format

A data frame with 90 observations on the following 4 variables. The rows represent the non-NA entries in Edwards' table.

boys number of boys in the family, 0:12

girls number of girls in the family, 0:12

size family size: boys+girls

Freq number of families with this sex composition

# Details

The data on family composition was available because, on the birth of a child, the parents had to state the sex of all their children on the birth certificate. These family records are not necessarily independent, because a given family may have had several children during this 10 year period, included as multiple records.

## Source

Edwards, A. W. F. (1958). An Analysis Of Geissler's Data On The Human Sex Ratio. *Annals of Human Genetics*, 23, 6-15.

# References

Friendly, M. and Meyer, D. (2016). *Discrete Data Analysis with R: Visualization and Modeling Techniques for Categorical and Count Data*. Boca Raton, FL: Chapman & Hall/CRC. [http://](http://ddar.datavis.ca) [ddar.datavis.ca](http://ddar.datavis.ca).

Geissler, A. (1889). *Beitrage zur Frage des Geschlechts verhaltnisses der Geborenen* Z. K. Sachsischen Statistischen Bureaus, 35, n.p.

Lindsey, J. K. & Altham, P. M. E. (1998). Analysis of the human sex ratio by using overdispersion models. *Journal of the Royal Statistical Society: Series C (Applied Statistics)*, 47, 149-157.

#### See Also

[Saxony](#page-0-0), containing the data for families of size 12.

# Examples

```
data(Geissler)
str(Geissler)
# reproduce Saxony data, families of size 12
Saxony12 <- subset(Geissler, size==12, select=c(boys, Freq))
rownames(Saxony12)<-NULL
```
# make a 1-way table

#### Gilby **47**

```
xtabs(Freq~boys, Saxony12)
# extract data for other family sizes
Saxony11 <- subset(Geissler, size==11, select=c(boys, Freq))
rownames(Saxony11)<-NULL
Saxony10 <- subset(Geissler, size==10, select=c(boys, Freq))
rownames(Saxony10)<-NULL
```
Gilby *Clothing and Intelligence Rating of Children*

# Description

Schoolboys were classified according to their clothing and to their teachers rating of "dullness" (lack of intelligence), in a 5 x 7 table originally from Gilby (1911). Anscombe (1981) presents a slightly collapsed 4 x 6 table, used here, where the last two categories of clothing were pooled as were the first two categories of dullness due to small counts.

Both Dullness and Clothing are ordered categories, so models and methods that examine their association in terms of ordinal categories are profitable.

## Usage

data(Gilby)

## Format

A 2-dimensional array resulting from cross-tabulating 2 variables for 1725 observations. The variable names and their levels are:

```
No Name Levels
 1 Dullness "Ment. defective", "Slow", "Slow Intell", "Fairly Intell", "Capable", "V.Able"
 2 Clothing "V.Well clad", "Well clad", "Passable", "Insufficient"
```
# Source

Anscombe, F. J. (1981). *Computing in Statistical Science Through APL*. New York: Springer-Verlag, p. 302

# References

Gilby, W. H. (1911). On the significance of the teacher's appreciation of general intelligence. *Biometrika*, 8, 93-108 (esp. p. 94). [Quoted by Kendall (1943,..., 1953) Table 13.1, p 320.]

# 48 GKgamma

# Examples

```
data(Gilby)
# CMH tests treating row/column variables as ordinal
CMHtest(Gilby)
mosaic(Gilby, shade=TRUE)
# correspondence analysis to see relations among categories
if(require(ca)){
ca(Gilby)
plot(ca(Gilby), lines=TRUE)
}
```
GKgamma *Calculate Goodman-Kruskal Gamma for ordered tables*

# Description

The Goodman-Kruskal  $\gamma$  statistic is a measure of association for ordinal factors in a two-way table proposed by Goodman and Kruskal (1954).

# Usage

 $GKgamma(x, level = 0.95)$ 

# Arguments

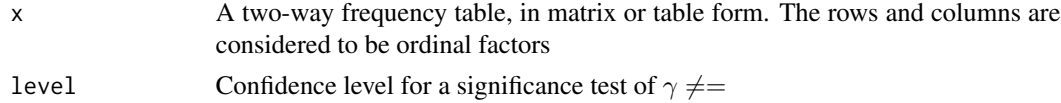

## Value

Returns an object of class "GKgamma" with 6 components, as follows

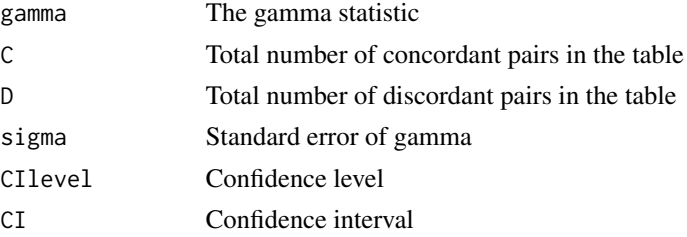

#### Glass **49**

# Author(s)

Michael Friendly; original version by Laura Thompson

## References

Agresti, A. *Categorical Data Analysis*. John Wiley & Sons, 2002, pp. 57–59.

Goodman, L. A., & Kruskal, W. H. (1954). Measures of association for cross classifications. *Journal of the American Statistical Association*, 49, 732-764.

Goodman, L. A., & Kruskal, W. H. (1963). Measures of association for cross classifications III: Approximate sampling theory. *Journal of the American Statistical Association*, 58, 310-364.

### See Also

[assocstats](#page-0-0), [Kappa](#page-0-0)

#### Examples

data(JobSat) GKgamma(JobSat)

Glass *British Social Mobility from Glass(1954)*

#### **Description**

Glass(1954) gave this 5 x 5 table on the occupations of 3500 British fathers and their sons.

# Usage

data("Glass")

#### Format

A frequency data frame with 25 observations on the following 3 variables representing a 5 x 5 table with 3500 cases.

father a factor with levels Managerial Professional Skilled Supervisory Unskilled

son a factor with levels Managerial Professional Skilled Supervisory Unskilled

Freq a numeric vector

#### Details

The occupational categories in order of status are: (1) Professional & High Administrative (2) Managerial, Executive & High Supervisory (3) Low Inspectional & Supervisory (4) Routine Nonmanual & Skilled Manual (5) Semi- & Unskilled Manual

However, to make the point that factors are ordered alphabetically by default, Friendly & Meyer (2016) introduce this data set in the form given here.

# Source

Glass, D. V. (1954), *Social Mobility in Britain*. The Free Press.

## References

Bishop, Y. M. M. and Fienberg, S. E. and Holland, P. W. (1975). *Discrete Multivariate Analysis: Theory and Practice*, MIT Press.

Friendly, M. and Meyer, D. (2016). *Discrete Data Analysis with R: Visualization and Modeling Techniques for Categorical and Count Data*. Boca Raton, FL: Chapman & Hall/CRC. [http://](http://ddar.datavis.ca) [ddar.datavis.ca](http://ddar.datavis.ca).

# Examples

```
data(Glass)
glass.tab <- xtabs(Freq ~ father + son, data=Glass)
largs <- list(set_varnames=list(father="Father's Occupation",
                                 son="Son's Occupation"),
              abbreviate=10)
gargs <- list(interpolate=c(1,2,4,8))
mosaic(glass.tab,
 shade=TRUE,
 labeling_args=largs,
 gp_args=gargs,
 main="Alphabetic order",
 legend=FALSE,
 rot_labels=c(20,90,0,70))
# reorder by status
ord \leq c(2, 1, 4, 3, 5)
mosaic(glass.tab[ord, ord],
 shade=TRUE,
 labeling_args=largs,
 gp_args=gargs,
 main="Effect order",
 legend=FALSE,
 rot_labels=c(20,90,0,70))
```
<span id="page-49-0"></span>glmlist *Create a Model List Object*

## Description

glmlist creates a glmlist object containing a list of fitted glm objects with their names. loglmlist does the same for loglm objects.

The intention is to provide object classes to facilitate model comparison, extraction, summary and plotting of model components, etc., perhaps using [lapply](#page-0-0) or similar.

#### glmlist 51

There exists a [anova.glm](#page-0-0) method for glmlist objects. Here, a coef method is also defined, collecting the coefficients from all models in a single object of type determined by result.

## Usage

```
glmlist(...)
loglmlist(...)
## S3 method for class 'glmlist'
coef(object, result=c("list", "matrix", "data.frame"), ...)
```
# Arguments

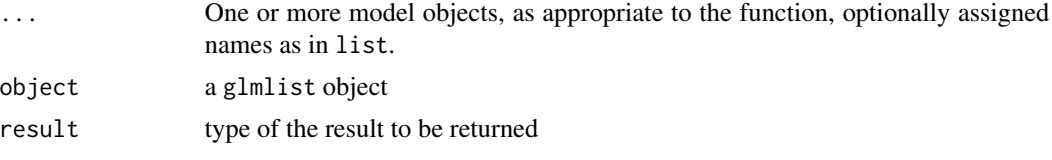

# Details

The arguments to glmlist or loglmlist are of the form value or name=value.

Any objects which do not inherit the appropriate class glm or loglm are excluded, with a warning.

In the coef method, coefficients from the different models are matched by name in the list of unique names across all models.

# Value

An object of class glmlist loglmlist, just like a list, except that each model is given a name attribute.

# Author(s)

Michael Friendly; coef method by John Fox

# See Also

The function [llist](#page-0-0) in package Hmisc is similar, but perplexingly more general.

The function [anova.glm](#page-0-0) also handles glmlist objects

[LRstats](#page-76-0) gives LR statistics and tests for a glmlist object.

```
data(Mental)
indep <- glm(Freq ~ mental+ses,
               family = poisson, data = Mental)
Cscore <- as.numeric(Mental$ses)
Rscore <- as.numeric(Mental$mental)
```

```
coleff <- glm(Freq ~ mental + ses + Rscore:ses,
                family = poisson, data = Mental)
roweff <- glm(Freq ~ mental + ses + mental:Cscore,
                family = poisson, data = Mental)
linlin <- glm(Freq ~ mental + ses + Rscore:Cscore,
               family = poisson, data = Mental)
# use object names
mods <- glmlist(indep, coleff, roweff, linlin)
names(mods)
# assign new names
mods <- glmlist(Indep=indep, Col=coleff, Row=roweff, LinxLin=linlin)
names(mods)
LRstats(mods)
coef(mods, result='data.frame')
#extract model components
unlist(lapply(mods, deviance))
res <- lapply(mods, residuals)
boxplot(as.data.frame(res), main="Residuals from various models")
```
GSS *General Social Survey– Sex and Party affiliation*

# Description

Data from the General Social Survey, 1991, on the relation between sex and party affiliation.

# Usage

data(GSS)

## Format

A data frame in frequency form with 6 observations on the following 3 variables.

sex a factor with levels female male

party a factor with levels dem indep rep

count a numeric vector

# Source

Agresti, A. *Categorical Data Analysis*, 2nd E., John Wiley & Sons, 2002, Table 3.11, p. 106.

# HairEyePlace 53

# Examples

```
data(GSS)
str(GSS)
# use xtabs to show the table in a compact form
(GSStab <- xtabs(count ~ sex + party, data=GSS))
# fit the independence model
(mod.glm <- glm(count ~ sex + party, family = poisson, data = GSS))
# display all the residuals in a mosaic plot
mosaic(mod.glm,
 formula = \sim sex + party,
 labeling = labeling_residuals,
 suppress=0)
```
HairEyePlace *Hair Color and Eye Color in Caithness and Aberdeen*

# Description

A three-way frequency table crossing eye color and hair color in two places, Caithness and Aberdeen, Scotland. These data were of interest to Fisher (1940) and others because there are mixtures of people of Nordic, Celtic and Anglo-Saxon origin.

One or both tables have been widely analyzed in conjunction with RC and canonical correlation models for categorical data, e.g., Becker and Clogg (1989).

# Usage

data(HairEyePlace)

# Format

The format is: num [1:4, 1:5, 1:2] 326 688 343 98 38 116 84 48 241 584 ... - attr(\*, "dimnames")=List of 3 ..\$ Eye : chr [1:4] "Blue" "Light" "Medium" "Dark" ..\$ Hair : chr [1:5] "Fair" "Red" "Medium" "Dark" ... ..\$ Place: chr [1:2] "Caithness" "Aberdeen"

## Details

The hair and eye colors are ordered as in the original source, suggesting that they form ordered categories.

## Source

This data was taken from the colors data in logmult.

# References

Becker, M. P., and Clogg, C. C. (1989). Analysis of Sets of Two-Way Contingency Tables Using Association Models. *Journal of the American Statistical Association*, 84(405), 142-151.

Fisher, R.A. (1940) The precision of discriminant functions. *Annals of Eugenics*, 10, 422-429.

## Examples

```
data(HairEyePlace)
# separate mosaics
mosaic(HairEyePlace[,,1], shade=TRUE, main="Caithness")
mosaic(HairEyePlace[,,2], shade=TRUE, main="Aberdeen")
# condition on Place
mosaic(~Hair + Eye |Place, data=HairEyePlace, shade=TRUE, legend=FALSE)
cotabplot(~Hair+Eye|Place, data=HairEyePlace, shade=TRUE, legend=FALSE)
```
#### Hauser79 *Hauser (1979) Data on Social Mobility*

## **Description**

Hauser (1979) presented this two-way frequency table, cross-classifying occupational categories of sons and fathers in the United States.

It is a good example for exploring a variety of models for square tables: quasi-independence, quasisymmetry, row/column effects, uniform association, etc., using the facilities of the gnm.

#### Usage

data(Hauser79)

#### Format

A frequency data frame with 25 observations on the following 3 variables, representing the crossclassification of 19912 individuals by father's occupation and son's first occupation.

Son a factor with levels UpNM LoNM UpM LoM Farm

Father a factor with levels UpNM LoNM UpM LoM Farm

Freq a numeric vector

# Hauser79 55

# Details

Hauser's data was first presented in 1979, and then published in 1980. The name of the dataset reflects the earliest use.

It reflects the "frequencies in a classification of son's first full-time civilian occupation by father's (or other family head's) occupation at son's sixteenth birthday among American men who were aged 20 to 64 in 1973 and were not currently enrolled in school".

As noted in Hauser's Table 1, "Counts are based on observations weighted to estimate population counts and compensate for departures of the sampling design from simple random sampling. Broad occupation groups are upper nonmanual: professional and kindred workers, managers and officials, and non-retail sales workers; lower nonmanual: proprietors, clerical and kindred workers, and retail sales workers; upper manual: craftsmen, foremen, and kindred workers; lower manual: service workers, operatives and kindred workers, and laborers (except farm); farm: farmers and farm managers, farm laborers, and foremen. density of mobility or immobility in the cells to which they refer."

The table levels for Son and Father have been arranged in order of decreasing status as is common for mobility tables.

#### Source

R.M. Hauser (1979), Some exploratory methods for modeling mobility tables and other crossclassified data. In: K.F. Schuessler (Ed.), *Sociological Methodology*, 1980, Jossey-Bass, San Francisco, pp. 413-458. Table 1.

#### References

Powers, D.A. and Xie, Y. (2008). *Statistical Methods for Categorical Data Analysis*, Bingley, UK: Emerald.

# Examples

```
data(Hauser79)
str(Hauser79)
# display table
structable(~Father+Son, data=Hauser79)
#Examples from Powers & Xie, Table 4.15
# independence model
mosaic(Freq ~ Father + Son, data=Hauser79, shade=TRUE)
hauser.indep <- gnm(Freq ~ Father + Son,
 data=Hauser79,
 family=poisson)
mosaic(hauser.indep, ~Father+Son,
       main="Independence model",
       gp=shading_Friendly)
```
# Quasi-independence

```
hauser.quasi <- update(hauser.indep,
                       ~ . + Diag(Father, Son))
mosaic(hauser.quasi, ~Father+Son,
      main="Quasi-independence model",
       gp=shading_Friendly)
# Quasi-symmetry
hauser.qsymm <- update(hauser.indep,
                        \sim . + Diag(Father, Son) + Symm(Father, Son))
mosaic(hauser.qsymm, ~Father+Son,
       main="Quasi-symmetry model",
       gp=shading_Friendly)
# numeric scores for row/column effects
Sscore <- as.numeric(Hauser79$Son)
Fscore <- as.numeric(Hauser79$Father)
# row effects model
hauser.roweff <- update(hauser.indep, ~ . + Father*Sscore)
LRstats(hauser.roweff)
# uniform association
hauser.UA <- update(hauser.indep, ~ . + Fscore*Sscore)
LRstats(hauser.UA)
# uniform association, omitting diagonals
hauser.UAdiag <- update(hauser.indep, \sim . + Fscore*Sscore + Diag(Father,Son))
LRstats(hauser.UAdiag)
# Levels for Hauser 5-level model
levels <- matrix(c(
  2, 4, 5, 5, 5,
  3, 4, 5, 5, 5,
  5, 5, 5, 5, 5,
  5, 5, 5, 4, 4,
  5, 5, 5, 4, 1
  ), 5, 5, byrow=TRUE)
hauser.topo <- update(hauser.indep,
                      ~ . + Topo(Father, Son, spec=levels))
mosaic(hauser.topo, ~Father+Son,
       main="Topological model", gp=shading_Friendly)
# RC model
hauser.RC <- update(hauser.indep, ~ . + Mult(Father, Son), verbose=FALSE)
mosaic(hauser.RC, ~Father+Son, main="RC model", gp=shading_Friendly)
LRstats(hauser.RC)
# crossings models
hauser.CR <- update(hauser.indep, \sim . + Crossings(Father,Son))
```
#### Heart 57

```
mosaic(hauser.topo, ~Father+Son, main="Crossings model", gp=shading_Friendly)
LRstats(hauser.CR)
hauser.CRdiag <- update(hauser.indep, ~ . + Crossings(Father,Son) + Diag(Father,Son))
LRstats(hauser.CRdiag)
# compare model fit statistics
modlist <- glmlist(hauser.indep, hauser.roweff, hauser.UA, hauser.UAdiag,
                   hauser.quasi, hauser.qsymm, hauser.topo,
                   hauser.RC, hauser.CR, hauser.CRdiag)
sumry <- LRstats(modlist)
sumry[order(sumry$AIC, decreasing=TRUE),]
# or, more simply
LRstats(modlist, sortby="AIC")
mods <- substring(rownames(sumry),8)
with(sumry,
{plot(Df, AIC, cex=1.3, pch=19, xlab='Degrees of freedom', ylab='AIC')
text(Df, AIC, mods, adj=c(0.5,-.5), col='red', xpd=TRUE)
})
```
Heart *Sex, Occupation and Heart Disease*

## Description

Classification of individuals by gender, occupational category and occurrence of heart disease

## Usage

data(Heart)

#### Format

A 3-dimensional array resulting from cross-tabulating 3 variables for 21522 observations. The variable names and their levels are:

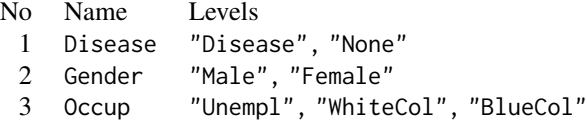

#### Source

Karger, (1980).

# Examples

```
data(Heart)
str(Heart)
# Display the frequencies for occupational categories.
# Each row is a 2 x 2 table
vcd::structable(Disease + Gender ~ Occup, data=Heart)
# display as fourfold plots
vcd::cotabplot(~ Disease + Gender | Occup, data=Heart, panel = cotab_fourfold)
```
Heckman *Labour Force Participation of Married Women 1967-1971*

#### Description

1583 married women were surveyed over the years 1967-1971, recording whether or not they were employed in the labor force.

The data, originally from Heckman & Willis (1977) provide an example of modeling longitudinal categorical data, e.g., with markov chain models for dependence over time.

#### Usage

data(Heckman)

# Format

A 5-dimensional  $2^5$  array resulting from cross-tabulating 5 binary variables for 1583 observations. The variable names and their levels are:

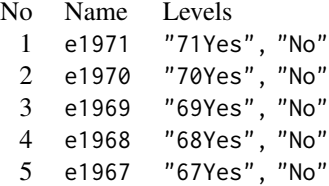

# Details

Lindsey (1993) fits an initial set of logistic regression models examining the dependence of employment in 1971 (e1971) on successive subsets of the previous years, e1970, e1969, ... e1967.

Alternatively, one can examine markov chain models of first-order (dependence on previous year), second-order (dependence on previous two years), etc.

# HLtest 59

## Source

Lindsey, J. K. (1993). *Models for Repeated Measurements* Oxford, UK: Oxford University Press, p. 185.

## References

Heckman, J.J. & Willis, R.J. (1977). "A beta-logistic model for the analysis of sequential labor force participation by married women." *Journal of Political Economy*, 85: 27-58

## Examples

data(Heckman)

```
# independence model
mosaic(Heckman, shade=TRUE)
# same, as a loglm()
require(MASS)
(heckman.mod0 <- loglm(~ e1971+e1970+e1969+e1968+e1967, data=Heckman))
mosaic(heckman.mod0, main="Independence model")
```

```
# first-order markov chain: bad fit
(heckman.mod1 <- loglm(~ e1971*e1970 + e1970*e1969 +e1969*e1968 + e1968*e1967, data=Heckman))
mosaic(heckman.mod1, main="1st order markov chain model")
```

```
# second-order markov chain: bad fit
(heckman.mod2 <- loglm(~ e1971*e1970*e1969 + e1970*e1969*e1968 +e1969*e1968*e1967, data=Heckman))
mosaic(heckman.mod2, main="2nd order markov chain model")
```

```
# third-order markov chain: fits OK
(heckman.mod3 <- loglm(~ e1971*e1970*e1969*e1968 + e1970*e1969*e1968*e1967, data=Heckman))
mosaic(heckman.mod2, main="3rd order markov chain model")
```
HLtest *Hosmer-Lemeshow Goodness of Fit Test*

# Description

The HLtest function computes the classical Hosmer-Lemeshow (1980) goodness of fit test for a binomial glm object in logistic regression

The general idea is to assesses whether or not the observed event rates match expected event rates in subgroups of the model population. The Hosmer-Lemeshow test specifically identifies subgroups as the deciles of fitted event values, or other quantiles as determined by the g argument. Given these subgroups, a simple chisquare test on g-2 df is used.

In addition to print and summary methods, a plot method is supplied to visualize the discrepancies between observed and fitted frequencies.

# Usage

```
HosmerLemeshow(model, g = 10)
HLtest(model, g = 10)
## S3 method for class 'HLtest'
print(x, \ldots)## S3 method for class 'HLtest'
summary(object, ...)
## S3 method for class 'HLtest'
plot(x, \ldots)## S3 method for class 'HLtest'
rootogram(x, ...)
```
# **Arguments**

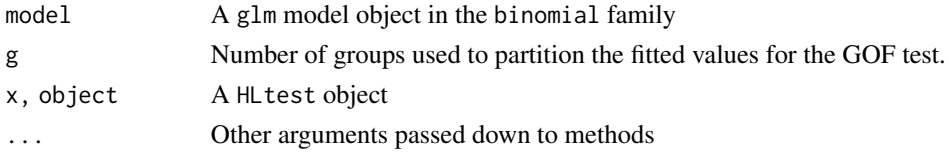

# Value

A class HLtest object with the following components:

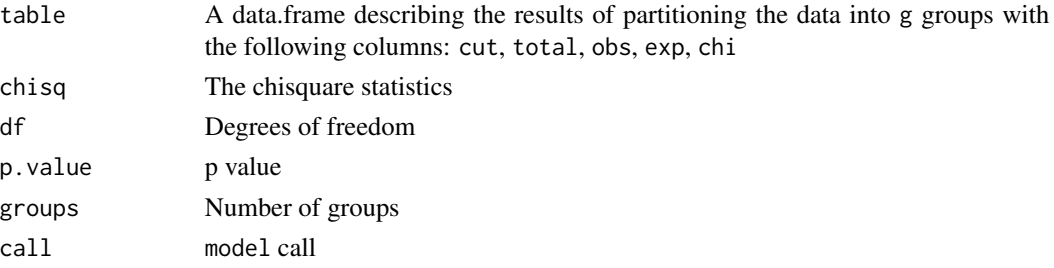

# Author(s)

Michael Friendly

# References

Hosmer, David W., Lemeshow, Stanley (1980). A goodness-of-fit test for multiple logistic regression model. *Communications in Statistics, Series A*, 9, 1043-1069.

Hosmer, David W., Lemeshow, Stanley (2000). *Applied Logistic Regression*, New York: Wiley, ISBN 0-471-61553-6

Lemeshow, S. and Hosmer, D.W. (1982). A review of goodness of fit statistics for use in the development of logistic regression models. *American Journal of Epidemiology*, 115(1), 92-106.

#### HospVisits 61

## See Also

[rootogram](#page-0-0), ~~~

# Examples

```
data(birthwt, package="MASS")
# how to do this without attach?
attach(birthwt)
race = factor(race, labels = c("white", "black", "other"))
ptd = factor(pt1 > 0)ftv = factor(ftv)levels(ftv)[-(1:2)] = "2+"bwt <- data.frame(low = factor(low), age, lwt, race,
     smoke = (smoke > 0), ptd, ht = (ht > 0), ui = (ui > 0), ftv)
detach(birthwt)
options(contrasts = c("contr.treatment", "contr.poly"))
BWmod <- glm(low ~ ., family=binomial, data=bwt)
(hlt <- HLtest(BWmod))
str(hlt)
summary(hlt)
plot(hlt)
# basic model
BWmod0 <- glm(low \sim age, family=binomial, data=bwt)(hlt0 <- HLtest(BWmod0))
str(hlt0)
summary(hlt0)
plot(hlt0)
```
HospVisits *Hospital Visits Data*

# Description

Length of stay in hospital for 132 schizophrenic patients, classified by visiting patterns, originally from Wing (1962).

#### Usage

data("HospVisits")

## Format

A 3 by 3 frequency table, with format: table [1:3, 1:3] 43 6 9 16 11 18 3 10 16 - attr(\*, "dimnames")=List of 2 ..\$ visit: chr [1:3] "Regular" "Infrequent" "Never" ..\$ stay : chr [1:3] "2-9" "10-19" "20+"

#### Details

Both table variables can be considered ordinal. The variable visit refers to visiting patterns recorded hospital. The category labels are abbreviations of those given by Goodman (1983); e.g., "Regular" is short for "received visitors regularly or patient went home". The variable stay refers to length of stay in hospital, in year groups.

# Source

Goodman, L. A. (1983) The analysis of dependence in cross-classifications having ordered categories, using log-linear models for frequencies and log-linear models for odds. *Biometrics*, 39, 149-160.

# References

Wing, J. K. (1962). Institutionalism in Mental Hospitals, *British Journal of Social and Clinical Psychology*, 1 (1), 38-51.

# See Also

[ca](#page-0-0)

# Examples

```
data(HospVisits)
mosaic(HospVisits, gp=shading_Friendly)
```

```
if(require(ca)){
 ca(HospVisits)
 # surprisingly 1D !
 plot(ca(HospVisits))
 }
```
HouseTasks *Household Tasks Performed by Husbands and Wives*

# Description

A 13 x 4 table of frequencies of household tasks performed by couples, either by the 'Husband', 'Wife', 'Alternating' or 'Jointly'.

# Usage

data("HouseTasks")

# Format

The format is: 'table' int [1:13, 1:4] 36 11 24 51 13 1 1 14 20 46 ... - attr(\*, "dimnames")=List of 2 ..\$ Task: chr [1:13] "Breakfast" "Dinner" "Dishes" "Driving" ... ..\$ Who : chr [1:4] "Alternating" "Husband" "Jointly" "Wife"

## Hoyt 63

# Source

This data set was taken from [housetasks](#page-0-0), a 13 x 4 data.frame. In this table version, the rows and columns were sorted alphabetically (and a typo was corrected).

# Examples

```
data(HouseTasks)
## maybe str(HouseTasks)
chisq.test(HouseTasks)
# mosaic plot, illustrating some tweaks to handle overlapping labels
require(vcd)
mosaic(HouseTasks, shade = TRUE,
      labeling = labeling_border(rot_labels = c(45, 0, 0, 0),
                                  offset =c(.5,5,0, 0),
                                  varnames = c(FALSE, TRUE),
                                  just_labels=c("center","right"),
                                  tl_varnames = FALSE),
      legend = FALSE)
# use seriation package to permute rows & cols using correspondence analysis
if(require(seriation)) {
order <- seriate(HouseTasks, method = "CA")
# the permuted row and column labels
rownames(HouseTasks)[order[[1]]]
colnames(HouseTasks)[order[[2]]]
# do the permutation
HT_perm <- permute(HouseTasks, order, margin=1)
mosaic(HT_perm, shade = TRUE,
      labeling = labeling_border(rot_labels = c(45, 0, 0, 0),
                                  offset =c(.5,5,0, 0),
                                  varnames = c(FALSE, TRUE),
                                  just_labels=c("center","right"),
                                  tl_varnames = FALSE),
      legend = FALSE)
}
```
Hoyt *Minnesota High School Graduates*

#### **Description**

Minnesota high school graduates of June 1930 were classified with respect to (a) Rank by thirds in their graduating class, (b) post-high school Status in April 1939 (4 levels), (c) Sex, (d) father's Occupational status (7 levels, from 1=High to 7=Low).

The data were first presented by Hoyt et al. (1959) and have been analyzed by Fienberg(1980), Plackett(1974) and others.

### Usage

data(Hoyt)

#### Format

A 4-dimensional array resulting from cross-tabulating 4 variables for 13968 observations. The variable names and their levels are:

> No Name Levels Status "College", "School", "Job", "Other" Rank "Low", "Middle", "High" Occupation "1", "2", "3", "4", "5", "6", "7" Sex "Male", "Female"

# Details

Post high-school Status is natural to consider as the response. Rank and father's Occupation are ordinal variables.

# Source

Fienberg, S. E. (1980). *The Analysis of Cross-Classified Categorical Data*. Cambridge, MA: MIT Press, p. 91-92.

R. L. Plackett, (1974). *The Analysis of Categorical Data*. London: Griffin.

# References

Hoyt, C. J., Krishnaiah, P. R. and Torrance, E. P. (1959) Analysis of complex contingency tables, *Journal of Experimental Education* 27, 187-194.

# See Also

[minn38](#page-0-0) provides the same data as a data frame.

```
data(Hoyt)
# display the table
structable(Status + Sex ~ Rank + Occupation, data=Hoyt)
# mosaic for independence model
plot(Hoyt, shade=TRUE)
# examine all pairwise mosaics
pairs(Hoyt, shade=TRUE)
# collapse Status to College vs. Non-College
Hoyt1 <- collapse.table(Hoyt, Status=c("College", rep("Non-College",3)))
```
#### Hoyt 65

```
plot(Hoyt1, shade=TRUE)
#################################################
# fitting models with loglm, plotting with mosaic
#################################################
# fit baseline log-linear model for Status as response
require(MASS)
hoyt.mod0 <- loglm(~ Status + (Sex*Rank*Occupation),
  data=Hoyt1)
hoyt.mod0
mosaic(hoyt.mod0,
  gp=shading_Friendly,
  main="Baseline model: Status + (Sex*Rank*Occ)")
# add one-way association of Status with factors
hoyt.mod1 <- loglm(~ Status * (Sex + Rank + Occupation) + (Sex*Rank*Occupation),
  data=Hoyt1)
hoyt.mod1
mosaic(hoyt.mod1,
  gp=shading_Friendly,
  main="Status * (Sex + Rank + Occ)")
# can we drop any terms?
drop1(hoyt.mod1, test="Chisq")
# assess model fit
anova(hoyt.mod0, hoyt.mod1)
# what terms to add?
add1(hoyt.mod1, ~.^2, test="Chisq")
# add interaction of Sex:Occupation on Status
hoyt.mod2 <- update(hoyt.mod1, ~ . + Status:Sex:Occupation)
mosaic(hoyt.mod2,
  gp=shading_Friendly,
  main="Adding Status:Sex:Occupation")
# compare model fits
anova(hoyt.mod0, hoyt.mod1, hoyt.mod2)
# Alternatively, try stepwise analysis, heading toward the saturated model
steps <- step(hoyt.mod0,
  direction="forward",
  scope=~Status*Sex*Rank*Occupation)
# display anova
steps$anova
```
## Description

The ICU data set consists of a sample of 200 subjects who were part of a much larger study on survival of patients following admission to an adult intensive care unit (ICU), derived from Hosmer, Lemeshow and Sturdivant (2013) and Friendly (2000).

The major goal of this study was to develop a logistic regression model to predict the probability of survival to hospital discharge of these patients and to study the risk factors associated with ICU mortality. The clinical details of the study are described in Lemeshow, Teres, Avrunin, and Pastides (1988).

This data set is often used to illustrate model selection methods for logistic regression.

## Usage

data(ICU)

## Format

A data frame with 200 observations on the following 22 variables.

died Died before discharge?, a factor with levels No Yes

age Patient age, a numeric vector

sex Patient sex, a factor with levels Female Male

race Patient race, a factor with levels Black Other White. Also represented here as white.

service Service at ICU Admission, a factor with levels Medical Surgical

cancer Cancer part of present problem?, a factor with levels No Yes

renal History of chronic renal failure?, a factor with levels No Yes

infect Infection probable at ICU admission?, a factor with levels No Yes

cpr Patient received CPR prior to ICU admission?, a factor with levels No Yes

systolic Systolic blood pressure at admission (mm Hg), a numeric vector

hrtrate Heart rate at ICU Admission (beats/min), a numeric vector

previcu Previous admission to an ICU within 6 Months?, a factor with levels No Yes

admit Type of admission, a factor with levels Elective Emergency

- fracture Admission with a long bone, multiple, neck, single area, or hip fracture? a factor with levels No Yes
- po2 PO2 from initial blood gases, a factor with levels >60 <=60

ph pH from initial blood gases, a factor with levels >=7.25 <7.25

pco PCO2 from initial blood gases, a factor with levels <=45 >45

bic Bicarbonate (HCO3) level from initial blood gases, a factor with levels >=18 <18

creatin Creatinine, from initial blood gases, a factor with levels <=2 >2 coma Level of unconsciousness at admission to ICU, a factor with levels None Stupor Coma white a recoding of race, a factor with levels White Non-white uncons a recoding of coma a factor with levels No Yes

# Details

Patient ID numbers are the rownames of the data frame.

Note that the last two variables white and uncons are a recoding of respectively race and coma to binary variables.

# Source

M. Friendly (2000), *Visualizing Categorical Data*, Appendix B.4. SAS Institute, Cary, NC.

Hosmer, D. W. Jr., Lemeshow, S. and Sturdivant, R. X. (2013) *Applied Logistic Regression*, NY: Wiley, Third Edition.

# References

Lemeshow, S., Teres, D., Avrunin, J. S., Pastides, H. (1988). Predicting the Outcome of Intensive Care Unit Patients. *Journal of the American Statistical Association*, 83, 348-356.

```
data(ICU)
# remove redundant variables (race, coma)
ICU1 < -ICU[, -c(4, 20)]# fit full model
icu.full <- glm(died ~ ., data=ICU1, family=binomial)
summary(icu.full)
# simpler model (found from a "best" subsets procedure)
icu.mod1 <- glm(died ~ ~age ~ + sex ~ + cancer ~ + systolic ~ + admit ~ + uncons,data=ICU1,
  family=binomial)
summary(icu.mod1)
# even simpler model
icu.mod2 \leq glm(died \sim age + cancer + admit + uncons,data=ICU1,
  family=binomial)
summary(icu.mod2)
anova(icu.mod2, icu.mod1, icu.full, test="Chisq")
## Reproduce Fig 6.12 from VCD
icu.fit <- data.frame(ICU, prob=predict(icu.mod2, type="response"))
```

```
# combine categorical risk factors to a single string
risks <- ICU[, c("cancer", "admit", "uncons")]
risks[,1] <- ifelse(risks[,1]=="Yes", "Cancer", "")
risks[,2] <- ifelse(risks[,2]=="Emergency", "Emerg", "")
risks[,3] <- ifelse(risks[,3]=="Yes", "Uncons", "")
risks <- apply(risks, 1, paste, collapse="")
risks[risks==""] <- "(none)"
icu.fit$risks <- risks
library(ggplot2)
ggplot(icu.fit, aes(x=age, y=prob, color=risks)) +
geom_point(size=2) +
geom_line(size=1.25, alpha=0.5) +
```
theme\_bw() + ylab("Probability of death")

JobSat *Cross-classification of job satisfaction by income*

## Description

This data set is a contingency table of job satisfaction by income for a small sample of black males from the 1996 General Social Survey, as used by Agresti (2002) for an example.

#### Usage

data(JobSat)

## Format

A 4 x 4 contingency table of income by satisfaction, with the following structure:

```
table [1:4, 1:4] 1 2 1 0 3 3 6 1 10 10 ...
- attr(*, "dimnames")=List of 2
 ..$ income : chr [1:4] "< 15k" "15-25k" "25-40k" "> 40k"
 ..$ satisfaction: chr [1:4] "VeryD" "LittleD" "ModerateS" "VeryS"
```
#### Details

Both income and satisfaction are ordinal variables, and are so ordered in the table. Measures of association, visualizations, and models should take ordinality into account.

#### Source

Agresti, A. Categorical Data Analysis John Wiley & Sons, 2002, Table 2.8, p. 57.

```
data(JobSat)
assocstats(JobSat)
GKgamma(JobSat)
```
#### Description

Generate and fit all 0-way, 1-way, 2-way, ... k-way terms in a glm.

This function is designed mainly for hierarchical loglinear models (or glms in the poisson family), where it is desired to find the highest-order terms necessary to achieve a satisfactory fit.

Using [anova](#page-0-0) on the resulting [glmlist](#page-49-0) object will then give sequential tests of the pooled contributions of all terms of degree  $k + 1$  over and above those of degree k.

This function is also intended as an example of a generating function for [glmlist](#page-49-0) objects, to facilitate model comparison, extraction, summary and plotting of model components, etc., perhaps using lapply or similar.

# Usage

```
Kway(formula, family=poisson, data, ..., order = nt, prefix = "kway")
```
# Arguments

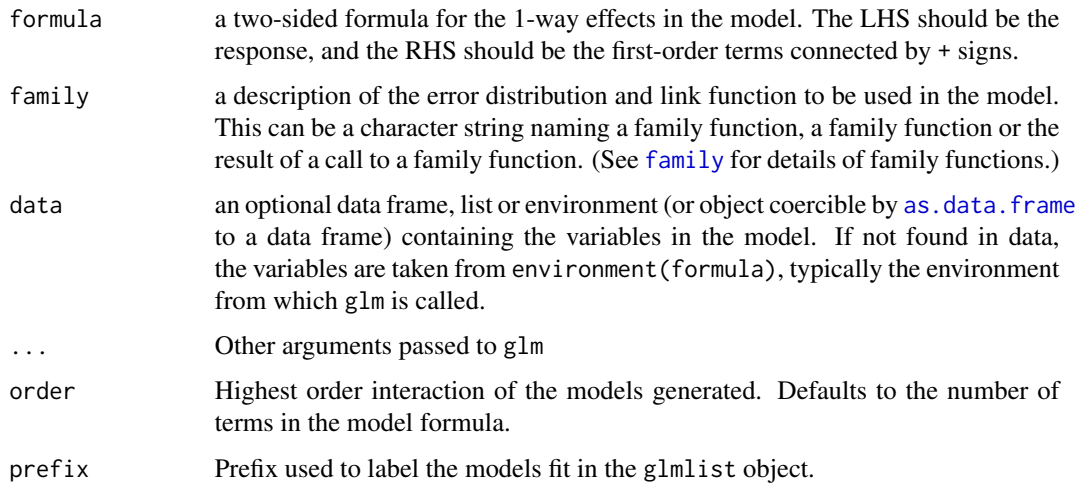

# Details

With y as the response in the formula, the 0-way (null) model is  $y \sim 1$ . The 1-way ("main effects") model is that specified in the formula argument. The k-way model is generated using the formula .  $\sim$  .  $\sim$  k. With the default order = nt, the final model is the saturated model.

As presently written, the function requires a two-sided formula with an explicit response on the LHS. For frequency data in table form (e.g., produced by xtabs) you the data argument is coerced to a data.frame, so you should supply the formula in the form Freq  $\sim \ldots$ .

# Value

An object of class glmlist, of length order+1 containing the 0-way, 1-way, ... models up to degree order.

# Author(s)

Michael Friendly and Heather Turner

# See Also

[glmlist](#page-49-0), [Summarise](#page-102-0) (soon to be deprecated), [LRstats](#page-76-0)

# Examples

```
## artificial data
factors <- expand.grid(A=factor(1:3),
                       B=factor(1:2),
                       C=factor(1:3),
                       D=factor(1:2))
Freq <- rpois(nrow(factors), lambda=40)
df <- cbind(factors, Freq)
mods3 <- Kway(Freq \sim A + B + C, data=df, family=poisson)
LRstats(mods3)
mods4 <- Kway(Freq \sim A + B + C + D, data=df, family=poisson)
LRstats(mods4)
# JobSatisfaction data
data(JobSatisfaction, package="vcd")
modSat <- Kway(Freq ~ management+supervisor+own,
               data=JobSatisfaction,
               family=poisson, prefix="JobSat")
LRstats(modSat)
anova(modSat, test="Chisq")
# Rochdale data: very sparse, in table form
data(Rochdale, package="vcd")
## Not run:
modRoch <- Kway(Freq~EconActive + Age + HusbandEmployed + Child +
                     Education + HusbandEducation + Asian + HouseholdWorking,
                data=Rochdale, family=poisson)
LRstats(modRoch)
## End(Not run)
```
logLik.loglm *Log-Likelihood of a loglm Object*

# logLik.loglm 71

## Description

Calculates the log-likelihood value of the loglm model represented by object evaluated at the estimated coefficients.

It allows the use of [AIC](#page-0-0) and [BIC](#page-0-0), which require that a logLik method exists to extract the corresponding log-likelihood for the model.

# Usage

```
## S3 method for class 'loglm'
logLik(object, ..., zero=1E-10)
```
#### Arguments

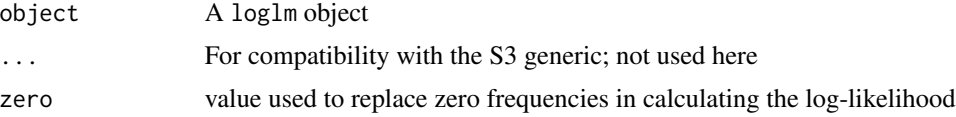

## Details

If cell frequencies have not been stored with the loglm object (via the argument keep.frequencies = TRUE), they are obtained using update.

This function calculates the log-likelihood in a way that allows for non-integer frequencies, such as the case where 0.5 has been added to all cell frequencies to allow for sampling zeros. If the frequencies still contain zero values, those are replaced by the value of start.

For integer frequencies, it gives the same result as the corresponding model fit using [glm](#page-0-0), whereas [glm](#page-0-0) returns -Inf if there are any non-integer frequencies.

# Value

Returns an object of class logLik. This is a number with one attribute, "df" (degrees of freedom), giving the number of (estimated) parameters in the model.

# Author(s)

Achim Zeileis

## See Also

[loglm](#page-0-0), [AIC](#page-0-0), [BIC](#page-0-0),

```
data(Titanic, package="datasets")
require(MASS)
titanic.mod1 <- loglm(~ (Class * Age * Sex) + Survived, data=Titanic)
titanic.mod2 <- \text{loglm}(\sim \text{(Class } \times \text{Age } \times \text{Sex}) + \text{Survived}(\text{Class } + \text{Age } + \text{Sex}), \text{ data=Titanic})titanic.mod3 <- loglm(~ (Class * Age * Sex) + Survived*(Class + Age * Sex), data=Titanic)
```

```
logLik(titanic.mod1)
AIC(titanic.mod1, titanic.mod2, titanic.mod3)
BIC(titanic.mod1, titanic.mod2, titanic.mod3)
# compare with models fit using glm()
titanic <- as.data.frame(Titanic)
titanic.glm1 <- glm(Freq ~ (Class * Age * Sex) + Survived,
                    data=titanic, family=poisson)
titanic.glm2 <- glm(Freq ~ (Class * Age * Sex) + Survived*(Class + Age + Sex),
                    data=titanic, family=poisson)
titanic.glm3 <- glm(Freq ~ (Class * Age * Sex) + Survived*(Class + Age * Sex),
                    data=titanic, family=poisson)
logLik(titanic.glm1)
AIC(titanic.glm1, titanic.glm2, titanic.glm3)
BIC(titanic.glm1, titanic.glm2, titanic.glm3)
```
loglin-utilities *Loglinear Model Utilities*

# Description

These functions generate lists of terms to specify a loglinear model in a form compatible with [loglin](#page-0-0) and also provide for conversion to an equivalent  $\log \ln \text{specification}$  or a shorthand character string representation.

They allow for a more conceptual way to specify such models by a function for their type, as opposed to just an uninterpreted list of model terms and also allow easy specification of marginal models for a given contingency table.

They are intended to be used as tools in higher-level modeling and graphics functions, but can also be used directly.

# Usage

```
conditional(nf, table = NULL, factors = 1:nf, with = nf)joint(nf, table = NULL, factors = 1:nf, with = nf)markov(nf, factors = 1:nf, order = 1)mutual(nf, table = NULL, factors = 1:nf)saturated(nf, table = NULL, factors = 1:nf)
loglin2formula(x, env = parent.frame())
```
# loglin-utilities 73

loglin2string(x, brackets = c("[", "]"), sep = ",", collapse = " ", abbrev)

# Arguments

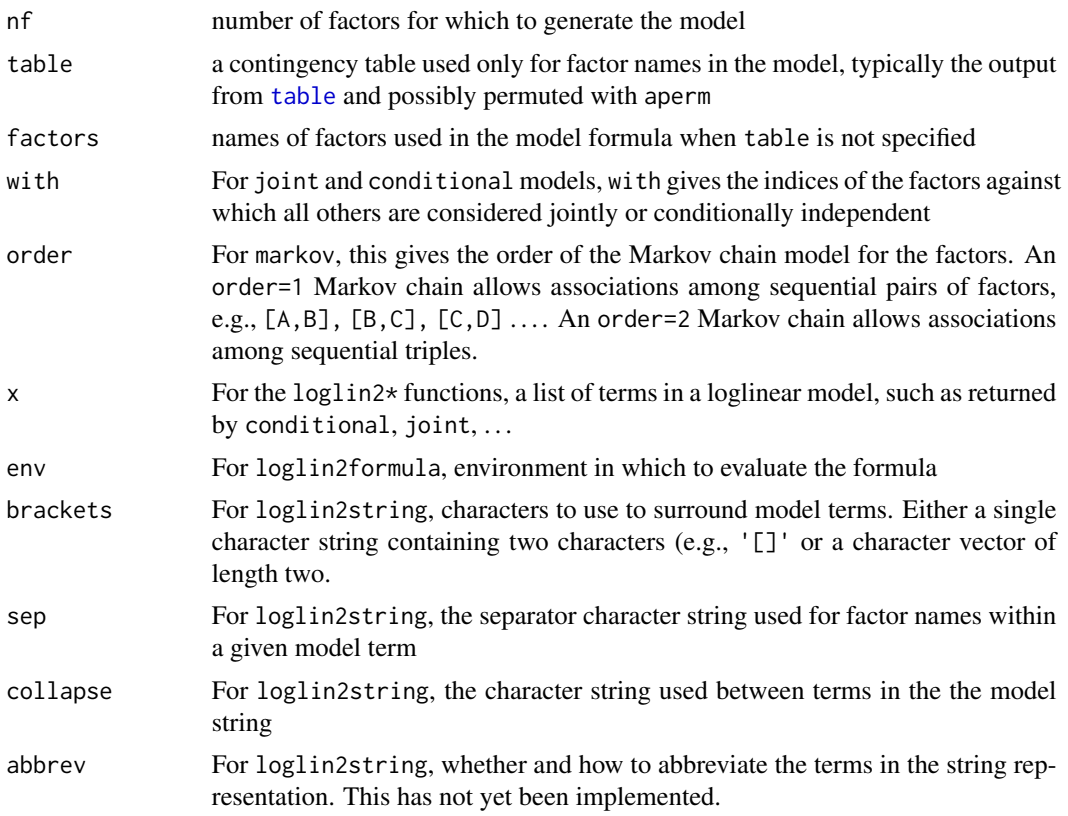

#### Details

The main model specification functions, conditional, joint, markov, ..., saturated, return a list of vectors indicating the marginal totals to be fit, via the margin argument to [loglin](#page-0-0). Each element of this list corresponds to a high-order term in a hierarchical loglinear model, where, e.g., a term like c("A", "B") is equivalent to the [loglm](#page-0-0) term "A:B" and hence automatically includes all low-order terms.

Note that these can be used to supply the expected argument for the default [mosaic](#page-0-0) function, when the data is supplied as a contingency table.

The table below shows some typical results in terms of the standard shorthand notation for loglinear models, with factors A, B, C, ..., where brackets are used to delimit the high-order terms in the loglinear model.

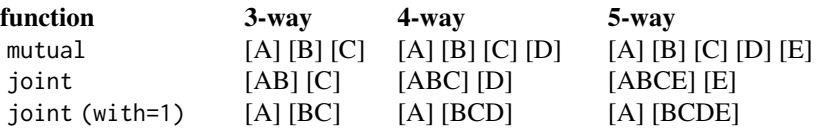

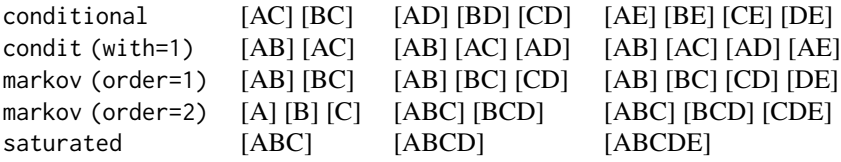

loglin2formula converts the output of one of these to a model formula suitable as the formula for of [loglm](#page-0-0).

loglin2string converts the output of one of these to a string describing the loglinear model in the shorthand bracket notation, e.g., "[A,B] [A,C]".

# Value

For the main model specification functions, conditional, joint, markov, . . . , the result is a list of vectors (terms), where the elements in each vector are the names of the factors. The elements of the list are given names term1, term2, ....

## Author(s)

Michael Friendly

## References

These functions were inspired by the original SAS implementation of mosaic displays, described in the *User's Guide*, <http://www.datavis.ca/mosaics/mosaics.pdf>

## See Also

#### [loglin](#page-0-0), [loglm](#page-0-0)

```
joint(3, table=HairEyeColor)
# as a formula or string
loglin2formula(joint(3, table=HairEyeColor))
loglin2string(joint(3, table=HairEyeColor))
joint(2, HairEyeColor) # marginal model for [Hair] [Eye]
# other possibilities
joint(4, factors=letters, with=1)
joint(5, factors=LETTERS)
joint(5, factors=LETTERS, with=4:5)
conditional(4)
conditional(4, with=3:4)
# use in mosaic displays or other strucplots
mosaic(HairEyeColor, expected=joint(3))
```
#### logseries 75 and 2012 12:00 percent of the contract of the contract of the contract of the contract of the contract of the contract of the contract of the contract of the contract of the contract of the contract of the con

```
mosaic(HairEyeColor, expected=conditional(3))
# use with MASS::loglm
cond3 <- loglin2formula(conditional(3, table=HairEyeColor))
cond3 <- loglin2formula(conditional(3)) # same, with factors 1,2,3
require(MASS)
loglm(cond3, data=HairEyeColor)
saturated(3, HairEyeColor)
loglin2formula(saturated(3, HairEyeColor))
loglin2string(saturated(3, HairEyeColor))
loglin2string(saturated(3, HairEyeColor), brackets='{}', sep=', ')
```
logseries *The Logarithmic Series Distribution*

# Description

The logarithmic series distribution is a long-tailed distribution introduced by Fisher etal. (1943) in connection with data on the abundance of individuals classified by species.

These functions provide the density, distribution function, quantile function and random generation for the logarithmic series distribution with parameter prob.

## Usage

```
dlogseries(x, prob = 0.5, log = FALSE)
plogseries(q, prob = 0.5, lower.tail = TRUE, log.p = FALSE)
qlogseries(p, prob = 0.5, lower.tail = TRUE, log.p = FALSE, max.value = 10000)
rlogseries(n, prob = 0.5)
```
## Arguments

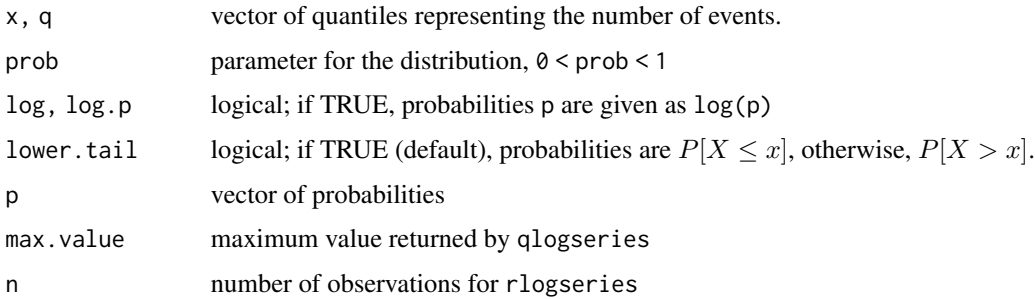

#### Details

The logarithmic series distribution with  $prob = p$  has density

$$
p(x) = \alpha p^x / x
$$

for  $x = 1, 2, \ldots$ , where  $\alpha = -1/\log(1 - p)$  and  $0 < p < 1$ . Note that counts x==2 cannot occur.

#### Value

dlogseries gives the density, plogseries gives the distribution function, qlogseries gives the quantile function, and rlogseries generates random deviates.

## Author(s)

Michael Friendly, using original code modified from the gmlss.dist package by Mikis Stasinopoulos.

#### References

## [https://en.wikipedia.org/wiki/Logarithmic\\_distribution](https://en.wikipedia.org/wiki/Logarithmic_distribution)

Fisher, R. A. and Corbet, A. S. and Williams, C. B. (1943). The relation between the number of species and the number of individuals *Journal of Animal Ecology*, 12, 42-58.

# See Also

[Distributions](#page-0-0), ~~~

#### Examples

```
XL <-expand.grid(x=1:5, p=c(0.33, 0.66, 0.99))
lgs.df <- data.frame(XL, prob=dlogseries(XL[,"x"], XL[,"p"]))
lgs.df$p = factor(lgs.df$p)
str(lgs.df)
require(lattice)
mycol <- palette()[2:4]
xyplot( prob ~ x, data=lgs.df, groups=p,
xlab=list('Number of events (k)', cex=1.25),
ylab=list('Probability', cex=1.25),
type='b', pch=15:17, lwd=2, cex=1.25, col=mycol,
key = list(title = 'p',
```

```
points = list(pch=15:17, col=mycol, cex=1.25),
lines = list(lwd=2, col=mycol),
text = list(levels(lgs.df$p)),
x=0.9, y=0.98, corner=c(x=1, y=1)
)
```
# random numbers

)

#### **LRstats** 77

```
hist(rlogseries(200, prob=.4), xlab='x')
hist(rlogseries(200, prob=.8), xlab='x')
```
<span id="page-76-0"></span>LRstats *Brief Summary of Model Fit for glm and loglm Models*

## Description

For glm objects, the print and summary methods give too much information if all one wants to see is a brief summary of model goodness of fit, and there is no easy way to display a compact comparison of model goodness of fit for a collection of models fit to the same data. All loglm models have equivalent glm forms, but the print and summary methods give quite different results.

LRstats provides a brief summary for one or more models fit to the same dataset for which logLik and nobs methods exist (e.g., glm and loglm models).

## Usage

```
LRstats(object, ...)
```

```
## S3 method for class 'glmlist'
LRstats(object, ..., saturated = NULL, sortby = NULL)
## S3 method for class 'loglmlist'
LRstats(object, ..., saturated = NULL, sortby = NULL)## Default S3 method:
LRstats(object, ..., saturated = NULL, sortby = NULL)
```
# **Arguments**

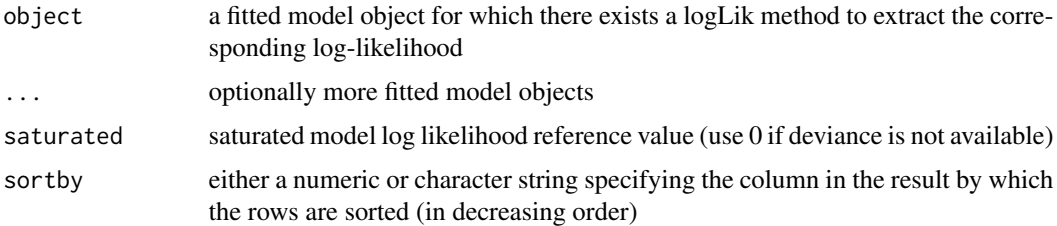

#### Details

The function relies on residual degrees of freedom for the LR chisq test being available in the model object. This is true for objects inheriting from lm, glm, loglm, polr and negbin.

#### Value

A data frame (also of class anova) with columns c("AIC", "BIC", "LR Chisq", "Df", "Pr(>Chisq)"). Row names are taken from the names of the model object(s).

## Author(s)

Achim Zeileis

# See Also

[logLik](#page-0-0), [glm](#page-0-0), [loglm](#page-0-0), [logLik.loglm](#page-69-0), [modFit](#page-83-0)

# Examples

```
data(Mental)
indep <- glm(Freq ~ mental+ses,
                family = poisson, data = Mental)
LRstats(indep)
Cscore <- as.numeric(Mental$ses)
Rscore <- as.numeric(Mental$mental)
coleff <- glm(Freq ~ mental + ses + Rscore:ses,
                family = poisson, data = Mental)
roweff <- glm(Freq ~ mental + ses + mental:Cscore,
                family = poisson, data = Mental)
linlin <- glm(Freq ~ mental + ses + Rscore:Cscore,
                family = poisson, data = Mental)
# compare models
LRstats(indep, coleff, roweff, linlin)
```
Mammograms *Mammogram Ratings*

#### Description

Kundel & Polansky (2003) give (possibly contrived) data on a set of 110 mammograms rated by two readers.

#### Usage

data(Mammograms)

# Format

A frequency table in matrix form. The format is: num [1:4, 1:4] 34 6 2 0 10 8 5 1 2 8 ... attr(\*, "dimnames")=List of 2 ..\$ Reader2: chr [1:4] "Absent" "Minimal" "Moderate" "Severe" ..\$ Reader1: chr [1:4] "Absent" "Minimal" "Moderate" "Severe"

#### mcaplot 79

## Source

Kundel, H. L. & Polansky, M. (2003), "Measurement of Observer Agreement", *Radiology*, 228, 303-308, Table A1

#### Examples

```
data(Mammograms)
B <- agreementplot(Mammograms, main="Mammogram ratings")
# agreement measures
B
Kappa(Mammograms)
## other displays
mosaic(Mammograms, shade=TRUE)
sieve(Mammograms, pop = FALSE, shade = TRUE)
labeling_cells(text = Mammograms,
  gp_text = gpar(fontface = 2, cex=1.75))(as.table(Mammograms))
```
mcaplot *Simple and enhanced plot of MCA solutions*

#### Description

This function is intended as an alternative to plot. mjca for plotting multiple correspondence analysis solutions. It provides more flexibility for labeling factor levels and connecting them with lines. It does not support some features of plot.mjca (centroids, supplementary points, arrows, etc.)

# Usage

```
mcaplot(obj,
  map = "symmetric",
  dim = 1:2,col = c("blue", "red", "brown", "black", "green3", "purple"),pch = 15:20,
  cex = 1.2,
  pos = 3,
  lines = TRUE,
  1wd = 2,
  legend = FALSE,
  legend.pos = "topright",
  xlab = "_auto",ylab = "_auto_",
  rev \cdot axes = c(FALSE, FALSE),...)
```
# Arguments

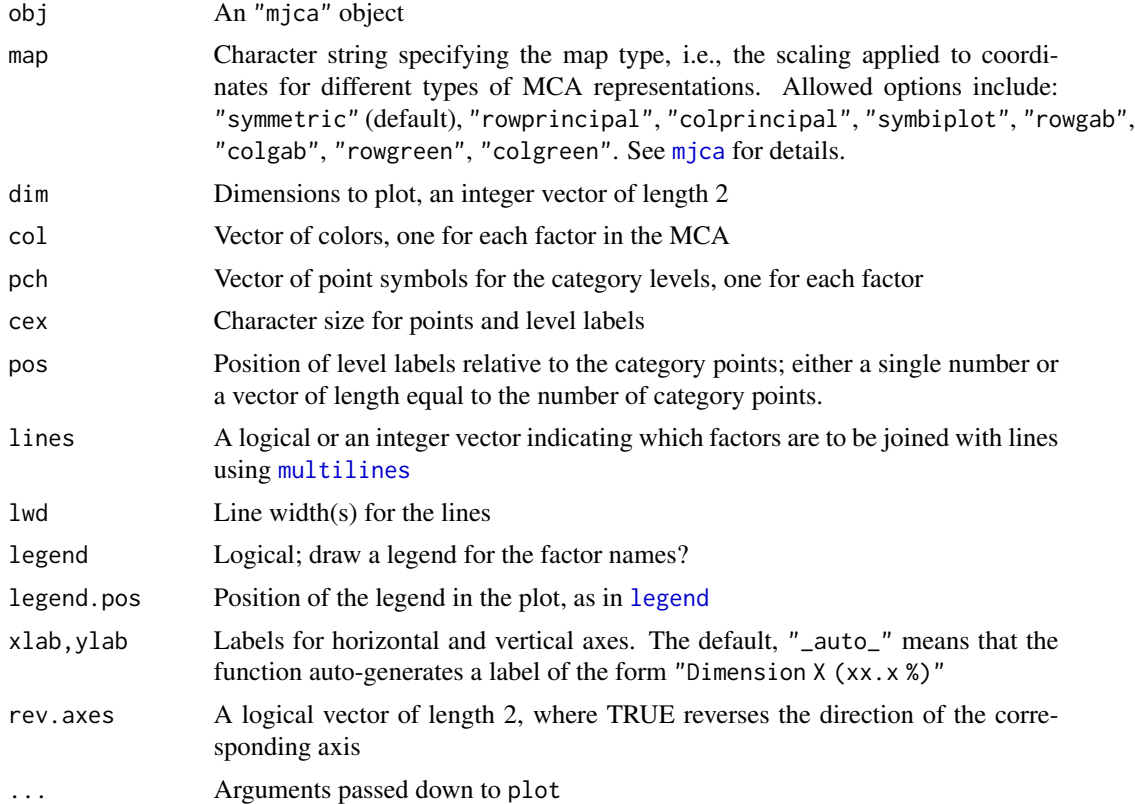

# Value

Returns the coordinates of the category points invisibly

## Author(s)

Michael Friendly

# See Also

```
mjca, plot.mjca
```
[cacoord](#page-0-0) returns CA and MCA coordinates, [multilines](#page-0-0) draw multiple lines according to a factor,

```
require(ca)
data(Titanic)
titanic.mca <- mjca(Titanic)
mcaplot(titanic.mca, legend=TRUE, legend.pos="topleft")
data(HairEyeColor)
haireye.mca <- mjca(HairEyeColor)
```
#### Mental 81

mcaplot(haireye.mca, legend=TRUE, cex.lab=1.3)

Mental *Mental Impairment and Parents SES*

## Description

A 6 x 4 contingency table representing the cross-classification of mental health status (mental) of 1660 young New York residents by their parents' socioeconomic status (ses).

## Usage

data(Mental)

#### Format

A data frame frequency table with 24 observations on the following 3 variables.

ses an ordered factor with levels  $1 < 2 < 3 < 4 < 5 < 6$ 

mental an ordered factor with levels Well < Mild < Moderate < Impaired

Freq cell frequency: a numeric vector

## Details

Both ses and mental can be treated as ordered factors or integer scores. For ses, 1="High" and 6="Low".

#### Source

Haberman, S. J. *The Analysis of Qualitative Data: New Developments*, Academic Press, 1979, Vol. II, p. 375.

Srole, L.; Langner, T. S.; Michael, S. T.; Kirkpatrick, P.; Opler, M. K. & Rennie, T. A. C. *Mental Health in the Metropolis: The Midtown Manhattan Study*, NYU Press, 1978, p. 289

# References

Friendly, M. *Visualizing Categorical Data*, Cary, NC: SAS Institute, 2000, Appendix B.7.

## Examples

```
data(Mental)
str(Mental)
(Mental.tab <- xtabs(Freq ~ ses + mental, data=Mental))
# mosaic and sieve plots
mosaic(Mental.tab, gp=shading_Friendly)
sieve(Mental.tab, gp=shading_Friendly)
if(require(ca)){
 plot(ca(Mental.tab), main="Mental impairment & SES")
}
```
Mice *Mice Depletion Data*

## Description

Data from Kastenbaum and Lamphiear (1959). The table gives the number of depletions (deaths) in 657 litters of mice, classified by litter size and treatment. This data set has become a classic in the analysis of contingency tables, yet unfortunately little information on the details of the experiment has been published.

## Usage

data("Mice")

## Format

A frequency data frame with 30 observations on the following 4 variables, representing a  $5 \times 2 \times 3$ contingency table.

litter litter size, a numeric vector

treatment treatment, a factor with levels A B

deaths number of depletions, a factor with levels 0 1 2+

Freq cell frequency, a numeric vector

#### Source

Goodman, L. A. (1983) The analysis of dependence in cross-classifications having ordered categories, using log-linear models for frequencies and log-linear models for odds. *Biometrics*, 39, 149-160.

#### References

Kastenbaum, M. A. & Lamphiear, D. E. (1959) Calculation of chi-square to calculate the no threefactor interaction hypothesis. *Biometrics*, 15, 107-115.

## Mobility 83

## Examples

```
data(Mice)
# make a table
ftable(mice.tab <- xtabs(Freq ~ litter + treatment + deaths, data=Mice))
#library(vcd)
vcd::mosaic(mice.tab, shade=TRUE)
```
Mobility *Social Mobility data*

## Description

Data on social mobility, recording the occupational category of fathers and their sons.

# Usage

data(Mobility)

# Format

A 2-dimensional array resulting from cross-tabulating 2 variables for 19912 observations. The variable names and their levels are:

#### No Name  $\blacksquare$

1 Son's\_Occupation}\tab \code{"UpNonMan", "LoNonMan", "UpManual", "LoManual", "Farm"}\cr 2\tab \code{F

## Source

Falguerolles, A. de and Mathieu, J. R. (1988). *Proceedings of COMPSTAT 88*, Copenhagen, Denmark, Springer-Verlag.

Featherman, D. L. and Hauser, R. M. Occupations and social mobility in the United States. *Sociological Microjournal*, 12, Fiche 62. Copenhagen: Sociological Institute.

## See Also

[Glass](#page-48-0), [Hauser79](#page-53-0), [Yamaguchi87](#page-111-0) for other examples of mobility data.

```
data(Mobility)
Mobility
```

```
# independence model
MASS::loglm(~Father_Occupation + Son_Occupation, data = Mobility)
```
vcd::mosaic(Mobility, shade=TRUE, legend = FALSE)

<span id="page-83-0"></span>modFit *Brief Summary of Model Fit for a glm or loglm Object*

# Description

Formats a brief summary of model fit for a glm or loglm object, showing the likelihood ratio Chisq (df) value and or AIC. Useful for inclusion in a plot title or annotation.

# Usage

```
modFit(x, \ldots)## S3 method for class 'glm'
modFit(x, stats="chisq", digits=2, ...)
## S3 method for class 'loglm'
modFit(x, stats="chisq", digits=2, ...)
```
## Arguments

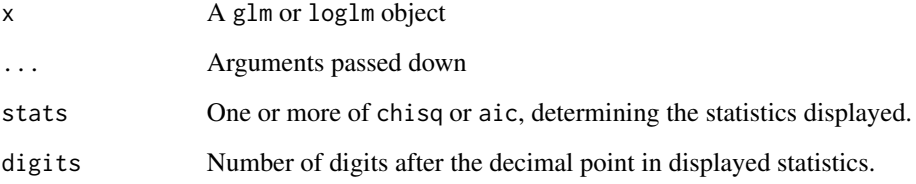

# Value

A character string containing the formatted values of the chosen statistics.

# Author(s)

Michael Friendly

# See Also

[Summarise](#page-102-0) (soon to be deprecated), [LRstats](#page-76-0)

# mosaic.glm 85

## Examples

```
data(Mental)
require(MASS)
(Mental.tab <- xtabs(Freq ~ ses + mental, data=Mental))
(Mental.mod <- loglm(~ses + mental, Mental.tab))
Mental.mod
modFit(Mental.mod)
# use to label mosaic()
mosaic(Mental.mod, main=paste("Independence model,", modFit(Mental.mod)))
```
<span id="page-84-0"></span>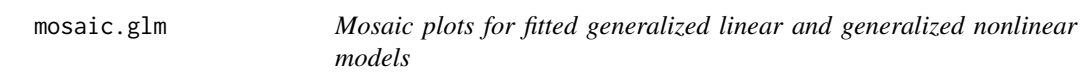

## **Description**

Produces mosaic plots (and other plots in the [strucplot](#page-0-0) framework) for a log-linear model fitted with [glm](#page-0-0) or for a generalized nonlinear model fitted with [gnm](#page-0-0).

These methods extend the range of strucplot visualizations well beyond the models that can be fit with [loglm](#page-0-0). They are intended for models for counts using the Poisson family (or quasi-poisson), but should be sensible as long as (a) the response variable is non-negative and (b) the predictors visualized in the strucplot are discrete factors.

## Usage

```
## S3 method for class 'glm'
mosaic(x, formula = NULL, panel = mosaic,type = c("observed", "expected"),
     residuals = NULL,
     residuals_type = c("pearson", "deviance", "rstandard"),
     gp = shading_hcl, gp_{args} = list(), ...)## S3 method for class 'glm'
sieve(x, \ldots)## S3 method for class 'glm'
assoc(x, \ldots)
```
#### Arguments

x A glm or gnm object. The response variable, typically a cell frequency, should be non-negative.

formula  $\blacksquare$  A one-sided formula with the indexing factors of the plot separated by '+', determining the order in which the variables are used in the mosaic. A formula must be provided unless x\$data inherits from class "table" – in which case the indexing factors of this table are used, or the factors in x\$data (or model.frame(x) if x\$data is an environment) exactly cross-classify the data – in which case this set of cross-classifying factors are used.

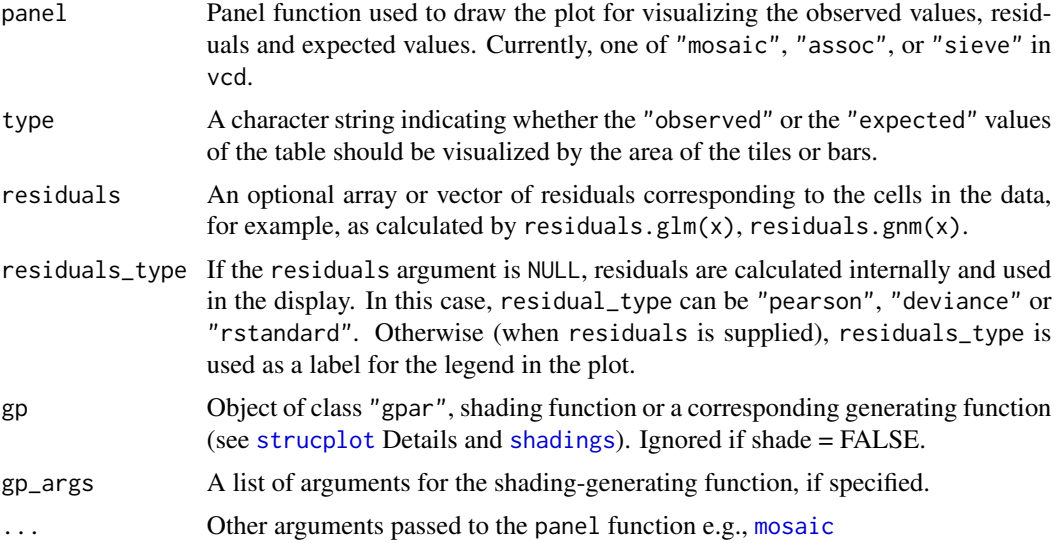

# Details

For both poisson family generalized linear models and loglinear models, standardized residuals provided by rstandard (sometimes called adjusted residuals) are often preferred because they have constant unit asymptotic variance.

The sieve and assoc methods are simple convenience interfaces to this plot method, setting the panel argument accordingly.

# Value

The structable visualized by [strucplot](#page-0-0) is returned invisibly.

# Author(s)

Heather Turner, Michael Friendly, with help from Achim Zeileis

# See Also

[glm](#page-0-0), [gnm](#page-0-0), [plot.loglm](#page-0-0), [mosaic](#page-0-0)

```
GSStab <- xtabs(count ~ sex + party, data=GSS)
# using the data in table form
mod.glm1 <- glm(Freq \sim sex + party, family = poisson, data = GSStab)
res <- residuals(mod.glm1)
std <- rstandard(mod.glm1)
# For mosaic.default(), need to re-shape residuals to conform to data
stdtab <- array(std,
                dim=dim(GSStab),
                dimnames=dimnames(GSStab))
```
# mosaic.glm 87

```
mosaic(GSStab,
       gp=shading_Friendly,
       residuals=stdtab,
       residuals_type="Std\nresiduals",
       labeling = labeling_residuals)
# Using externally calculated residuals with the glm() object
mosaic.glm(mod.glm1,
           residuals=std,
           labeling = labeling_residuals,
           shade=TRUE)
# Using residuals_type
mosaic.glm(mod.glm1,
           residuals_type="rstandard",
           labeling = labeling_residuals, shade=TRUE)
## Ordinal factors and structured associations
data(Mental)
xtabs(Freq ~ mental+ses, data=Mental)
long.labels <- list(set_varnames = c(mental="Mental Health Status",
                                     ses="Parent SES"))
# fit independence model
# Residual deviance: 47.418 on 15 degrees of freedom
indep <- glm(Freq ~ mental+ses,
             family = poisson, data = Mental)
long.labels <- list(set_varnames = c(mental="Mental Health Status",
                                     ses="Parent SES"))
mosaic(indep,
       residuals_type="rstandard",
       labeling_args = long.labels,
       labeling=labeling_residuals)
# or, show as a sieve diagram
mosaic(indep,
       labeling_args = long.labels,
       panel=sieve,
       gp=shading_Friendly)
# fit linear x linear (uniform) association. Use integer scores for rows/cols
Cscore <- as.numeric(Mental$ses)
Rscore <- as.numeric(Mental$mental)
linlin <- glm(Freq ~ mental + ses + Rscore:Cscore,
                family = poisson, data = Mental)
mosaic(linlin,
       residuals_type="rstandard",
       labeling_args = long.labels,
```

```
labeling=labeling_residuals,
       suppress=1,
       gp=shading_Friendly,
       main="Lin x Lin model")
## Goodman Row-Column association model fits even better (deviance 3.57, df 8)
if (require(gnm)) {
Mental$mental <- C(Mental$mental, treatment)
Mental$ses <- C(Mental$ses, treatment)
RC1model <- gnm(Freq ~ ses + mental + Mult(ses, mental),
                family = poisson, data = Mental)
mosaic(RC1model,
       residuals_type="rstandard",
       labeling_args = long.labels,
       labeling=labeling_residuals,
       suppress=1,
       gp=shading_Friendly,
       main="RC1 model")
 }
 ############# UCB Admissions data, fit using glm()
structable(Dept ~ Admit+Gender,UCBAdmissions)
berkeley <- as.data.frame(UCBAdmissions)
berk.glm1 <- glm(Freq ~ Dept * (Gender+Admit), data=berkeley, family="poisson")
summary(berk.glm1)
mosaic(berk.glm1,
       gp=shading_Friendly,
       labeling=labeling_residuals,
       formula=~Admit+Dept+Gender)
# the same, displaying studentized residuals;
# note use of formula to reorder factors in the mosaic
mosaic(berk.glm1,
       residuals_type="rstandard",
       labeling=labeling_residuals,
       shade=TRUE,
     formula=~Admit+Dept+Gender,
     main="Model: [DeptGender][DeptAdmit]")
## all two-way model
berk.glm2 <- glm(Freq ~ (Dept + Gender + Admit)^2, data=berkeley, family="poisson")
summary(berk.glm2)
mosaic.glm(berk.glm2,
       residuals_type="rstandard",
       labeling = labeling_residuals,
       shade=TRUE,
     formula=~Admit+Dept+Gender,
     main="Model: [DeptGender][DeptAdmit][AdmitGender]")
```

```
anova(berk.glm1, berk.glm2, test="Chisq")
# Add 1 df term for association of [GenderAdmit] only in Dept A
berkeley <- within(berkeley,
                   dept1AG <- (Dept=='A')*(Gender=='Female')*(Admit=='Admitted'))
berkeley[1:6,]
berk.glm3 <- glm(Freq ~ Dept * (Gender+Admit) + dept1AG, data=berkeley, family="poisson")
summary(berk.glm3)
mosaic.glm(berk.glm3,
           residuals_type="rstandard",
           labeling = labeling_residuals,
           shade=TRUE,
         formula=~Admit+Dept+Gender,
         main="Model: [DeptGender][DeptAdmit] + DeptA*[GA]")
# compare models
anova(berk.glm1, berk.glm3, test="Chisq")
```
mosaic.glmlist *Mosaic Displays for* glmlist *and* loglmlist *Objects*

#### <span id="page-88-0"></span>**Description**

This function provides a convenient interface for viewing mosaic displays associated with a collection of glm models for frequency tables that have been stored in a glmlist or loglmlist object. You can plot either selected models individually, or mosaics for all models in an array of viewports.

## Usage

```
## S3 method for class 'glmlist'
mosaic(x, selection,
 panel=mosaic,
  type=c("observed", "expected"),
  legend=ask | !missing(selection),
  main=NULL,
  ask=TRUE, graphics=TRUE, rows, cols, newpage=TRUE,
  ...)
## S3 method for class 'loglmlist'
mosaic(x, selection,
  panel=mosaic,
  type=c("observed", "expected"),
  legend=ask | !missing(selection),
  main=NULL,
  ask=TRUE, graphics=TRUE, rows, cols, newpage=TRUE,
  ...)
```
## Arguments

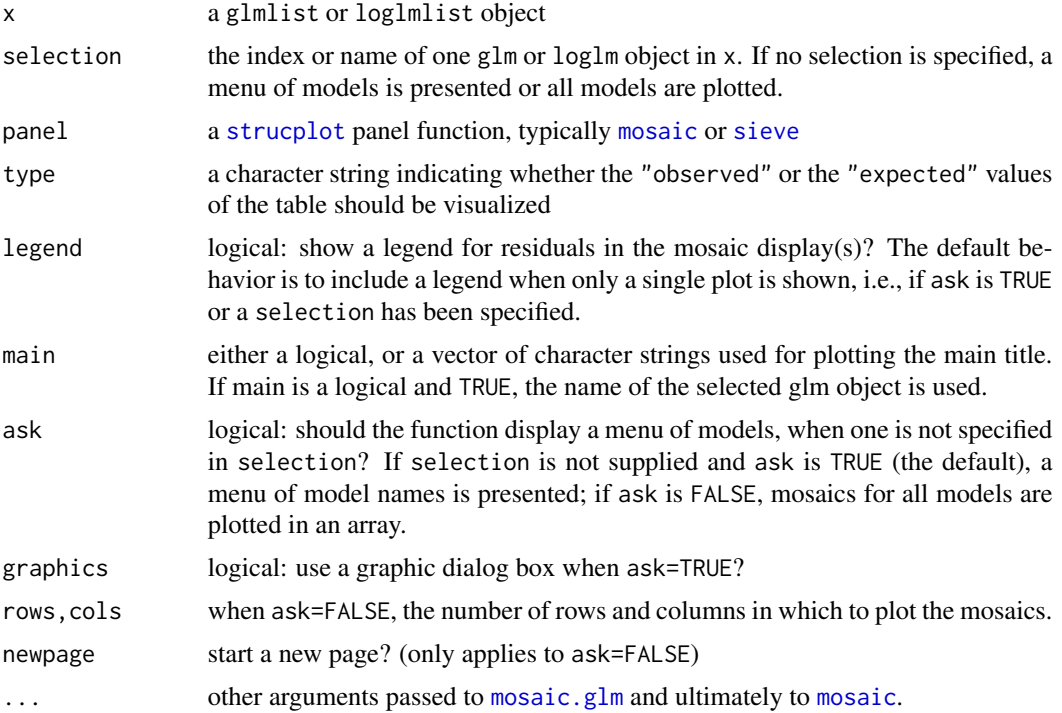

# Details

Most details of the plots produced can be controlled via . . . arguments as shown in some of the examples below. In particular, with panel=sieve you need to also pass gp=shading\_Friendly to get a color version.

# Value

Returns the result of [mosaic.glm](#page-84-0).

## Author(s)

Michael Friendly

# References

David Meyer, Achim Zeileis, and Kurt Hornik (2006). The Strucplot Framework: Visualizing Multi-Way Contingency Tables with vcd. *Journal of Statistical Software*, 17(3), 1-48.

[doi:10.18637/jss.v017.i03,](https://doi.org/10.18637/jss.v017.i03) available as vignette("strucplot", package="vcd").

# See Also

[glmlist](#page-49-0), [loglmlist](#page-49-1), [Kway](#page-68-0)

[mosaic.glm](#page-84-0), [mosaic](#page-0-0), [strucplot](#page-0-0), for the many parameters that control the details of mosaic plots.

#### $\text{meas}$  and  $\text{meas}$  91

```
data(JobSatisfaction, package="vcd")
# view all pairwise mosaics
pairs(xtabs(Freq~management+supervisor+own, data=JobSatisfaction),
   shade=TRUE, diag_panel=pairs_diagonal_mosaic)
modSat <- Kway(Freq ~ management+supervisor+own, data=JobSatisfaction,
              family=poisson, prefix="JobSat")
names(modSat)
## Not run:
mosaic(modSat) # uses menu, if interactive()
## End(Not run)
mosaic(modSat, "JobSat.1") # model label
mosaic(modSat, 2) # model index
# supply a formula to determine the order of variables in the mosaic
mosaic(modSat, 2, formula=~own+supervisor+management)
mosaic(modSat, ask=FALSE) # uses viewports
# use a different panel function, label the observed valued in the cells
mosaic(modSat, 1, main=TRUE, panel=sieve, gp=shading_Friendly, labeling=labeling_values)
data(Mental)
indep <- glm(Freq ~ mental+ses,
               family = poisson, data = Mental)
Cscore <- as.numeric(Mental$ses)
Rscore <- as.numeric(Mental$mental)
coleff <- glm(Freq ~ mental + ses + Rscore:ses,
               family = poisson, data = Mental)
roweff <- glm(Freq ~ mental + ses + mental:Cscore,
               family = poisson, data = Mental)
linlin <- glm(Freq ~ mental + ses + Rscore:Cscore,
               family = poisson, data = Mental)
# assign names for the plot labels
modMental <- glmlist(Indep=indep, ColEff=coleff, RowEff=roweff, `Lin x Lin`=linlin)
mosaic(modMental, ask=FALSE, margins=c(3,1,1,2), labeling_args=list(abbreviate_labs=5))
```
<span id="page-90-0"></span>

## Description

Produces a 3D mosaic plot for a contingency table (or a link[MASS]{loglm} model) using the [rgl-package](#page-0-0).

Generalizing the 2D mosaic plot, this begins with a given 3D shape (a unit cube), and successively sub-divides it along the X, Y, Z dimensions according to the table margins, generating a nested set of 3D tiles. The volume of the resulting tiles is therefore proportional to the frequency represented in the table cells. Residuals from a given loglinear model are then used to color or shade each of the tiles.

This is a developing implementation. The arguments and details are subject to change.

## Usage

```
mosaic3d(x, ...)
## S3 method for class 'loglm'
mosaic3d(
  x,
  type = c("observed", "expected"),
  residuals_type = c("pearson", "deviance"),
  ...)
## Default S3 method:
mosaic3d(
  x, expected = NULL,
  residuals = NULL,
type = c("observed", "expected"),
residuals_type = NULL,
shape = rgl::cube3d(alpha = alpha),
alpha = 0.5,
spacing = 0.1,
split\_dir = 1:3,shading = shading_basic,
interpolate=c(2,4),
zero_size=.05,
label_edge,
labeling_args = list(),
newpage = TRUE,box=FALSE,
...)
```
#### Arguments

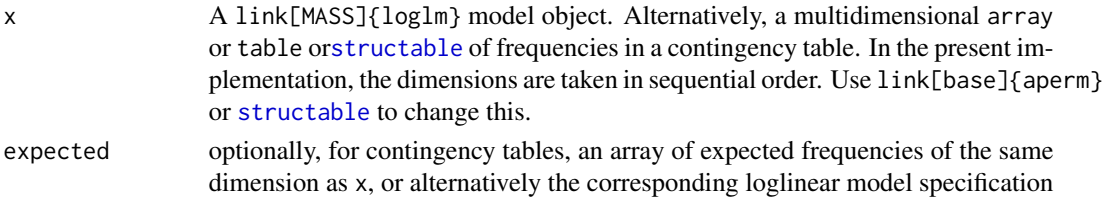

as used by link[stats]{loglin} or link[MASS]{loglm} (see [structable](#page-0-0) for details).

residuals optionally, an array of residuals of the same dimension as x (see details).

- type a character string indicating whether the "observed" or the "expected" frequencies in the table should be visualized by the volume of the 3D tiles.
- residuals\_type a character string indicating the type of residuals to be computed when none are supplied. If residuals is NULL, residuals\_type must be one of "pearson" (default; giving components of Pearson's chi-squared), "deviance" (giving components of the likelihood ratio chi-squared), or "FT" for the Freeman-Tukey residuals. The value of this argument can be abbreviated.
- shape The initial 3D shape on which the mosaic is based. Typically this is a call to an rgl function, and must produce a shape3d object. The default is a "unit cube" on (-1, +1), with transparency specified by alpha.
- alpha Specifies the transparency of the 3D tiles used to compose the 3D mosaic.
- spacing A number or vector giving the total amount of space used to separate the 3D tiles along each of the dimensions of the table. The values specified are re-cycled to the number of table dimensions.
- split\_dir A numeric vector composed of the integers 1:3 or a character vector composed of  $c("x", "y", "z")$ , where split\_dir[i] specifies the axis along which the tiles should be split for dimension i of the table. The values specified are recycled to the number of table dimensions.
- shading A function, taking an array or vector of residuals for the given model, returning a vector of colors. At present, only the default shading=shading\_basic is provided. This is roughly equivalent to the use of the shade argument in [mosaicplot](#page-0-0) or to the use of gp=shading\_Friendly in [mosaic](#page-0-0).
- interpolate a vector of interpolation values for the shading function.
- zero\_size The radius of a small sphere used to mark zero cells in the display.
- label\_edge A character vector composed of  $c("-", "+")$  indicating whether the labels for a given table dimension are to be written at the minima  $("-")$  or maxima  $("+")$ of the *other* dimensions in the plot. The default is rep( c('-', '+'), each=3, length=ndim), meaning that the first three table variables are labeled at the minima, and successive ones at the maxima.
- labeling\_args This argument is intended to be used to specify details of the rendering of labels for the table dimensions, but at present has no effect.
- newpage logical indicating whether a new page should be created for the plot or not.
- box logical indicating whether a bounding box should be drawn around the plot.

... Other arguments passed down to mosaic.default or 3D functions.

#### Details

Friendly (1995), Friendly [Sect. 4.5](2000) and Theus and Lauer (1999) have all used the idea of 3D mosaic displays to explain various aspects of loglinear models (the iterative proportional fitting algorithm, the structure of various models for 3-way and n-way tables, etc.), but no implementation of 3D mosaics was previously available.

For the default method, residuals, used to color and shade the 3D tiles, can be passed explicitly, or, more typically, are computed as needed from observed and expected frequencies. In this case, the expected frequencies are optionally computed for a specified loglinear model given by the expected argument. For the loglm method, residuals and observed frequencies are calculated from the model object.

#### Value

Invisibly, the list of shape3d objects used to draw the 3D mosaic, with names corresponding to the concatenation of the level labels, separated by ":".

## Author(s)

Michael Friendly, with the help of Duncan Murdoch and Achim Zeileis

# References

Friendly, M. (1995). Conceptual and Visual Models for Categorical Data, *The American Statistician*, 49, 153-160.

Friendly, M. *Visualizing Categorical Data*, Cary NC: SAS Institute, 2000. Web materials: [http:](http://www.datavis.ca/books/vcd/) [//www.datavis.ca/books/vcd/](http://www.datavis.ca/books/vcd/).

Theus, M. & Lauer, S. R. W. (1999) Visualizing Loglinear Models. *Journal of Computational and Graphical Statistics*, 8, 396-412.

# See Also

[strucplot](#page-0-0), [mosaic](#page-0-0), [mosaicplot](#page-0-0)

[loglin](#page-0-0), [loglm](#page-0-0) for details on fitting loglinear models

```
# 2 x 2 x 2
if(requireNamespace("rgl")){
mosaic3d(Bartlett, box=TRUE)
# compare with expected frequencies under model of mutual independence
mosaic3d(Bartlett, type="expected", box=TRUE)
# 2 x 2 x 3
mosaic3d(Heart, box=TRUE)
}
## Not run:
# 2 x 2 x 2 x 3
# illustrates a 4D table
mosaic3d(Detergent)
# compare 2D and 3D mosaics
demo("mosaic-hec")
## End(Not run)
```
#### Description

A data set giving the number of publications by doctoral candidates in biochemistry in relation to various predictors, originally from Long (1997).

There is a large number of zero counts. Is there evidence for a separate group of non-publishers?

## Usage

data(PhdPubs)

## Format

A data frame with 915 observations on the following 6 variables.

articles number of articles published in the final three years of PhD studies

female dummy variable for gender, coded 1 for female

married dummy variable for marital status, coded 1 for married

kid5 number of young children, age 5 and under

phdprestige prestige of the PhD department. The higher the number the more prestigious the program.

mentor number of publications by the mentor in the preceeding three years

# Details

In this version of the data set, phdprestige had been rounded to the nearest integer. A Stata version with the continuous values was subsequently found at [https://www.stata-press.com/](https://www.stata-press.com/data/lf2/couart2.dta) [data/lf2/couart2.dta](https://www.stata-press.com/data/lf2/couart2.dta)

#### Source

Long, J. S. (1997). *Regression Models for Categorical and Limited Dependent Variables*, Sage.

Long, J. S. & Freese, J. (2006). *Regression Models for Categorical Dependent Variables Using Stata*, 2nd Ed., Stata Press.

## Examples

```
data(PhdPubs)
# very uninformative
hist(PhdPubs$articles,
     breaks=0:19, col="pink", xlim=c(0,20),
    xlab="Number of Articles")
```
library(vcd)

```
rootogram(goodfit(PhdPubs$articles), xlab="Number of Articles")
# compare with negative binomial
rootogram(goodfit(PhdPubs$articles, type="nbinomial"),
xlab="Number of Articles", main="Negative binomial")
```
print.Kappa *Print Kappa*

# Description

This is a replacement for the print.Kappa method in vcd, adding display of z values to the vcd version and optional confidence intervals.

## Usage

```
## S3 method for class 'Kappa'
print(
 x,
 digits=max(getOption("digits") - 3, 3),
 CI=FALSE,
 level=0.95, ...)
```
# Arguments

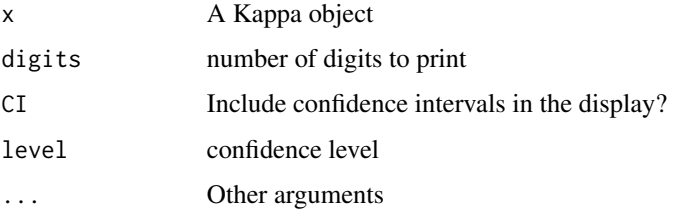

## Value

Returns the Kappa object, invisibly.

## Author(s)

Michael Friendly

## See Also

[confint.Kappa](#page-0-0)

# seq\_loglm 97

# Examples

```
data("SexualFun")
Kappa(SexualFun)
print(Kappa(SexualFun), CI=TRUE)
# stratified 3-way table
apply(MSPatients, 3, Kappa)
```
<span id="page-96-0"></span>seq\_loglm *Sequential Loglinear Models for an N-way Table*

# Description

This function takes an n-way contingency table and fits a series of sequential models to the 1-, 2-, ... n-way marginal tables, corresponding to a variety of types of loglinear models.

# Usage

```
seq_loglm(x,
  type = c("joint", "conditional", "mutual", "markov", "saturated"),
  marginals = 1:nf,
  vorder = 1:nf,
  k = NULL,prefix = "model",fitted = TRUE,
   ...)
```
# Arguments

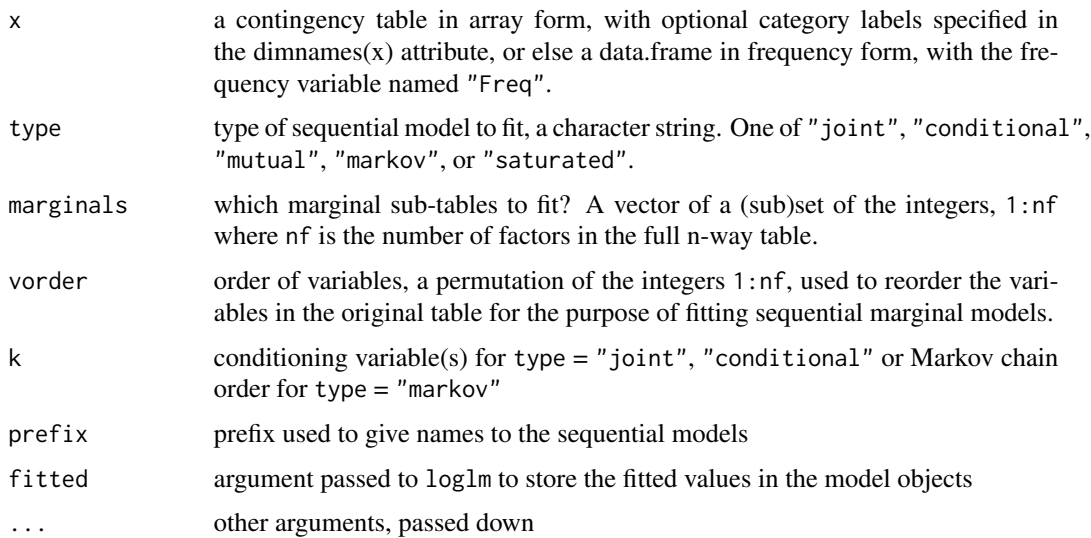

# Details

Sequential marginal models for an n-way tables begin with the model of equal-probability for the one-way margin (equivalent to a [chisq.test](#page-0-0)) and add successive variables one at a time in the order specified by vorder.

All model types give the same result for the two-way margin, namely the test of independence for the first two factors.

Sequential models of *joint independence* (type="joint") have a particularly simple interpretation, because they decompose the likelihood ratio test for the model of mutual independence in the full n-way table, and hence account for "total" association in terms of portions attributable to the conditional probabilities of each new variable, given all prior variables.

## Value

An object of class "loglmlist", each of which is a class "loglm" object

## **Note**

One-way marginal tables are a bit of a problem here, because they cannot be fit directly using [loglm](#page-0-0). The present version uses  $loglin$ , and repairs the result to look like a loglm object (sort of).

#### Author(s)

Michael Friendly

#### References

These functions were inspired by the original SAS implementation of mosaic displays, described in the *User's Guide*, <http://www.datavis.ca/mosaics/mosaics.pdf>

## See Also

[loglin-utilities](#page-71-0) for descriptions of sequential models, [conditional](#page-71-1), [joint](#page-71-1), [mutual](#page-71-1), ...

[loglmlist](#page-49-1),

```
data(Titanic, package="datasets")
# variables are in the order Class, Sex, Age, Survived
tt <- seq_loglm(Titanic)
```
# Description

This function takes an n-way contingency table and plots mosaics for series of sequential models to the 1-, 2-, ... n-way marginal tables, corresponding to a variety of types of loglinear models.

## Usage

```
seq_mosaic(x, panel = mosaic,type = c("joint", "conditional", "mutual", "markov", "saturated"),
  plots = 1:nf, vorder = 1:nf,
  k = NULL, ...
```
# Arguments

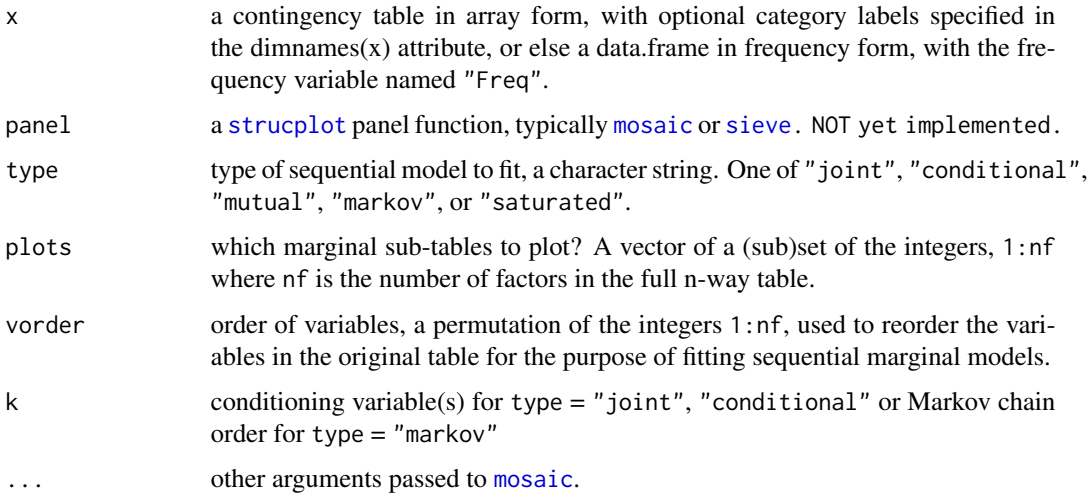

## Details

This function produces similar plots to the use of [mosaic.loglmlist](#page-88-0), called with the result of [seq\\_loglm](#page-96-0).

# Value

None. Used for its side-effect of producing plots

## Author(s)

Michael Friendly

#### References

These functions were inspired by the original SAS implementation of mosaic displays, described in the *User's Guide for Mosaics*, <http://www.datavis.ca/mosaics/mosaics.pdf>

# See Also

[loglin-utilities](#page-71-0) for descriptions of sequential models, [conditional](#page-71-1), [joint](#page-71-1), [mutual](#page-71-1), ...

[loglmlist](#page-49-1), [mosaic.loglmlist](#page-88-0), [seq\\_loglm](#page-96-0)

[mosaic.glm](#page-84-0), [mosaic](#page-0-0), [strucplot](#page-0-0), for the many parameters that control the details of mosaic plots.

## Examples

```
data(Titanic, package="datasets")
seq_mosaic(Titanic) # models of joint independence, Survived last
seq_mosaic(Titanic, type="condit")
seq_mosaic(Titanic, type="mutual")
# other panel functions and options: presently BUGGED
## Not run:
seq_mosaic(Titanic, type="mutual", panel=sieve,
  gp=shading_Friendly, labeling=labeling_values)
## End(Not run)
```
ShakeWords *Shakespeare's Word Type Frequencies*

# **Description**

This data set, from Efron and Thisted (1976), gives the number of distinct words types (Freq) of words that appeared exactly once, twice, etc. up to 100 times (count) in the complete works of Shakespeare. In these works, Shakespeare used 31,534 distinct words (types), comprising 884,647 words in total.

Efron & Thisted used this data to ask the question, "How many words did Shakespeare know?" Put another way, suppose another new corpus of works Shakespeare were discovered, also with 884,647 words. How many new word types would appear? The answer to the main question involves contemplating an infinite number of such new corpora.

#### Usage

data(ShakeWords)

#### split3d 101

## Format

A data frame with 100 observations on the following 2 variables.

count the number of times a word type appeared in Shakespeare's written works

Freq the number of different words (types) appearing with this count.

# Details

In addition to the words that appear 1:100 times, there are 846 words that appear more than 100 times, not listed in this data set.

## Source

Bradley Efron and Ronald Thisted (1976). Estimating the Number of Unseen Species: How Many Words Did Shakespeare Know? *Biometrika*, Vol. 63, No. 3, pp. 435-447,

#### Examples

data(ShakeWords) str(ShakeWords)

plot(sqrt(Freq) ~ count, data=ShakeWords)

split3d *Subdivide a 3D Object*

## **Description**

Subdivides a shape3d object or a list of shape3d objects into objects of the same shape along a given dimension according to the proportions or frequencies specified in vector(s).

split3d is the basic workhorse used in [mosaic3d](#page-90-0), but may be useful in other contexts.

range3d and center3d are utility functions, also useful in other contexts.

#### Usage

```
split3d(obj, ...)
## S3 method for class 'shape3d'
split3d(obj, p, dim, space = 0.1, ...)## S3 method for class 'list'
split3d(obj, p, dim, space = 0.1, ...)range3d(obj)
center3d(obj)
```
## **Arguments**

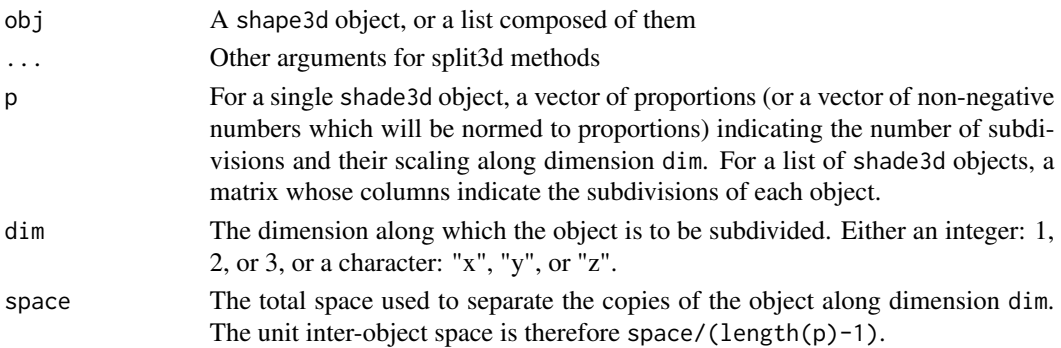

# Details

The resulting list of shape3d objects is actually composed of *copies* of the input object(s), scaled according to the proportions in p and then translated to make their range along the splitting dimension equal to that of the input object(s).

# Value

split3d returns a list of shape3d objects.

range3d returns a 2 x 3 matrix, whose first row contains the minima on dimensions x, y, z, and whose second row contains the maxima.

center3d returns a numeric vector containing the means of the minima and maxima on dimensions x, y, z.

## Author(s)

Duncan Murdoch, with refinements by Michael Friendly

# See Also

[mosaic3d](#page-90-0)

[shapelist3d](#page-0-0) for the plotting of lists of shape3d objects.

```
if (require(rgl)) {
 open3d()
 cube <- cube3d(alpha=0.4)
 sl1 <- split3d(cube, c(.2, .3, .5), 1)
 col <- c("#FF000080", "#E5E5E580", "#0000FF80")
 shapelist3d(sl1, col=col)
 open3d()
 p \leftarrow matrix(c(.6, .4, .5, .5, .2, .8), nrow=2)sl2 <- split3d(sl1, p, 2)
 shapelist3d(sl2, col=col)
 }
```
<span id="page-102-0"></span>

# Description

For glm objects, the print and summary methods give too much information if all one wants to see is a brief summary of model goodness of fit, and there is no easy way to display a compact comparison of model goodness of fit for a collection of models fit to the same data. All loglm models have equivalent glm forms, but the print and summary methods give quite different results.

Summarise provides a brief summary for one or more models fit to the same dataset for which logLik and nobs methods exist (e.g., glm and loglm models).

## Usage

```
Summarise(object, ...)
```

```
## S3 method for class 'glmlist'
Summarise(object, ..., saturated = NULL, sortby = NULL)
## S3 method for class 'loglmlist'
Summarise(object, \dots, saturated = NULL, sortby = NULL)
## Default S3 method:
Summarise(object, ..., saturated = NULL, sortby = NULL)
```
# Arguments

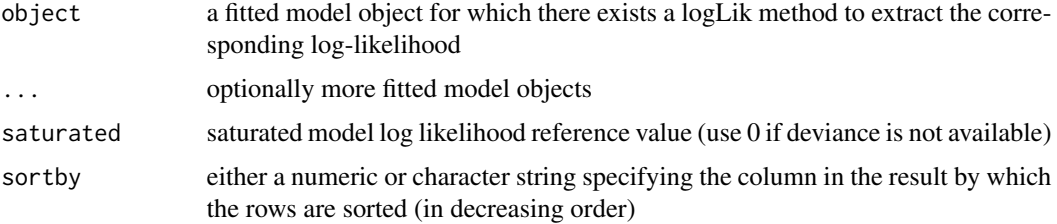

# Details

The function relies on residual degrees of freedom for the LR chisq test being available in the model object. This is true for objects inheriting from lm, glm, loglm, polr and negbin.

## Value

A data frame (also of class anova) with columns c("AIC", "BIC", "LR Chisq", "Df", "Pr(>Chisq)"). Row names are taken from the names of the model object(s).

## Author(s)

Achim Zeileis

# See Also

[logLik](#page-0-0), [glm](#page-0-0), [loglm](#page-0-0), [logLik.loglm](#page-69-0), [modFit](#page-83-0)

## Examples

```
data(Mental)
indep <- glm(Freq ~ mental+ses,
                family = poisson, data = Mental)
Summarise(indep)
Cscore <- as.numeric(Mental$ses)
Rscore <- as.numeric(Mental$mental)
coleff <- glm(Freq ~ mental + ses + Rscore:ses,
                family = poisson, data = Mental)
roweff \leq glm(Freq \sim mental + ses + mental:Cscore,
                family = poisson, data = Mental)
linlin <- glm(Freq ~ mental + ses + Rscore:Cscore,
                family = poisson, data = Mental)
# compare models
Summarise(indep, coleff, roweff, linlin)
```
Titanicp *Passengers on the Titanic*

## Description

Data on passengers on the RMS Titanic, excluding the Crew and some individual identifier variables.

#### Usage

data(Titanicp)

#### Format

A data frame with 1309 observations on the following 6 variables.

pclass a factor with levels 1st 2nd 3rd

survived a factor with levels died survived

sex a factor with levels female male

age passenger age in years (or fractions of a year, for children), a numeric vector; age is missing for 263 of the passengers

sibsp number of siblings or spouses aboard, integer: 0:8

parch number of parents or children aboard, integer: 0:6

#### Toxaemia 105

## Details

There are a number of related versions of the Titanic data, in various formats. This version was derived from ptitanic in the rpart.plot package, modifying it to remove the Class 'labelled' attributes for some variables (inherited from Frank Harrell's titanic3 version) which caused problems with some applications, notably ggplot2.

# Other versions:

[Titanic](#page-0-0) is the 4-way frequency table of all 2201 people aboard the Titanic, including passengers and crew.

## Source

The original R source for this dataset was compiled by Frank Harrell and Robert Dawson: [https:](https://biostat.app.vumc.org/wiki/pub/Main/DataSets/titanic.html) [//biostat.app.vumc.org/wiki/pub/Main/DataSets/titanic.html](https://biostat.app.vumc.org/wiki/pub/Main/DataSets/titanic.html), described in more detail in <https://biostat.app.vumc.org/wiki/pub/Main/DataSets/titanic3info.txt>

For this version of the Titanic data, passenger details were deleted, survived was cast as a factor, and the name changed to Titanicp to minimize confusion with other versions.

## Examples

```
data(Titanicp)
## maybe str(Titanicp) ; plot(Titanicp) ...
```
Toxaemia *Toxaemia Symptoms in Pregnancy*

## Description

Brown et al (1983) gave these data on two signs of toxaemia, an abnormal condition during pregnancy characterized by high blood pressure (hypertension) and high levels of protein in the urine. If untreated, both the mother and baby are at risk of complications or death.

The data frame Toxaemia represents 13384 expectant mothers in Bradford, England in their first pregnancy, who were also classified according to social class and the number of cigarettes smoked per day.

## Usage

data(Toxaemia)

## Format

A data frame in frequency form representing a 5 x  $3 \times 2 \times 2$  contingency table, with 60 observations on the following 5 variables.

class Social class of mother, a factor with levels 1 2 3 4 5

smoke Cigarettes smoked per day during pregnancy, a factor with levels 0 1-19 20+

hyper Hypertension level, a factor with levels Low High

urea Protein urea level, a factor with levels Low High

Freq frequency in each cell, a numeric vector

## Source

Brown, P. J., Stone, J. and Ord-Smith, C. (1983), Toxaemic signs during pregnancy. *JRSS, Series C, Applied Statistics*, 32, 69-72

#### References

Friendly, M. (2000), *Visualizing Categorical Data*, SAS Institute, Cary, NC, Example 7.15.

Friendly, M. and Meyer, D. (2016). *Discrete Data Analysis with R: Visualization and Modeling Techniques for Categorical and Count Data*. Boca Raton, FL: Chapman & Hall/CRC. [http://](http://ddar.datavis.ca) [ddar.datavis.ca](http://ddar.datavis.ca). Example 10.10.

### Examples

```
data(Toxaemia)
```

```
tox.tab <- xtabs(Freq ~ class + smoke + hyper + urea, Toxaemia)
ftable(tox.tab, row.vars=1)
```

```
# symptoms by smoking
mosaic(~smoke + hyper + urea, data=tox.tab, shade=TRUE)
```

```
# symptoms by social class
mosaic(~class + hyper + urea, data=tox.tab, shade=TRUE)
```

```
# predictors
mosaic(~smoke + class, data=tox.tab, shade=TRUE)
```

```
# responses
mosaic(~hyper + urea, data=tox.tab, shade=TRUE)
```

```
# log odds ratios for urea and hypertension, by class and smoke
## Not run:
LOR <-loddsratio(aperm(tox.tab))
LOR
```
## End(Not run)

TV *TV Viewing Data*

## Description

This data set TV comprises a 5 x 11 x 3 contingency table based on audience viewing data from Neilsen Media Research for the week starting November 6, 1995.

## Usage

data(TV)

## Format

A 5 x 11 x 3 array of cell frequencies with the following structure:

```
int [1:5, 1:11, 1:3] 146 244 233 174 294 151 181 161 183 281 ...
- attr(*, "dimnames")=List of 3
 ..$ Day : chr [1:5] "Monday" "Tuesday" "Wednesday" "Thursday" ...
 ..$ Time : chr [1:11] "8:00" "8:15" "8:30" "8:45" ...
 ..$ Network: chr [1:3] "ABC" "CBS" "NBC"
```
# Details

The original data, tv.dat, contains two additional networks: "Fox" and "Other", with small frequencies. These levels were removed in the current version. There is also a fourth factor, transition State transition (turn the television Off, Switch channels, or Persist in viewing the current channel). The TV data here includes only the Persist observations.

## Source

The original data, tv.dat, came from the initial implementation of mosaic displays in R by Jay Emerson (1998). Similar data had been used by Hartigan and Kleiner (1984) as an illustration.

## References

Friendly, M. and Meyer, D. (2016). *Discrete Data Analysis with R: Visualization and Modeling Techniques for Categorical and Count Data*. Boca Raton, FL: Chapman & Hall/CRC. [http://](http://ddar.datavis.ca) [ddar.datavis.ca](http://ddar.datavis.ca).

Emerson, John W. Mosaic Displays in S-PLUS: A General Implementation and a Case Study. *Statistical Graphics and Computing Newsletter*, 1998, 9(1), 17–23, [http://www.stat.yale.edu/](http://www.stat.yale.edu/~jay/R/mosaic/v91.pdf) [~jay/R/mosaic/v91.pdf](http://www.stat.yale.edu/~jay/R/mosaic/v91.pdf)

Hartigan, J. A. & Kleiner, B. A Mosaic of Television Ratings. *The American Statistician*, 1984, 38, 32-35.

```
data(TV)
structable(TV)
doubledecker(TV)
# reduce number of levels of Time
TV.df <- as.data.frame.table(TV)
levels(TV.df$Time) <- rep(c("8:00-8:59", "9:00-9:59", "10:00-10:44"),
                          c(4, 4, 3)TV2 \le xtabs(Freq \sim Day + Time + Network, TV.df)
```

```
# re-label for mosaic display
levels(TV.df$Time) <- c("8", "9", "10")
# fit mode of joint independence, showing association of Network with Day*Time
mosaic(~ Day + Network + Time,
 data = TV.df,expected = \sim Day: Time + Network,
  legend = FALSE)
# with doubledecker arrangement
mosaic(~ Day + Network + Time,
  data = TV.df,
  expected = \sim Day: Time + Network,
  split = c(TRUE, TRUE, FALSE),
  spacing = spacing_highlighting,
  legend = FALSE)
```
update.xtabs *Update method for a* xtabs *object*

## Description

Provides an update method for "xtabs" objects, typically by removing terms from the formula to collapse over them.

# Usage

## S3 method for class 'xtabs' update(object, formula., ..., evaluate = TRUE)

## Arguments

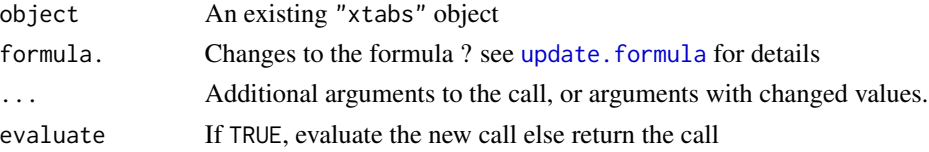

# Value

If evaluate == TRUE, the new "xtabs" object, otherwise the updated call

## Author(s)

Michael Friendly

# See Also

update. formula for details on updates to model formulae [margin.table](#page-0-0) does something similar, [collapse.table](#page-22-0) collapses category levels
# <span id="page-108-0"></span>vcdExtra-deprecated 109

# Examples

vietnam.tab <- xtabs(Freq ~ sex + year + response, data=Vietnam) update(vietnam.tab, formula =  $\sim$  . -year)

vcdExtra-deprecated *Deprecated Functions in vcdExtra Package*

## Description

These functions are provided for compatibility with older versions of the **vcdExtra** package only. They are replaced by [LRstats](#page-76-0).

#### Usage

summarise(...)

#### Arguments

... pass arguments down.

#### Details

summarise.\* have been replaced by [LRstats](#page-76-0) functions.

Vietnam *Student Opinion about the Vietnam War*

#### Description

A survey of student opinion on the Vietnam War was taken at the University of North Carolina at Chapel Hill in May 1967 and published in the student newspaper. Students were asked to fill in ballot papers stating which policy out of A,B,C or D they supported. Responses were crossclassified by gender/year.

The response categories were:

- A Defeat North Vietnam by widespread bombing and land invasion
- B Maintain the present policy
- C De-escalate military activity, stop bombing and begin negotiations
- D Withdraw military forces Immediately

#### <span id="page-109-0"></span>Usage

data(Vietnam)

# Format

A frequency data frame with 40 observations representing a 2 x 5 x 4 contingency table on the following 4 variables.

sex a factor with levels Female Male

year year of study, an ordered factor with levels Freshmen, Sophomore, Junior, Senior, Grad student

response a factor with levels A B C D

Freq cell frequency, a numeric vector

# Details

For some analyses, it is useful to treat year as numeric, and possibly assign grad students a value year=7.

#### Source

Aitken, M. etal, 1989, *Statistical Modelling in GLIM*

# References

Friendly, M. (2000), *Visualizing Categorical Data*, SAS Institute, Cary, NC, Example 7.9.

# Examples

```
data(Vietnam)
## maybe str(Vietnam) ; plot(Vietnam) ...
```
Vote1980 *Race and Politics in the 1980 Presidential Vote*

# Description

Data from the 1982 General Social Survey on votes in the 1980 U.S. presidential election in relation to race and political conservatism.

#### Usage

data(Vote1980)

#### <span id="page-110-0"></span>WorkerSat 111

# Format

A frequency data frame representing a 2 x 7 x 2 table, with 28 observations on the following 4 variables.

race a factor with levels NonWhite White

conservatism a factor with levels 1 2 3 4 5 6 7, 1=most liberal, 7=most conservative

votefor a factor with levels Carter Reagan; Carter represents Jimmy Carter or other.

Freq a numeric vector

#### Details

The data contains a number of sampling zeros in the frequencies of NonWhites voting for Ronald Reagan.

## Source

Clogg, C. & Shockey, J. W. (1988). In Nesselroade, J. R. & Cattell, R. B. (ed.) Multivariate Analysis of Discrete Data, *Handbook of Multivariate Experimental Psychology*, New York: Plenum Press.

# References

Agresti, A. (1990) *Categorical Data Analysis*, Table 4.12 New York: Wiley-Interscience.

Friendly, M. (2000) *Visualizing Categorical Data*, Example 7.5 Cary, NC: SAS Institute.

# Examples

```
data(Vote1980)
fourfold(xtabs(Freq ~ race + votefor + conservatism,
 data=Vote1980),
 mfrow=c(2,4))
```
WorkerSat *Worker Satisfaction Data*

#### Description

Blue collar workers job satisfaction from large scale investigation in Denmark in 1968 (Andersen, 1991).

#### Usage

data("WorkerSat")

# <span id="page-111-0"></span>Format

A frequency data frame with 8 observations on the following 4 variables, representing the  $2 \times 2 \times 2$ classification of 715 cases.

Manage Quality of management, an ordered factor with levels bad < good

Super Supervisor satisfaction, an ordered factor with levels low < high

Worker Worker job satisfaction, an ordered factor with levels low < high

Freq a numeric vector

# Source

Originally from <https://online.stat.psu.edu/stat504/lesson/10/>

#### References

Andersen, E. B. (1991) Statistical Analysis of Categorical Data, 2nd Ed., Springer-Verlag.

#### Examples

data(WorkerSat)

```
worker.tab <- xtabs(Freq ~ Worker + Super + Manage, data=WorkerSat)
fourfold(worker.tab)
mosaic(worker.tab, shade=TRUE)
```
Yamaguchi87 *Occupational Mobility in Three Countries*

# **Description**

Yamaguchi (1987) presented this three-way frequency table, cross-classifying occupational categories of sons and fathers in the United States, United Kingdom and Japan. This data set has become a classic for models comparing two-way mobility tables across layers corresponding to countries, groups or time (e.g., Goodman and Hout, 1998; Xie, 1992).

The US data were derived from the 1973 OCG-II survey; those for the UK from the 1972 Oxford Social Mobility Survey; those for Japan came from the 1975 Social Stratification and Mobility survey. They pertain to men aged 20-64.

#### Usage

data(Yamaguchi87)

#### Yamaguchi87 113

#### Format

A frequency data frame with 75 observations on the following 4 variables. The total sample size is 28887.

Son a factor with levels UpNM LoNM UpM LoM Farm

Father a factor with levels UpNM LoNM UpM LoM Farm

Country a factor with levels US UK Japan

Freq a numeric vector

# Details

Five status categories – upper and lower nonmanuals (UpNM, LoNM), upper and lower manuals (UpM, LoM), and Farm) are used for both fathers' occupations and sons' occupations.

Upper nonmanuals are professionals, managers, and officials; lower nonmanuals are proprietors, sales workers, and clerical workers; upper manuals are skilled workers; lower manuals are semiskilled and unskilled nonfarm workers; and farm workers are farmers and farm laborers.

Some of the models from Xie (1992), Table 1, are fit in demo(yamaguchi-xie).

#### Source

Yamaguchi, K. (1987). Models for comparing mobility tables: toward parsimony and substance, *American Sociological Review*, vol. 52 (Aug.), 482-494, Table 1

#### References

Goodman, L. A. and Hout, M. (1998). Statistical Methods and Graphical Displays for Analyzing How the Association Between Two Qualitative Variables Differs Among Countries, Among Groups, Or Over Time: A Modified Regression-Type Approach. *Sociological Methodology*, 28 (1), 175-230.

Xie, Yu (1992). The log-multiplicative layer effect model for comparing mobility tables. *American Sociological Review*, 57 (June), 380-395.

# Examples

```
data(Yamaguchi87)
# reproduce Table 1
structable(~ Father + Son + Country, Yamaguchi87)
# create table form
Yama.tab <- xtabs(Freq ~ Son + Father + Country, data=Yamaguchi87)
# define mosaic labeling_args for convenient reuse in 3-way displays
largs <- list(rot_labels=c(right=0), offset_varnames = c(right = 0.6),
              offset_labels = c(right = 0.2),
              set_varnames = c(Son="Son's status", Father="Father's status")
             \lambda###################################
# Fit some models & display mosaics
```
# Mutual independence

#### <span id="page-113-0"></span>114 zero.test

```
yama.indep <- glm(Freq ~ Son + Father + Country,
  data=Yamaguchi87,
  family=poisson)
anova(yama.indep)
mosaic(yama.indep, ~Son+Father, main="[S][F] ignoring country")
mosaic(yama.indep, ~Country + Son + Father, condvars="Country",
       labeling_args=largs,
       main='[S][F][C] Mutual independence')
# no association between S and F given country ('perfect mobility')
# asserts same associations for all countries
yama.noRC <- glm(Freq ~ (Son + Father) * Country,
  data=Yamaguchi87,
  family=poisson)
anova(yama.noRC)
mosaic(yama.noRC, ~~Country + Son + Father, condvars="Country",
       labeling_args=largs,
       main="[SC][FC] No [SF] (perfect mobility)")
# ignore diagonal cells
yama.quasi <- update(yama.noRC, ~ . + Diag(Son,Father):Country)
anova(yama.quasi)
mosaic(yama.quasi, ~Son + Father, main="Quasi [S][F]")
## see also:
# demo(yamaguchi-xie)
##
```
zero.test *Score test for zero inflation in Poisson data*

# Description

Carries out a simple score test (van den Broek, 1995) for excess zeros in an otherwise Poisson distribution of counts. It gives a  $\chi_1^2$  statistic on one degree of freedom.

#### Usage

```
zero.test(x)
```
#### Arguments

x A vector of non-negative counts, or a one-way frequency table of such counts.

#### zero.test 115

#### Details

The test first calculates the rate estimate from the mean,  $\hat{\lambda} = \bar{x}$ . The number of observed zeros,  $n_0$ is then compared with the expected number,  $n\hat{p}_0$ , where  $\hat{p}_0 = \exp[-\hat{\lambda}]$ . Then the test statistic is calculated by the formula:

$$
\frac{(n_0 - n\hat{p}_0)^2}{n\hat{p}_0(1 - \hat{p}_0) - n\bar{x}\hat{p}_0^2}
$$

This test statistic has a  $\chi_1^2$  distribution.

#### Value

Returns invisibly a list of three elements:

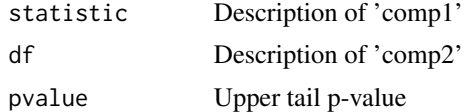

# Author(s)

Michael Friendly

#### References

The original R code came from a Stackexchange question, [https://stats.stackexchange.com/](https://stats.stackexchange.com/questions/118322/how-to-test-for-zero-inflation-in-a-dataset) [questions/118322/how-to-test-for-zero-inflation-in-a-dataset](https://stats.stackexchange.com/questions/118322/how-to-test-for-zero-inflation-in-a-dataset)

Van den Broek, J. (1995). A Score Test for Zero Inflation in a Poisson Distribution. *Biometrics*, 51(2), 738-743. https://www.jstor.org/stable/2532959

Yang, Zhao, James W. Hardin, and Cheryl L. Addy (2010). Score Tests for Zero-Inflation in Overdispersed Count Data. *Communications in Statistics - Theory and Methods* 39 (11) 2008-2030. [doi:10.1080/03610920902948228](https://doi.org/10.1080/03610920902948228)

# Examples

```
# synthetic tests
zero.test(rpois(100, 1))
zero.test(rpois(100, 5))
# add some extra zeros
zero.test(c(rep(0, 20), rpois(100, 5)))
# Articles by Phd candidates
```

```
data(PhdPubs, package="vcdExtra")
zero.test(PhdPubs$articles)
```

```
phd.tab <- table(PhdPubs$articles)
zero.test(phd.tab)
```
# Index

∗ 2 by 2 tables Abortion, [6](#page-5-0) Bartlett, [13](#page-12-0) Heart, [57](#page-56-0) ∗ Poisson distributions Cormorants, [25](#page-24-0) PhdPubs, [95](#page-94-0) ∗ array expand.dft, [43](#page-42-0) ∗ attribute collapse.table, [23](#page-22-0) ∗ binomial distributions Geissler, [45](#page-44-0) ∗ category GKgamma, [48](#page-47-0) print.Kappa, [96](#page-95-0) ∗ correspondence analysis AirCrash, [9](#page-8-0) Burt, [16](#page-15-0) Draft1970table, [40](#page-39-0) Gilby, [47](#page-46-0) HospVisits, [61](#page-60-0) HouseTasks, [62](#page-61-0) Mental, [81](#page-80-0) ∗ datasets Abortion, [6](#page-5-0) Accident, [7](#page-6-0) AirCrash, [9](#page-8-0) Alligator, [10](#page-9-0) Asbestos, [12](#page-11-0) Bartlett, [13](#page-12-0) Burt, [16](#page-15-0) Caesar, [17](#page-16-0) Cancer, [18](#page-17-0) Cormorants, [25](#page-24-0) CyclingDeaths, [29](#page-28-0) DaytonSurvey, [32](#page-31-0) Depends, [34](#page-33-0) Detergent, [35](#page-34-0)

Donner, [36](#page-35-0) Draft1970, [38](#page-37-0) Draft1970table, [40](#page-39-0) Dyke, [41](#page-40-0) Fungicide, [44](#page-43-0) Geissler, [45](#page-44-0) Gilby, [47](#page-46-0) Glass, [49](#page-48-0) GSS, [52](#page-51-0) HairEyePlace, [53](#page-52-0) Hauser79, [54](#page-53-0) Heart, [57](#page-56-0) Heckman, [58](#page-57-0) HospVisits, [61](#page-60-0) HouseTasks, [62](#page-61-0) Hoyt, [63](#page-62-0) ICU, [66](#page-65-0) JobSat, [68](#page-67-0) Mammograms, [78](#page-77-0) Mental, [81](#page-80-0) Mice, [82](#page-81-0) Mobility, [83](#page-82-0) PhdPubs, [95](#page-94-0) ShakeWords, [100](#page-99-0) Titanicp, [104](#page-103-0) Toxaemia, [105](#page-104-0) TV, [106](#page-105-0) Vietnam, [109](#page-108-0) Vote1980, [110](#page-109-0) WorkerSat, [111](#page-110-0) Yamaguchi87, [112](#page-111-0) ∗ data datasets, [31](#page-30-0) ∗ distribution logseries, [75](#page-74-0) ∗ dplot split3d, [101](#page-100-0) ∗ generalized linear models Accident, [7](#page-6-0)

Cormorants, [25](#page-24-0) DaytonSurvey, [32](#page-31-0) Donner, [36](#page-35-0) Draft1970table , [40](#page-39-0) GSS, [52](#page-51-0) ICU , [66](#page-65-0) PhdPubs , [95](#page-94-0) ∗ homogeneity of association Bartlett , [13](#page-12-0) ∗ hplots seq\_mosaic , [99](#page-98-0) ∗ hplot mcaplot , [79](#page-78-0) mosaic.glm, [85](#page-84-0) mosaic.glmlist , [89](#page-88-0) mosaic3d , [91](#page-90-0) ∗ htest CMHtest , [19](#page-18-0) GKgamma, [48](#page-47-0) HLtest , [59](#page-58-0) logLik.loglm , [70](#page-69-0) print.Kappa, 9<mark>6</mark> zero.test, [114](#page-113-0) ∗ linear models Draft1970 , [38](#page-37-0) ∗ logistic regression Accident, [7](#page-6-0) Donner, [36](#page-35-0) ICU , [66](#page-65-0) Titanicp , [104](#page-103-0) ∗ logit models Abortion, [6](#page-5-0) Cancer, [18](#page-17-0) ∗ loglinear models Abortion, [6](#page-5-0) Accident, [7](#page-6-0) Alligator, [10](#page-9-0) Bartlett , [13](#page-12-0) Caesar , [17](#page-16-0) Cancer, [18](#page-17-0) Detergent, [35](#page-34-0) Dyke , [41](#page-40-0) Heckman, [58](#page-57-0) Hoyt, [63](#page-62-0) JobSat, [68](#page-67-0) Mice,  $82$ Titanicp , [104](#page-103-0) Toxaemia , [105](#page-104-0)

TV , [106](#page-105-0) Vietnam , [109](#page-108-0) Vote1980, [110](#page-109-0) WorkerSat , [111](#page-110-0) ∗ manip blogits , [14](#page-13-0) collapse.table , [23](#page-22-0) Crossings, [26](#page-25-0) cutfac , [28](#page-27-0) expand.dft, [43](#page-42-0) ∗ mobility tables Glass , [49](#page-48-0) Hauser79, <mark>5</mark>4 Mobility, [83](#page-82-0) Yamaguchi87 , [112](#page-111-0) ∗ mobility Glass , [49](#page-48-0) ∗ models Crossings, [26](#page-25-0) glmlist , [50](#page-49-0) Kway , [69](#page-68-0) logLik.loglm , [70](#page-69-0) loglin-utilities , [72](#page-71-0) LRstats, [77](#page-76-1) modFit, [84](#page-83-0) mosaic.glm , [85](#page-84-0) seq\_loglm , [97](#page-96-0) Summarise, [103](#page-102-0) update.xtabs, [108](#page-107-0) ∗ multinomial models Alligator, [10](#page-9-0) ∗ multivariate mosaic.glm , [85](#page-84-0) ∗ observer agreement Mammograms, [78](#page-77-0) ∗ odds ratios Bartlett , [13](#page-12-0) Fungicide , [44](#page-43-0) ∗ one-way tables CyclingDeaths, [29](#page-28-0) Depends , [34](#page-33-0) ShakeWords, [100](#page-99-0) ∗ ordinal variables Draft1970table , [40](#page-39-0) Gilby, [47](#page-46-0) HairEyePlace , [53](#page-52-0) Hauser79, <mark>5</mark>4 HospVisits , [61](#page-60-0)

JobSat, [68](#page-67-0) Mammograms, [78](#page-77-0) Mental, [81](#page-80-0) Mice,  $82$ Mobility, [83](#page-82-0) Yamaguchi87 , [112](#page-111-0) ∗ package datasets, [31](#page-30-0) vcdExtra-package , [4](#page-3-0) ∗ reordering values AirCrash , [9](#page-8-0) Glass , [49](#page-48-0) HouseTasks , [62](#page-61-0) ∗ reorder Glass , [49](#page-48-0) ∗ square tables Glass , [49](#page-48-0) Hauser79 , [54](#page-53-0) Mobility, [83](#page-82-0) Yamaguchi87 , [112](#page-111-0) ∗ square Glass , [49](#page-48-0) ∗ utilities glmlist , [50](#page-49-0) modFit, [84](#page-83-0) ∗ zero counts Alligator, [10](#page-9-0) Caesar , [17](#page-16-0) PhdPubs , [95](#page-94-0) Vote1980, [110](#page-109-0) Abortion, [6](#page-5-0) Accident, [7](#page-6-0) AIC , *[71](#page-70-0)* AirCrash , [9](#page-8-0) Alligator, [10](#page-9-0) anova , *[69](#page-68-0)* anova.glm , *[51](#page-50-0)* array , *[23](#page-22-0)* as.data.frame , *[69](#page-68-0)* Asbestos , [12](#page-11-0) assoc.glm *(*mosaic.glm *)* , [85](#page-84-0) assocstats , *[49](#page-48-0)* Bartlett , [13](#page-12-0) BIC , *[71](#page-70-0)* blogits , [14](#page-13-0)

Burt , [16](#page-15-0)

ca , *[62](#page-61-0)* cacoord , *[80](#page-79-0)* Caesar, [17](#page-16-0) caesar , *[17](#page-16-0)* Cancer, [18](#page-17-0) case2001 , *[37](#page-36-0)* center3d *(*split3d *)* , [101](#page-100-0) chisq.test , *[98](#page-97-0)* cmh\_test , *[22](#page-21-0)* CMHtest , [19](#page-18-0) Cochran Mantel Haenszel test *(*CMHtest *)* , [19](#page-18-0) coef.glmlist *(*glmlist *)* , [50](#page-49-0) collapse.table , [23](#page-22-0) , *[108](#page-107-0)* conditional , *[98](#page-97-0)* , *[100](#page-99-0)* conditional *(*loglin-utilities *)* , [72](#page-71-0) confint.Kappa , *[96](#page-95-0)* Cormorants, [25](#page-24-0) Crossings , *[4](#page-3-0)* , [26](#page-25-0) cut , *[28](#page-27-0)* cutfac , [28](#page-27-0) CyclingDeaths, [29](#page-28-0) data , *[31](#page-30-0) , [32](#page-31-0)* datasets , [31](#page-30-0) DaytonSurvey, [32](#page-31-0) Depends , [34](#page-33-0) Detergent, [35](#page-34-0) Diag , *[4](#page-3-0)* , *[27](#page-26-0)* Distributions , *[76](#page-75-0)* dlogseries *(*logseries *)* , [75](#page-74-0) Donner, [36](#page-35-0) Draft1970 , [38](#page-37-0) , *[40](#page-39-0)* Draft1970table , *[39](#page-38-0)* , [40](#page-39-0) Dyke , [41](#page-40-0) expand.dft , *[23](#page-22-0)* , [43](#page-42-0) expand.table (expand.dft), [43](#page-42-0) expandCategorical , *[44](#page-43-0)* factor , *[28](#page-27-0)* family , *[69](#page-68-0)* ftable , *[23](#page-22-0)*

Geissler , [45](#page-44-0) Gilby, [47](#page-46-0) GKgamma, [48](#page-47-0) Glass , [49](#page-48-0) , *[83](#page-82-0)*

Fungicide , [44](#page-43-0)

glm, *[27](#page-26-0)*, *[71](#page-70-0)*, *[78](#page-77-0)*, *[85,](#page-84-0) [86](#page-85-0)*, *[104](#page-103-0)* glmlist, *[4](#page-3-0)*, [50,](#page-49-0) *[69,](#page-68-0) [70](#page-69-0)*, *[90](#page-89-0)* gnm, *[27](#page-26-0)*, *[85,](#page-84-0) [86](#page-85-0)* GSS, [52](#page-51-0) HairEyePlace, [53](#page-52-0) Hauser79, [54,](#page-53-0) *[83](#page-82-0)* Heart, [57](#page-56-0) Heckman, [58](#page-57-0) HLtest, [59](#page-58-0) HosmerLemeshow *(*HLtest*)*, [59](#page-58-0) HospVisits, [61](#page-60-0) HouseTasks, [62](#page-61-0) housetasks, *[63](#page-62-0)* Hoyt, [63](#page-62-0) ICU, [66](#page-65-0) JobSat, [68](#page-67-0) joint, *[98](#page-97-0)*, *[100](#page-99-0)* joint *(*loglin-utilities*)*, [72](#page-71-0) kable, *[32](#page-31-0)* Kappa, *[49](#page-48-0)* Kway, *[4](#page-3-0)*, [69,](#page-68-0) *[90](#page-89-0)* lapply, *[50](#page-49-0)* lbl\_test, *[22](#page-21-0)* legend, *[80](#page-79-0)* llist, *[51](#page-50-0)* logLik, *[78](#page-77-0)*, *[104](#page-103-0)* logLik.loglm, [70,](#page-69-0) *[78](#page-77-0)*, *[104](#page-103-0)* loglin, *[72](#page-71-0)[–74](#page-73-0)*, *[94](#page-93-0)*, *[98](#page-97-0)* loglin-utilities, [72](#page-71-0) loglin2formula *(*loglin-utilities*)*, [72](#page-71-0) loglin2string *(*loglin-utilities*)*, [72](#page-71-0) loglm, *[71](#page-70-0)[–74](#page-73-0)*, *[78](#page-77-0)*, *[85](#page-84-0)*, *[94](#page-93-0)*, *[98](#page-97-0)*, *[104](#page-103-0)* loglmlist, *[90](#page-89-0)*, *[98](#page-97-0)*, *[100](#page-99-0)* loglmlist *(*glmlist*)*, [50](#page-49-0) Logseries *(*logseries*)*, [75](#page-74-0) logseries, [75](#page-74-0) LRstats, *[4](#page-3-0)*, *[51](#page-50-0)*, *[70](#page-69-0)*, [77,](#page-76-1) *[84](#page-83-0)*, *[109](#page-108-0)* Mammograms, [78](#page-77-0) mantelhaen.test, *[21,](#page-20-0) [22](#page-21-0)* margin.table, *[23](#page-22-0)*, *[108](#page-107-0)* markov *(*loglin-utilities*)*, [72](#page-71-0) mcaplot, [79](#page-78-0)

Mental, [81](#page-80-0) Mice, [82](#page-81-0)

minn38, *[64](#page-63-0)* mjca, *[80](#page-79-0)* Mobility, [83](#page-82-0) modFit, *[78](#page-77-0)*, [84,](#page-83-0) *[104](#page-103-0)* mosaic, *[5](#page-4-0)*, *[73](#page-72-0)*, *[86](#page-85-0)*, *[90](#page-89-0)*, *[93,](#page-92-0) [94](#page-93-0)*, *[99,](#page-98-0) [100](#page-99-0)* mosaic.glm, *[4](#page-3-0)*, [85,](#page-84-0) *[90](#page-89-0)*, *[100](#page-99-0)* mosaic.glmlist, [89](#page-88-0) mosaic.loglm, *[4](#page-3-0)* mosaic.loglmlist, *[99,](#page-98-0) [100](#page-99-0)* mosaic.loglmlist *(*mosaic.glmlist*)*, [89](#page-88-0) mosaic3d, *[4](#page-3-0)*, [91,](#page-90-0) *[101,](#page-100-0) [102](#page-101-0)* mosaicplot, *[93,](#page-92-0) [94](#page-93-0)* Mult, *[27](#page-26-0)* multilines, *[80](#page-79-0)* mutual, *[98](#page-97-0)*, *[100](#page-99-0)* mutual *(*loglin-utilities*)*, [72](#page-71-0) PhdPubs, [95](#page-94-0) plogseries *(*logseries*)*, [75](#page-74-0)

plot.HLtest *(*HLtest*)*, [59](#page-58-0) plot.loglm, *[86](#page-85-0)* plot.mjca, *[79,](#page-78-0) [80](#page-79-0)* print.CMHtest *(*CMHtest*)*, [19](#page-18-0) print.GKgamma *(*GKgamma*)*, [48](#page-47-0) print.HLtest *(*HLtest*)*, [59](#page-58-0) print.Kappa, [96](#page-95-0)

qlogseries *(*logseries*)*, [75](#page-74-0) quantile, *[28](#page-27-0)*

range3d *(*split3d*)*, [101](#page-100-0) rlogseries *(*logseries*)*, [75](#page-74-0) rootogram, *[61](#page-60-0)* rootogram.HLtest *(*HLtest*)*, [59](#page-58-0)

saturated *(*loglin-utilities*)*, [72](#page-71-0) Saxony, *[46](#page-45-0)* seq\_loglm, [97,](#page-96-0) *[99,](#page-98-0) [100](#page-99-0)* seq\_mosaic, [99](#page-98-0) shadings, *[86](#page-85-0)* ShakeWords, [100](#page-99-0) shapelist3d, *[102](#page-101-0)* sieve, *[90](#page-89-0)*, *[99](#page-98-0)* sieve.glm *(*mosaic.glm*)*, [85](#page-84-0) split3d, [101](#page-100-0) strucplot, *[85,](#page-84-0) [86](#page-85-0)*, *[90](#page-89-0)*, *[94](#page-93-0)*, *[99,](#page-98-0) [100](#page-99-0)* structable, *[92,](#page-91-0) [93](#page-92-0)* Summarise, *[70](#page-69-0)*, *[84](#page-83-0)*, [103](#page-102-0) summarise *(*vcdExtra-deprecated*)*, [109](#page-108-0)

summary.HLtest *(*HLtest *)* , [59](#page-58-0) Symm , *[4](#page-3-0)* , *[27](#page-26-0)* table , *[23](#page-22-0)* , *[73](#page-72-0)* Titanic , *[105](#page-104-0)* Titanicp , [104](#page-103-0) Topo , *[4](#page-3-0)* , *[27](#page-26-0)* Toxaemia, [105](#page-104-0) TV , [106](#page-105-0) type.convert , *[44](#page-43-0)* update.formula , *[108](#page-107-0)*

vcdExtra *(*vcdExtra-package *)* , [4](#page-3-0) vcdExtra-deprecated , [109](#page-108-0) vcdExtra-package , [4](#page-3-0) vglm , *[14](#page-13-0) , [15](#page-14-0)* Vietnam, [109](#page-108-0) Vote1980, [110](#page-109-0)

WorkerSat , [111](#page-110-0)

update.xtabs, [108](#page-107-0)

Yamaguchi87 , *[83](#page-82-0)* , [112](#page-111-0)

zero.test, [114](#page-113-0)